### **INSTITUTO AGRONÔMICO**

## **CURSO DE PÓS-GRADUAÇÃO EM AGRICULTURA TROPICAL E SUBTROPICAL**

## **VARIAÇÃO TEMPORAL DO ÍNDICE DE VEGETAÇÃO (NDVI) CORRELACIONADA AO USO E MANEJO DO SOLO PARA ESTIMATIVA DA EROSÃO.**

### **MARCELO VIANA FEITOSA**

**Orientador: Jener Fernando Leite de Moraes** 

Dissertação submetida como requisito parcial para obtenção do grau de **Mestre** em Agricultura Tropical e Subtropical Área de Concentração em Gestão de Recursos Agroambientais

Campinas, SP Março 2006

# **Livros Grátis**

http://www.livrosgratis.com.br

Milhares de livros grátis para download.

A ficha foi elaborada pela bibliotecária do Núcleo de Informação e Documentação do Instituto Agronômico de Campinas

F311v Feitosa, Marcelo Viana. Variação temporal do Índice de Vegetação (NDVI) correlacionada ao uso e manejo do solo para a estimativa da erosão./ Marcelo Viana Feitosa. Campinas, 2006. 128f.

> Orientador: Jener Fernando Leite de Moraes Dissertação (Mestrado em Agricultura Tropical e Subtropical) – IAC.

1. Erosão 2. Sistema de Informação Geográfica 3.Sensoriamento Remoto I. Moraes, Jener Fernando Leite de II. Feitosa, Marcelo Viana III. Título

CDD 634.905

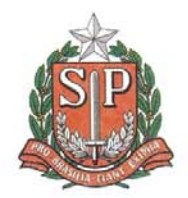

SECRETARIA DE AGRICULTURA E ABASTECIMENTO<br>AGÊNCIA PAULISTA DE TECNOLOGIA<br>DOS AGRONEGÓCIOS **INSTITUTO AGRONÔMICO** Pós-Graduação Poster additional field Caixa Postal 28<br>13001-970 Campinas, SP - Brasil<br>(019) 3231-5422 ramal 194 pgiac@iac.sp.gov.br

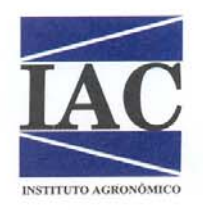

### **CERTIFICADO DE APROVAÇÃO**

TÍTULO: Variação temporal do Índice de Vegetação (NDVI) correlacionada ao uso e manejo do solo para estimativa da erosão

Aluno(a): Marcelo Viana Feitosa Processo SAA nº 18029/04

Orientador(a): Dr(a). Jener Fernando Leite de Moraes

Aprovado pela Banca Examinadora:

Dr(a). Mara de Andrade Marinho Weill

**FEAGRI/UNICAMP** 

iano

Dr(a). Isabella Clerici De Maria **IAC** 

Dr(a). Jener Fernando Leite de Moraes **IAC** 

Data de Realização: 19/04/2006

haric Ana Maria M. A. Lagõa Coordenadora Pos-Graduacão-Instituto Agronômico

À minha esposa Camila, e aos meus pais, que através de seu incentivo e paciência fizeram com que a idéia se tornasse uma realização...

### **AGRADECIMENTOS**

- Ao Prof. Dr. Orientador Jener Fernando Leite de Moraes, pela competência, disposição e segurança na orientação deste trabalho.

- Ao Dr. Pedro Luiz Donzeli, pelo desprendimento e competência no apoio deste trabalho.

- Ao Dr. Luiz Alberto Ambrósio pela orientação na análise estatística.

- Ao colega João Paulo, pela amizade, apoio e dedicação nos momentos de dificuldade.

- Ao Dr. Francisco Lombardi Neto pela valiosa contribuição científica.

- Aos pesquisadores Dr. Hélio do Prado e Samuel Fernando Adami, pelo apoio e aprendizado.

- Aos amigos e funcionários do Laboratório de Geoprocessamento: Nícia, Bete, Tânia e Alfredo pelo apoio e incentivo.

- Aos colegas de turma e professores, pela força e vibração em relação a essa jornada.

- À Pós-Graduação do IAC, pela ajuda na realização desse trabalho.

- À minha família, pelo apoio e motivação.

- À CAPES, pela concessão da bolsa, de grande valia em tempos de aperto financeiro.

- À todos aqueles que direta ou indiretamente contribuíram para a realização deste trabalho.

## **SUMÁRIO**

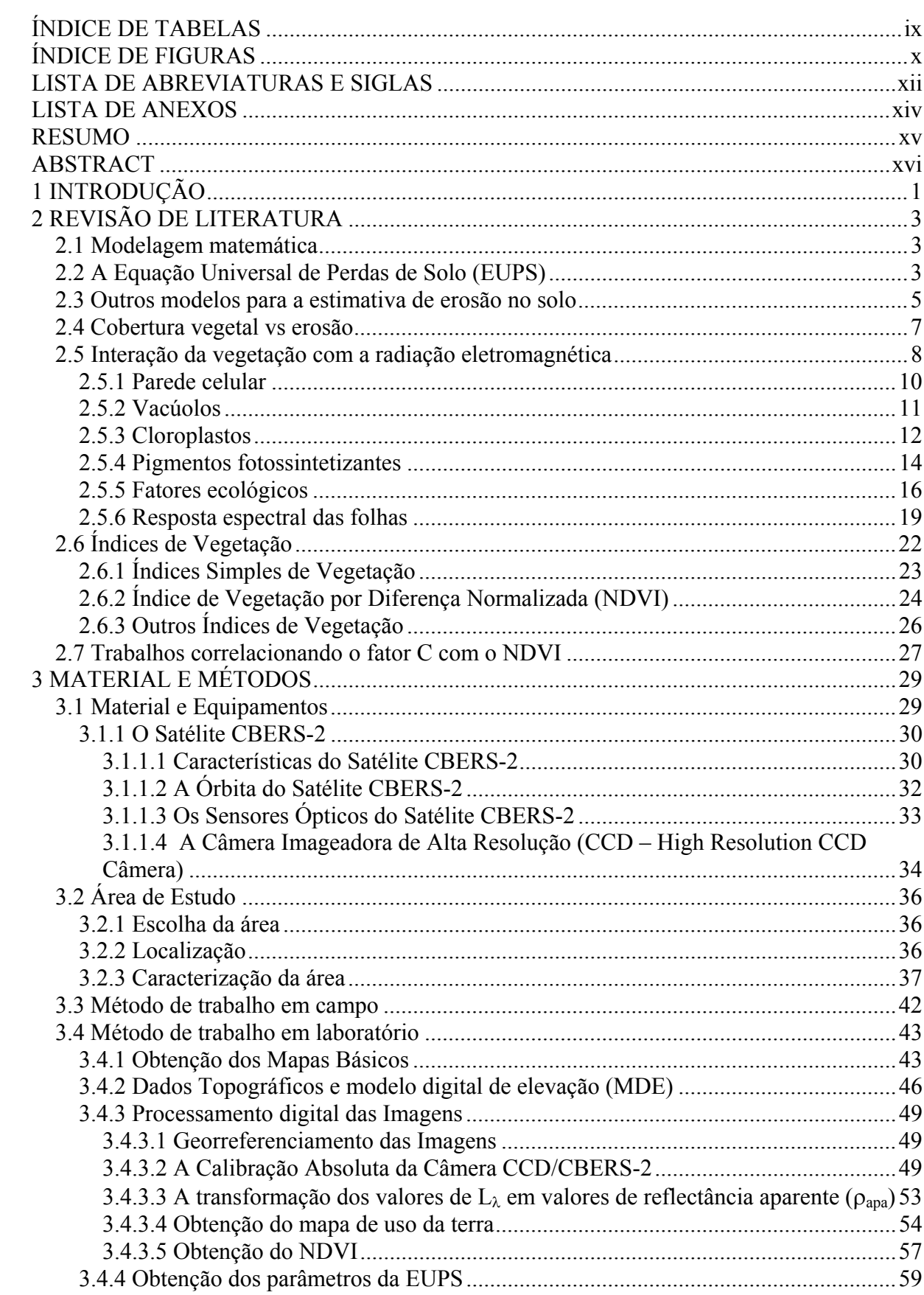

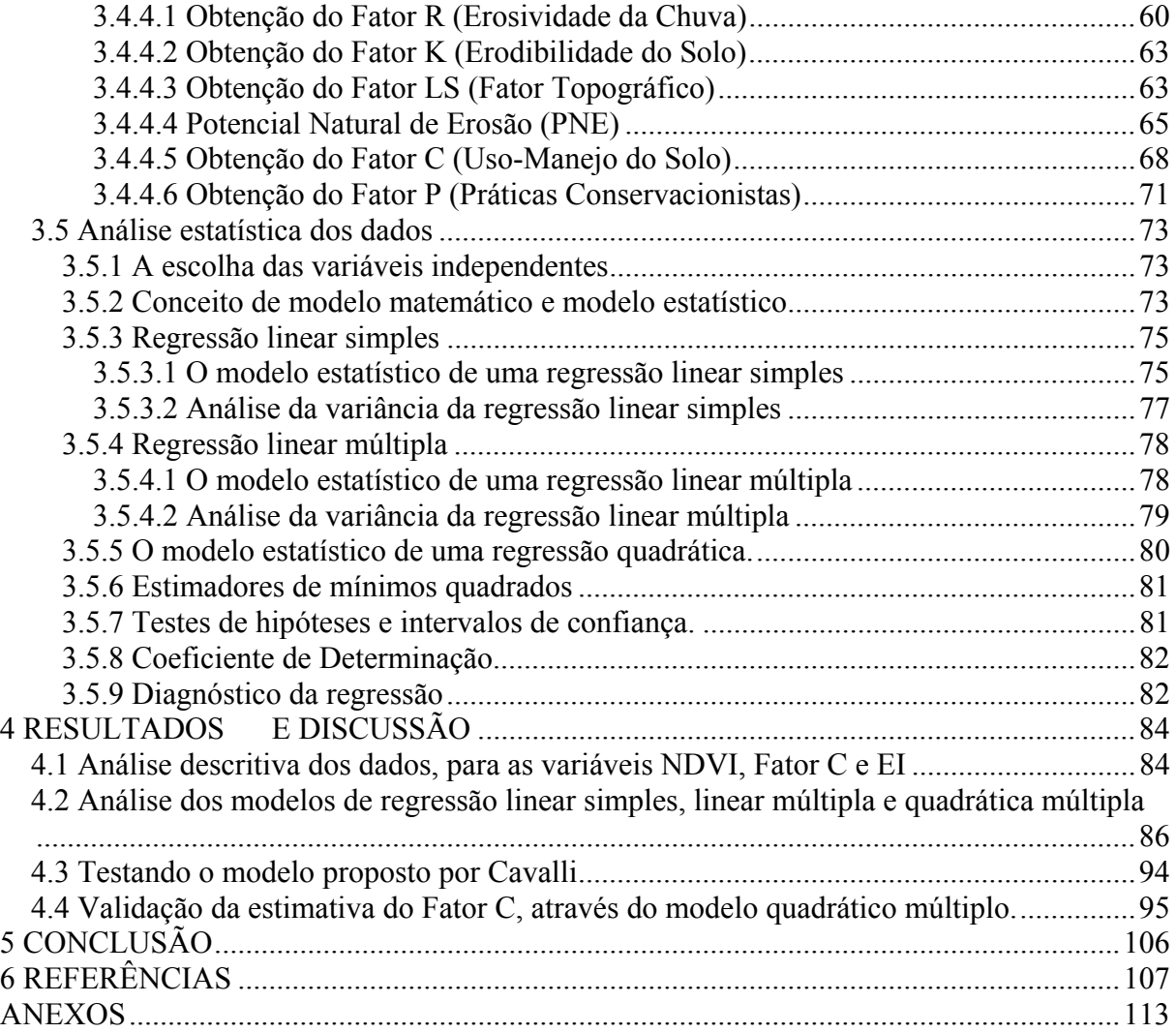

## **ÍNDICE DE TABELAS**

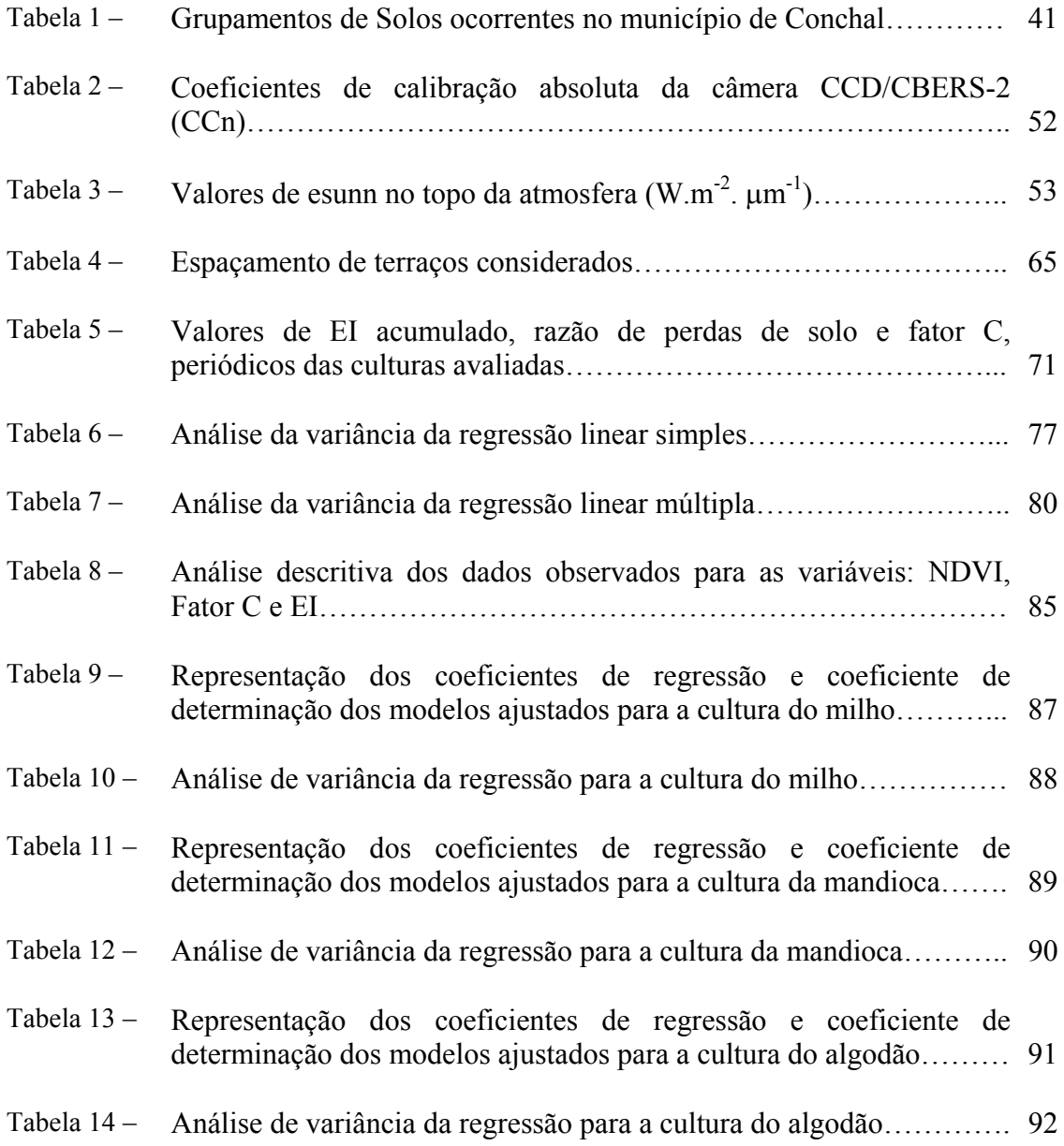

## **ÍNDICE DE FIGURAS**

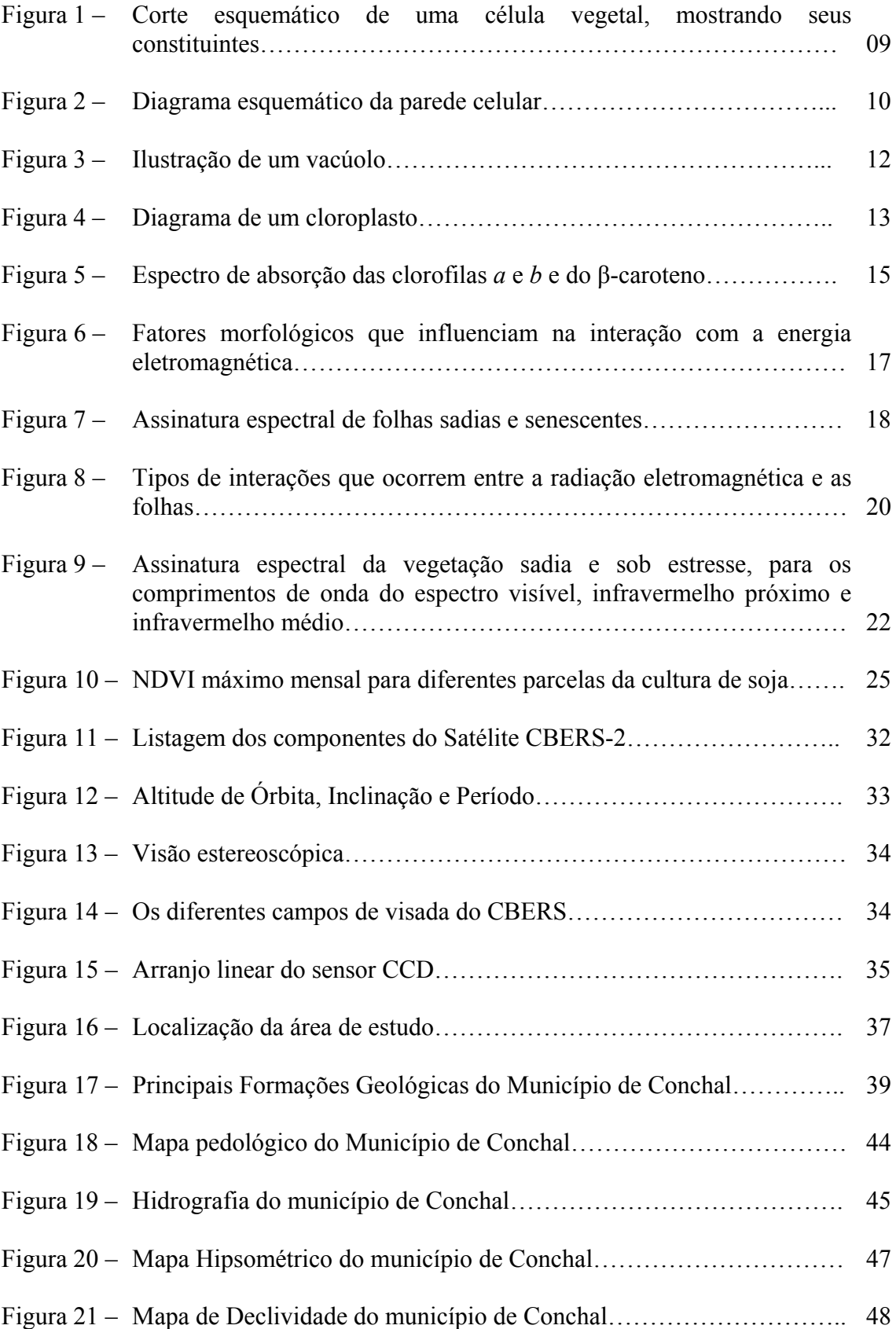

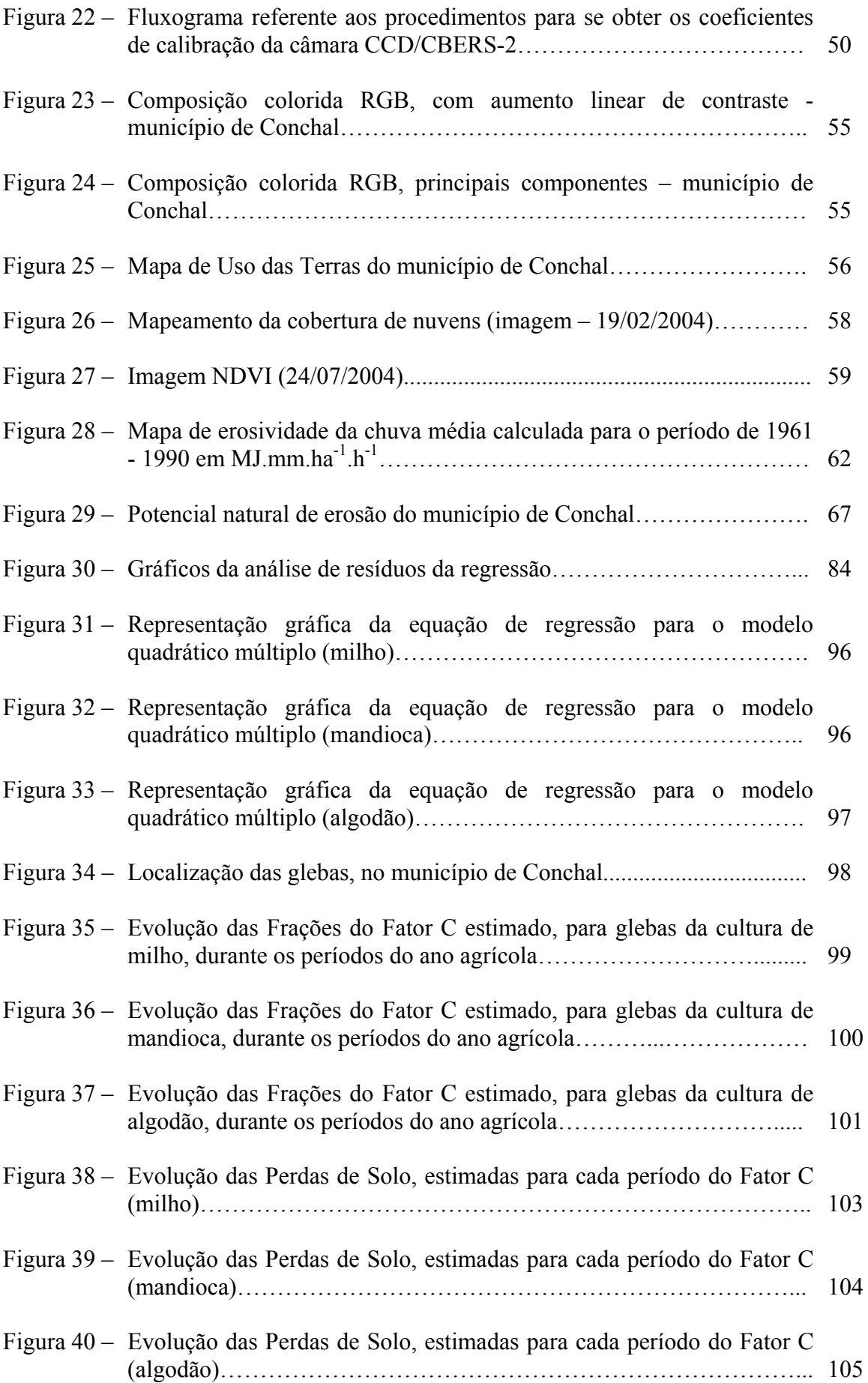

### **LISTA DE ABREVIATURAS E SIGLAS**

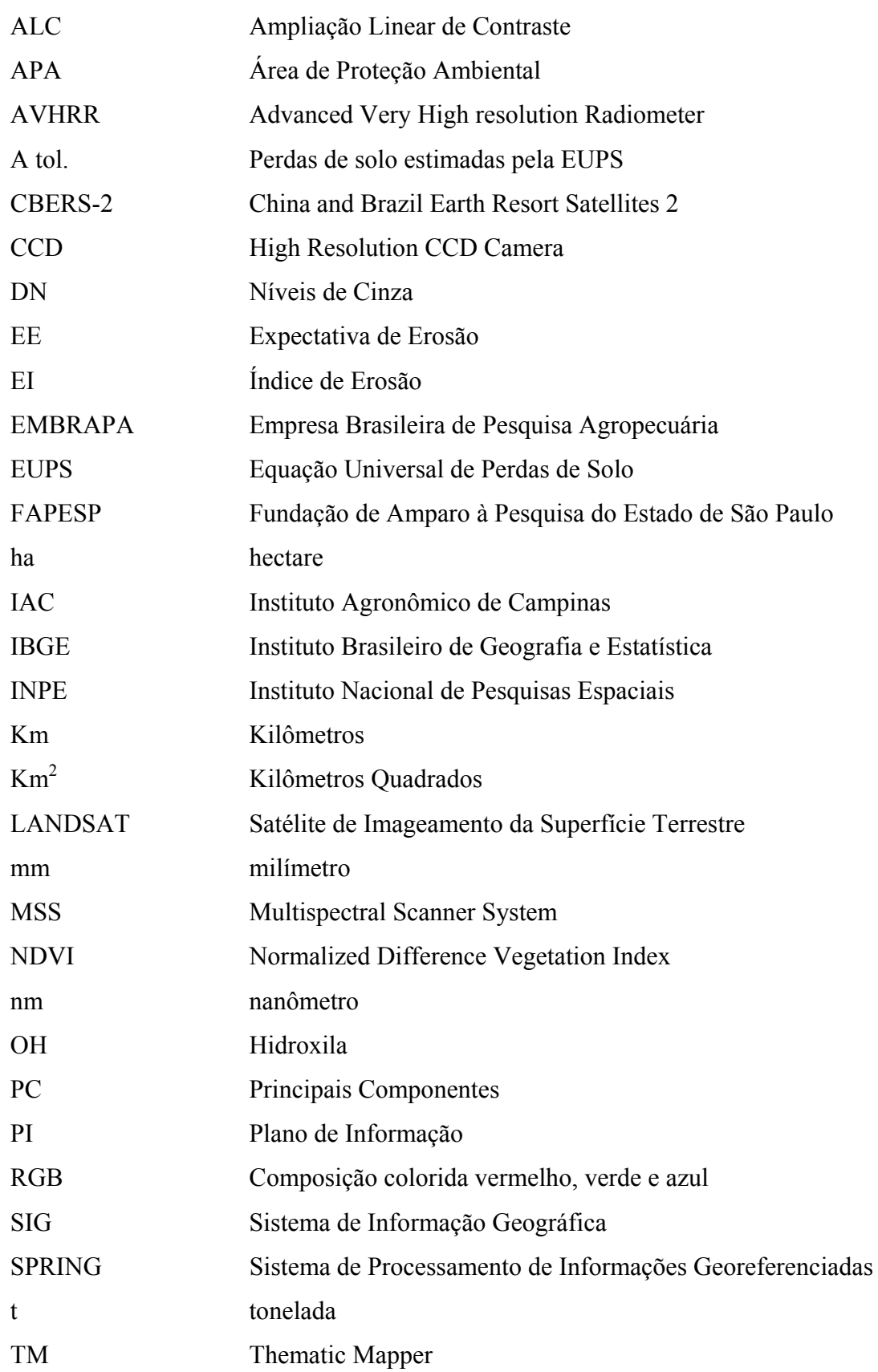

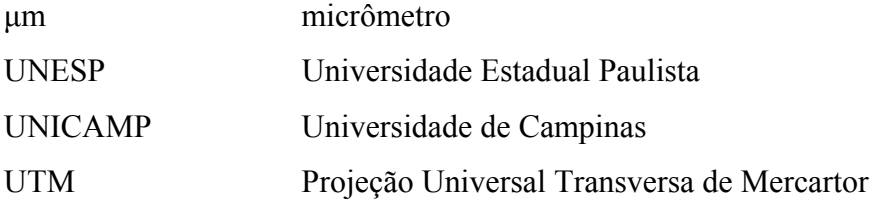

### **LISTA DE ANEXOS**

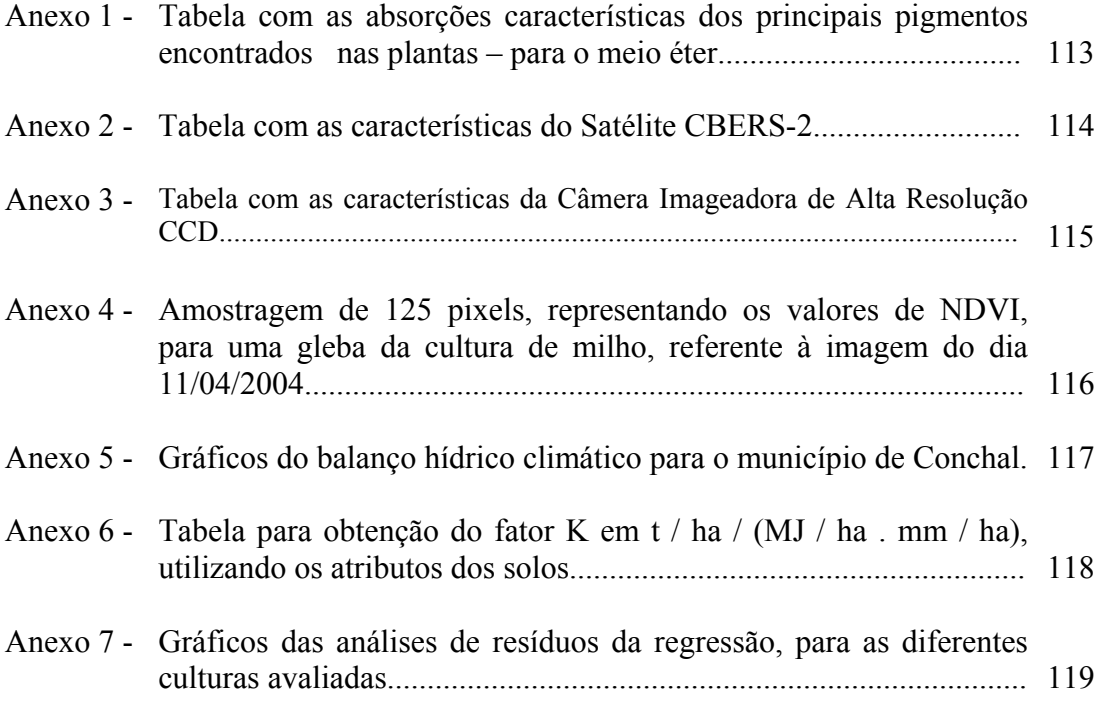

FEITOSA, Marcelo Viana. **Variação temporal do Índice de Vegetação (NDVI) correlacionada ao uso e manejo do solo para a estimativa da erosão.** 2006. 128f. Dissertação (Mestrado em Agricultura Tropical e Subtropical) – Pós-Graduação - IAC.

### **RESUMO**

O presente projeto propõe uma abordagem metodológica, aplicando técnicas de geoprocessamento e sensoriamento remoto para caracterização e mapeamento do índice de cobertura vegetal do terreno e sua correlação com o Fator Uso-Manejo (C) da Equação Universal de Perdas de Solo (EUPS), com a intenção de caracterizar indicadores de erosão do solo na área compreendida pelo município de Conchal – SP. Foram utilizadas imagens do sensor CCD/CBERS-2 (Satélite Sino-Brasileiro de Recursos Terrestres), lançado em 21 de Outubro de 2003, assim como, informações auxiliares e complementares correspondentes à área de estudo. O fator C é uma combinação de todas as relações das variáveis de cobertura e manejo, e depende da quantidade de chuvas que ocorre durante os diferentes períodos em que é avaliado. Considerando essa definição, foi estabelecida uma correlação entre o fator C, o Índice de Vegetação por Diferença Normalizada (NDVI), e o Índice de Erosividade das Chuvas (EI), determinado para os diferentes estádios fenológicos das culturas analisadas, no intuito de estabelecer uma equação de regressão, para a predição do fator C em áreas onde ele ainda não foi estudado. O Fator C estimado pelo NDVI proporcionou uma ótima integração entre o produto do tratamento das imagens CCD/CBERS-2 e a Equação Universal de Perdas de Solo (EUPS), mostrando-se como uma ferramenta auxiliar para monitoramento das perdas de solo ao longo do ciclo das culturas.

**Palavras-chave:** Erosão; Equação Universal de Perdas de Solo; EUPS; Fator C; NDVI; Sistema de Informação Geográfica; Sensoriamento Remoto.

FEITOSA, Marcelo Viana. **Temporal Variation of the Vegetation Index (NDVI) correlated to the use and management of the soil for the erosion estimative.** 2006. 128f. Dissertação (Mestrado em Agricultura Tropical e Subtropical) – Pós-Graduação - IAC.

### **ABSTRACT**

This study proposes a methodological approach applying remote sensing and geographical information system (GIS) to estimate the Vegetable Cover Index of the soil and its correlation with "C" Factor of the Universal Soil Loss Equation (USLE), intending to characterize soil erosin indicators from cultivated areas in Conchal county, São Paulo State. It was used images from sensor CCD/CBERS-2 (China and Brazil Earth Resort Satellites), launched in october, 21 in 2003, and complementary informations about the area. The "C" Factor is a combination of all relations from cover and management variables, and depends of the rain amount that occurs during the different periods evaluated. Considering this definition, it was established a correlation among "C" Factor, the Normalized Difference Vegetation Index (NDVI) and the Rain Erosivity Index (EI), determined for differents phenological stages of the analysed crops, intending to establish a regression equation to prediction the "C" Factor in areas where it was not determined. The results have showed a good correlation between NDVI and "C" factor of the Universal Loss Soil Equation and its powerfull to monitoring soil loss in differents crops cicles.

**Key-Words:** Erosion; Universal Soil Loss Equation; USLE; C Factor; NDVI; Geographic Information System; Remote Sensing.

### **1 INTRODUÇÃO**

O solo é um recurso natural que, se bem utilizado, pode representar um importante elemento para o desenvolvimento da economia de uma nação, assim como para a qualidade de vida do seu povo. É de vital importância a utilização sustentável desse recurso, que se não respeitada, pode gerar níveis de degradação não reversíveis, com resultados extremados como a desertificação e o abandono de algumas áreas.

Atualmente, foram alcançadas grandes conquistas com o desenvolvimento das ciências voltadas para a agricultura, tornando possível o surgimento de novas máquinas capazes de realizar o trabalho de dezenas de homens, novas variedades de cultivo que produzem em climas e solos antes considerados inadequados e novos fertilizantes que chegam a triplicar as colheitas. Apesar dessas melhorias, ao considerar nosso planeta como um todo, não se observa um aumento significativo do rendimento médio por unidade de área, e um dos principais motivos é que os solos estão se erodindo com grande velocidade, levados pela água ou pelos ventos (BERTONI & LOMBARDI, 1999).

Ao suprimir a cobertura vegetal protetora do solo, que mantém o equilíbrio ecológico, altera-se o regime climático e o ciclo hidrológico, criando extremos de secas e chuvas torrenciais. Quando as chuvas incidem sobre o solo exposto formam-se enxurradas que ocasionam a erosão hídrica, cuja intensidade pode variar em função do declive. Esse tipo de erosão representa um dos fatores de desgaste que mais diretamente têm contribuído para esse quadro de degradação, que pode ser potencializado com práticas agrícolas inadequadas, tais como:

- O plantio continuado e mal distribuído (irregular) de culturas exigentes que oferecem pouca proteção ao solo e o plantio no sentido do declive (morro abaixo);
- A queima de restos culturais, o pastoreio excessivo;

• A exploração desmedida das matas.

Em contrapartida às ações degradativas, a conservação da integridade produtiva do solo pode ser assegurada com a aplicação de medidas simples, exeqüíveis e econômicas de manejo dos solos. Como parte dessas medidas, surge a necessidade da aplicação do planejamento ambiental, buscando formas alternativas de monitoramento e fiscalização das áreas com potencial erosivo elevado.

Respondendo a essa necessidade, o geoprocessamento e a utilização de informações de sensoriamento remoto vêm se destacando como importantes ferramentas, pois possibilitam a avaliação de grandes áreas, a periodicidade das informações, a vantagem de se monitorar áreas remotas e de difícil acesso e a espacialização das informações (que auxilia o processo de planificação das mesmas). Muitos trabalhos envolvendo informações de sensoriamento remoto vêm sendo realizados para estimar variáveis biofísicas, a exemplo da cobertura vegetal que pode ser mapeada com a ajuda de imagens índices. Dentre esses índices destaca-se o Índice de Vegetação por Diferença Normalizada (NDVI), que segundo BERNARDES (1996) faz a estimativa da cobertura vegetal com nível aceitável de precisão. O desenvolvimento de tais metodologias pode representar um instrumento valioso para prefeituras, instituições ou empresas interessadas em monitorar e fiscalizar áreas de forma rápida, com baixo custo e sem a necessidade de se deslocar um grande contingente humano para a realização dessas tarefas.

O objetivo do presente trabalho foi o desenvolvimento de uma metodologia para a determinação do Fator C, da Equação Universal de Perdas de Solo (EUPS), a partir da caracterização e mapeamento do índice de cobertura vegetal do terreno (NDVI), obtido através do processamento de imagens do satélite CBERS-2. Essa proposição se baseia na hipótese de que o Fator C pode ser determinado a partir do NDVI, uma vez que ambos se relacionam com a variação da cobertura vegetal durante os estádios fenológicos das culturas.

### **2 REVISÃO DE LITERATURA**

#### **2.1 Modelagem matemática**

Para a caracterização da degradação dos solos, de maneira rápida e eficiente, as técnicas de sensoriamento remoto e os sistemas de informação geográfica têm se apoiado em modelos de estimativas de perdas que, segundo JAMES & GURGES (1982), permitem o planejamento conservacionista voltado para a prevenção ou para o controle.

Apesar das vantagens da aplicação dos modelos matemáticos, esbarra-se na dificuldade em se trabalhar com o grande volume de dados que descrevem a heterogeneidade dos sistemas naturais. As ferramentas, chamadas de Sistemas de Informação Geográfica (SIGs), representam uma ótima alternativa para a manipulação, exposição e integração desse grande volume de dados, tornando possível não só a visualização de cenários passados e atuais, mas também a simulação de cenários futuros, (GRIGG, 1996). Para tanto, são desenvolvidas atividades organizadas, com a finalidade de medir os aspectos dos fenômenos e processos geográficos. Essas medições são representadas de tal forma que se faz possível sua operação e transformação, permitindo assim a modelagem e a simulação de eventos.

### **2.2 A Equação Universal de Perdas de Solo (EUPS)**

Atualmente existem vários modelos de estimativas de perdas de solo, sendo que o mais utilizado é a Equação Universal de Perdas de Solo - EUPS, ou USLE (*Universal Soil Loss Equation*) desenvolvida em 1954 no *National Runoff and Soil Loss Data Center* pela *Agricultural Research Service* com a colaboração da Universidade de Purdue (USA) e posteriormente revisada por (WISCHMEIER & SMITH, 1978).

Por meio desse modelo, são implementados os fatores condicionantes da erosão laminar determinados através de sub-equações, podendo-se avaliar a expectativa de erosão do solo, e o risco de erosão, associado às perdas toleráveis dos solos.

#### **A = R.K.L.S.C.P**

Onde:

 $\mathbf{A} = \text{perdas de solo } (t \cdot ha^{-1} \cdot ano^{-1});$ 

 $\mathbf{R}$  = erosividade - poder erosivo das chuvas (*MJ . mm . ha<sup>-1</sup>. h<sup>-1</sup>. ano<sup>-1</sup>)*;

 $\mathbf{K}$  = erodibilidade - suscetibilidade do solo à erosão (*t. h. MJ<sup>-1</sup>. mm<sup>-1</sup>)*;

**L** = comprimento da vertente (*adimensional*);

**S** = declividade da vertente (*adimensional*);

**C** = uso do solo, cobertura vegetal e manejo de cultivo (*adimensional*);

**P** = práticas conservacionistas (*adimensional*).

Segundo BERTONI & LOMBARDI (1999), as perdas de solo que ocorrem em uma área mantida continuamente descoberta podem ser estimadas pelo produto dos termos R, K, L e S da equação de perdas de solo. Porém, se a área estiver cultivada, ou mantida sob vegetação natural, tais perdas serão reduzidas devido à proteção que a cultura ou cobertura vegetal oferece ao solo. Essa redução depende das condições da cobertura vegetal, seqüência de culturas e práticas de manejo. Depende também do estágio de crescimento e desenvolvimento da cultura durante o período das chuvas.

DONZELI *et al.* (2001) elaboraram um diagnóstico completo do meio físico, para uma microbacia situada no município de Osvaldo Cruz – SP, através das seguintes etapas:

• Potencial de uso sustentável das terras e das suas limitações e possibilidades;

- Uso atual e sua adequação à capacidade de uso;
- Plano de manejo.

A integração dos mapas de solos (com suas características condicionantes de uso e manejo) juntamente com o mapa de risco de erosão (proveniente da integração dos fatores condicionantes da EUPS), tornou possível a demonstração da compatibilidade entre o aproveitamento econômico da área estudada e a conservação do meio ambiente.

Em FADINI *et al*. (1998), o tratamento de imagens de satélite visando uma maior discriminação entre os diversos tipos de coberturas vegetais, possibilitou a elaboração das cartas de Uso da Terra e Capacidade de Uso Sustentado da Terra. Esse trabalho levou em consideração as relações entre o potencial natural de erosão e as perdas de solo toleráveis.

SAIZ (1997) realizou pesquisas sobre a aplicação do modelo da EUPS, através de dados TM/LANDSAT e geoprocessamento como suporte ao planejamento conservacionista. Essas pesquisas foram realizadas em uma área localizada no Partido de Tandil, Província de Buenos Aires, Argentina.

CAVALIÉRI (1998) descreveu que a grande vantagem da EUPS em relação às demais classificações, é que ela é um método quantitativo, o que diminui a necessidade de um conhecimento mais aprofundado do usuário no que diz respeito à interpretação de informações de classes de solo, clima, topografia, *etc*., no enquadramento de classes. Ela também permite a simulação de cenários, tornando mais fácil o planejamento.

### **2.3 Outros modelos para a estimativa de erosão no solo**

A EUPS possui algumas limitações em seu modelo original. Por esse motivo ela vem sofrendo modificações (a exemplo da MUSLE e da WATEM), e revisões (a

exemplo da RUSLE2). Ela também vem servindo como base para a elaboração de novos modelos, tais como o CREAMS (*Chemicals, Runoff and Erosion from Agricultural Management Systems Model*), e o WEPP (*Water Erosion Prediction Project*). Este último foi desenvolvido inicialmente por várias agências federais e estaduais americanas a partir do ano de 1985, constituindo-se como um modelo físico que simula a erosão e a produção de sedimentos, neste modelo estão inclusos os seguintes componentes, conforme aponta CHAVES, (1994) e WEILL, (1999):

- A simulação de clima;
- A hidrologia (com o propósito de simular a infiltração de água, o balanço hídrico diário, o escoamento superficial e a percolação profunda);
- O crescimento da cultura;
- Os solos;
- A erosão (laminar e em sulco, e deposição);
- E a irrigação.

PINTO (1991) cita o modelo de predição de perdas de solo ANSWERS (*Areal Nonpoint Source Watershed Environment Response Simulation*), o qual avalia as perdas de solo por erosão e escoamento superficial da água, para pequenas bacias. Trata-se de um modelo determinístico que pode ser usado em associação com SIG. Também trabalhando com bacias de pequeno porte, PRADO (2005) utilizou o modelo hidrológico SWAT (*Soil and Water Assessment Tool*), integrado ao SIG ArcView®, para simular a produção de sedimentos na microbacia hidrográfica do rio Jundiaí-Mirim, localizada no município de Jundiaí-SP.

Já o modelo AGNPS (*Agricultural Nonpoint Source*), desenvolvido por YOUNG (1989), foi utilizado em bacias mais extensas, para a estimativa e análise da quantidade de água de escoamento superficial, em áreas agrícolas. Também utilizando o geoprocessamento como suporte, LU (2002) desenvolveu pesquisas sobre modelos de erosão

do solo no continente Australiano.

Apesar das suas limitações a EUPS tem a vantagem de ser bastante conhecida e de ter inúmeros estudos realizados utilizando essa equação, também exige um número relativamente pequeno de requerimentos, se comparada a modelos empíricos mais complexos (WEILL, 1999).

#### **2.4 Cobertura vegetal** *vs* **erosão**

A cobertura vegetal oferece uma proteção natural contra os efeitos negativos que a erosão pode oferecer ao terreno. As gotas de chuva, ao caírem sobre um terreno coberto por vegetação, se dividem em várias gotículas, reduzindo com isso, a força de impacto destas sobre o solo; já num terreno descoberto, as gotas de chuva desprendem as partículas do solo através do salpicamento e transportam essas partículas pela água das enxurradas (BERTONI & LOMBARDI, 1999).

A atuação da cobertura vegetal também se reflete na dispersão da água, interceptando a chuva e promovendo a evaporação antes que ela atinja o solo. Ela promove o aumento da infiltração da água, através da decomposição das raízes, formando canalículos no solo, além de melhorar a sua estrutura e porosidade, com a adição de matéria orgânica e de húmus, que aumenta a capacidade de retenção da água. Com a proteção da cobertura vegetal, observa-se também, a diminuição da velocidade de escoamento da enxurrada pelo aumento do atrito na superfície.

Outra importante atuação da cobertura vegetal é a prevenção contra a erosão eólica, pois reduz a velocidade do vento à superfície do solo e absorve a maior parte da força que ele exerce. Além disso, previne a formação de nuvens de areia, aprisionando as partículas

de solo e impedindo que elas sejam carregadas pelo vento, atingindo maior eficiência se os restos culturais estiverem bem fixados no solo.

Segundo BERTONI & LOMBARDI (1999), observa-se uma considerável diferença entre as quantidades de perdas por erosão apresentadas por cada tipo de cultura. Essa variação também é notada se consideramos as densidades de vegetação relativas aos diferentes estádios fenológicos das culturas, mostrando-se vantajoso o sistema de plantio em faixas, onde as culturas que perdem muito ficam entre as que perdem pouco, tendo sua influência nociva atenuada nos processos erosivos.

De acordo com SLATER *et al.* (1983), um dos objetivos do sensoriamento remoto é identificar as características da superfície do terreno, as quais são obtidas através do fluxo de radiação eletromagnética que emana deste e passa pela atmosfera para ser capturado pelo sensor dos satélites em diferentes comprimentos de onda. Ao incidir sobre um determinado alvo, a radiação proveniente do sol interage com o seu material constituinte, podendo ser parcialmente refletida, absorvida ou transmitida. Sendo assim, a cobertura vegetal possui um comportamento espectral característico, descrito como assinatura espectral da vegetação.

### **2.5 Interação da vegetação com a radiação eletromagnética**

Não se pode obter um conhecimento satisfatório da assinatura ou do comportamento espectral da vegetação, sem antes consolidar um bom entendimento sobre a anatomia e fisiologia das plantas.

A folha é o elemento estrutural que mais contribui para o comportamento espectral da vegetação, pois segundo MOREIRA (2001), nas folhas é que são realizados todos

os processos fotossintéticos, os quais são produtos das interações da energia solar com a planta.

As variações nas quantidades e na forma dos elementos que constituem as folhas expressam diferenciações no formato e na tipologia das mesmas. Isso vai influenciar no comportamento espectral das folhas para as diferentes espécies vegetais.

Dentre os constituintes das células vegetais destacam-se os cloroplastos, que são as organelas responsáveis pela fotossíntese, além da parede celular e do vacúolo avantajado. Esses três constituintes atuam como um diferencial entre as células vegetais e as outras. Segundo VALERIANO (1988), esses três elementos característicos da célula vegetal exercem um papel importante na interação da radiação eletromagnética, enquanto que os demais constituintes são oticamente quase inativos. (Figura 1)

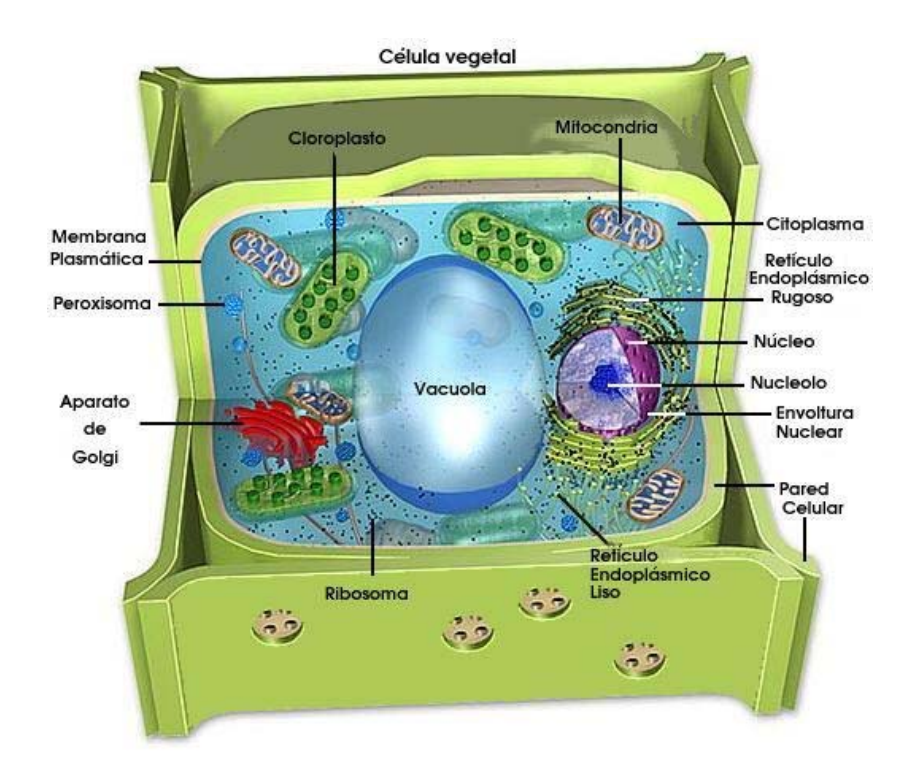

**Figura 1** – Corte esquemático de uma célula vegetal, mostrando seus constituintes. Fonte: Adaptado de (http://linux.ajusco.upn.mx/fotosintesis/img/celula1.jpg)

### **2.5.1 Parede celular**

A parede celular atua como fator limitante para o aumento de tamanho da célula vegetal, impedindo que ela se rompa, devido ao aumento do protoplasto resultante da absorção de água pelo vacúolo. Ela também confere apoio mecânico às células que as possuem (RAVEN *et al.*, 1976).

A parede celular é estruturalmente composta por três camadas:

- A parede primária, rica em celulose e hemicelulose;
- A parede secundária, formada pela segregação do protoplasma, constituindo uma parede interna à parede primária;
- A lamela média, camada que se encontra entre as paredes primária e secundária, constituindo-se principalmente de substâncias pécticas, (Figura 2).

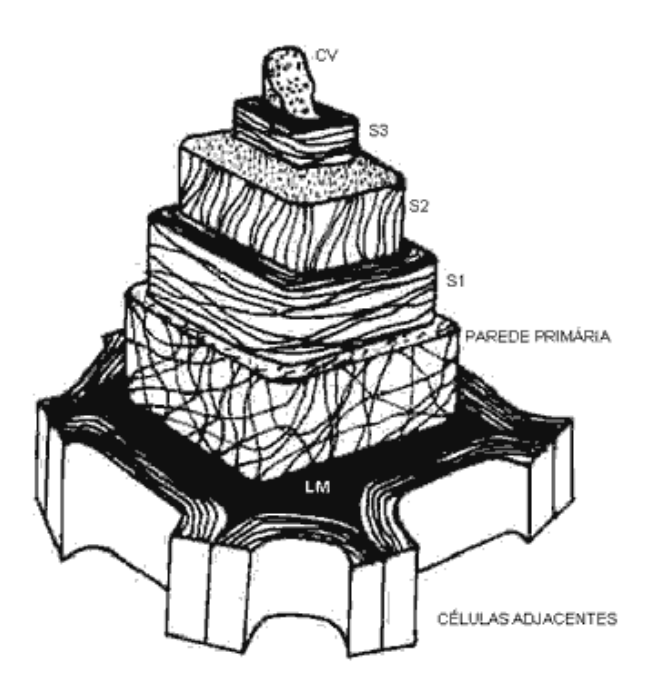

Parede Primária

S1  $S2 \rightarrow$ Parede S<sub>3</sub> Secundária

LM - Lamela Média

CV – Célula Vegetal

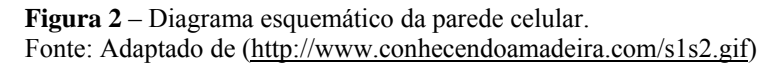

A parede celular possui caráter hidrófilo, isto é, apresenta-se constantemente hidratada. O caráter hidrófilo se dá devido à presença da cutina na parede secundária, que promove uma alta restrição às perdas de água pela célula. Por estar sempre hidratada, a parede celular tem um índice de refração de 1,3, isso permite que haja reflexão na interface parede celular / ar (VALERIANO, 1988).

#### **2.5.2 Vacúolos**

Os vacúolos são regiões delimitadas pela membrana vacuolar ou tonoplasto, e estão cheios de um líquido denominado suco celular. O suco celular é composto por íons e pequenas moléculas orgânicas, também enzimas e outras moléculas grandes, mas deve ser ressaltado que o principal componente dos vacúolos é a água (RAVEN *et al.,* 1976).

Nas células vegetais, os vacúolos exercem a função de acumuladores de íons e moléculas, proporcionam o balanço hídrico, promovem a cisão das macromoléculas e reciclam os componentes intracelulares. Devido à função de reciclagem dos componentes intracelulares, os vacúolos podem ser comparados aos lisossomos das células animais.

Um dos componentes encontrados no suco celular são as antocianinas, pigmentos que conferem colorações azuis, roxas, vermelhas, vermelho-escuras ou escarlates às plantas, e mais freqüentemente aos frutos e flores. Isso se deve à propriedade de absorver radiações eletromagnéticas na faixa do verde e do vermelho, características desses pigmentos.

Em células maduras, os vacúolos chegam a ocupar até 90% do volume total da célula. Nesses casos, o protoplasma passa a ocupar uma fina faixa periférica que se comprime contra a parede celular.

Por encerrar grande quantidade de água em seu interior, os vacúolos passam

a exercer uma influência indireta na interação entre a energia eletromagnética e a folha.

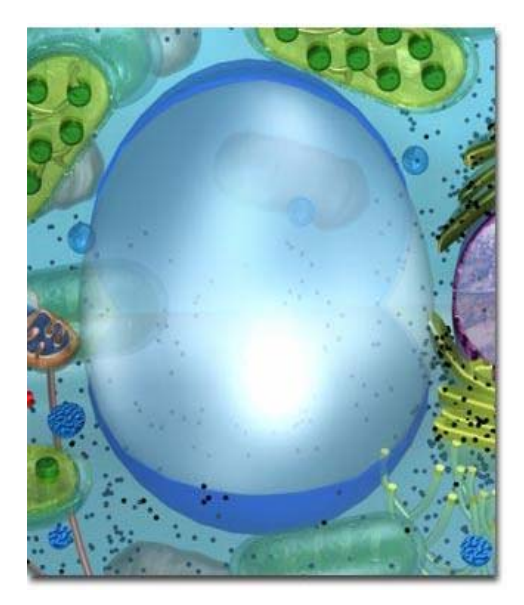

**Figura 3** – Ilustração de um vacúolo. Fonte: Adaptado de (http://linux.ajusco.upn.mx/fotosintesis/img/vacuola.jpg)

Para VALERIANO (1988), a diferença de índice de refração entre o suco celular e o protoplasma não é suficiente para promover reflexão na sua interface. Contudo, o suco celular exerce uma pressão que pode modificar o tamanho e a forma da célula vegetal, promovendo variações nas suas interfaces que podem ocasionar mudanças no padrão de reflexão das folhas, devido às mudanças na área de orientação das interfaces. Por esse motivo, a reflexão da luz no interior da folha ocorre nas interfaces entre os espaços intercelulares e as paredes celulares.

#### **2.5.3 Cloroplastos**

Os cloroplastos são as organelas responsáveis pelo processo de fotossíntese em todas as plantas, e medem cerca de 4 a 6 micrômetros. Em uma única célula da região central da folha (mesófilo), podem ser encontrados cerca de 40 a 50 cloroplastos, e em um milímetro quadrado de folha, uns 500.000.

Segundo RAVEN *et al.* (1976), um envoltório constituído por duas membranas triestratificadas delimita essa organela, que internamente se diferencia em um sistema de membranas e uma substância fundamental dotada de certa homogeneidade denominada estroma. Um sistema mais elaborado de membranas atravessa o estroma sob a forma de sacos achatados, que se denominam lamelas ou tilacóides, estes vêm a formar fileiras semelhantes a pilhas de moedas que passam a se chamar grana (singular: granum), (Figura 4).

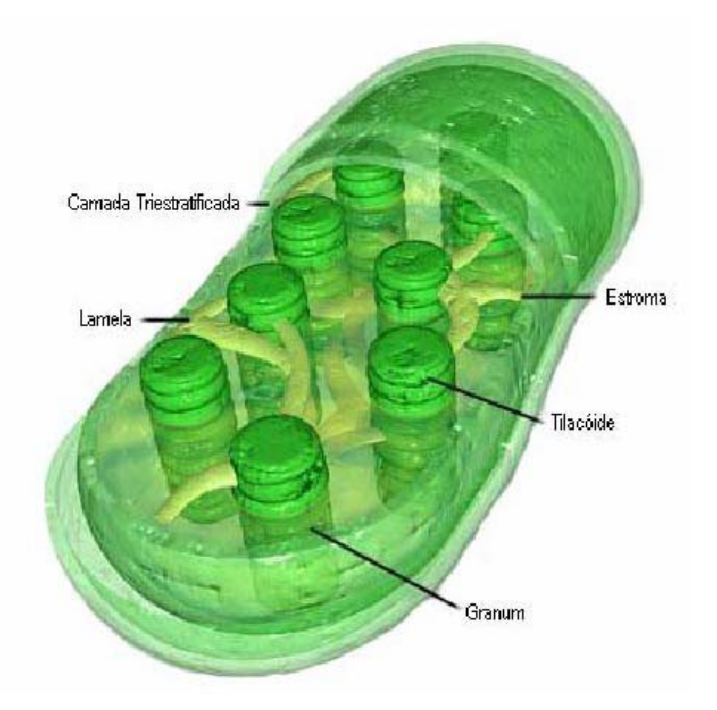

**Figura 4** - Diagrama de um cloroplasto. Fonte: Adaptado de MOLECULAR EXPRESSIONS CELL BIOLOGY (http://micro.magnet.fsu.edu/cells/plants/chloroplasts.html).

As reações químicas que captam a luz ocorrem nas lamelas ou tilacóides, onde estão situadas as clorofilas e outros pigmentos carotenóides. As clorofilas são as responsáveis por absorver a radiação eletromagnética e a utilizarem na redução do gás carbônico (CO2) para a produção de glicose, via processo fotossintético.

#### **2.5.4 Pigmentos fotossintetizantes**

Os principais pigmentos encontrados nas plantas são as clorofilas, os carotenóides e as ficobilinas, estas últimas ocorrendo somente em certas algas azuis e em algumas algas vermelhas.

As clorofilas são os pigmentos responsáveis pela coloração verde das plantas. Elas absorvem a luz principalmente nos comprimentos de onda violeta e azul, assim como no vermelho. Por refletir a luz verde, ela passa a adquirir essa cor, (RAVEN *et al.,* 1976).

Segundo HALL & RAO (1980), os carotenóides e as ficobilinas podem absorver energia e em seguida transferi-la para a clorofila, por esse motivo são chamados de pigmentos fotossintéticos acessórios.

Na tabela representada no Anexo1, são mostradas as absorções características dos principais pigmentos encontrados nas plantas, os quais são descritos a seguir:

- A clorofila "*a*" é verde-azulada e se faz presente em todos os eucariotes fotossintéticos assim como nas algas azuis, assumindo papel essencial para a fotossíntese desses organismos.
- A clorofila "*b*" é verde-amarelada, e se faz presente nas plantas vasculares, briófitas, algas verdes e algas euglenóides. Para as folhas das plantas verdes seu teor é de aproximadamente 1/4 do conteúdo total de clorofila. Ela também pode ser considerada um pigmento acessório, atuando como um ampliador do espectro de absorção de luz na fotossíntese. Em alguns grupos de plantas, no lugar da clorofila "*b*" encontra-se a clorofila "*c*".

Os carotenóides são pigmentos amarelos ou alaranjados encontrados em todas as células fotossintetizantes. Eles são encontrados nas lamelas do cloroplasto em íntima associação com a clorofila, conferindo-lhe proteção contra a foto-oxidação derivada da exposição excessiva à luz. Nas folhas verdes esse pigmento é mascarado pelas clorofilas que são encontradas com muito mais abundância, fazendo prevalecer a coloração verde (HALL & RAO, 1980 e RAVEN *et al.,* 1976).

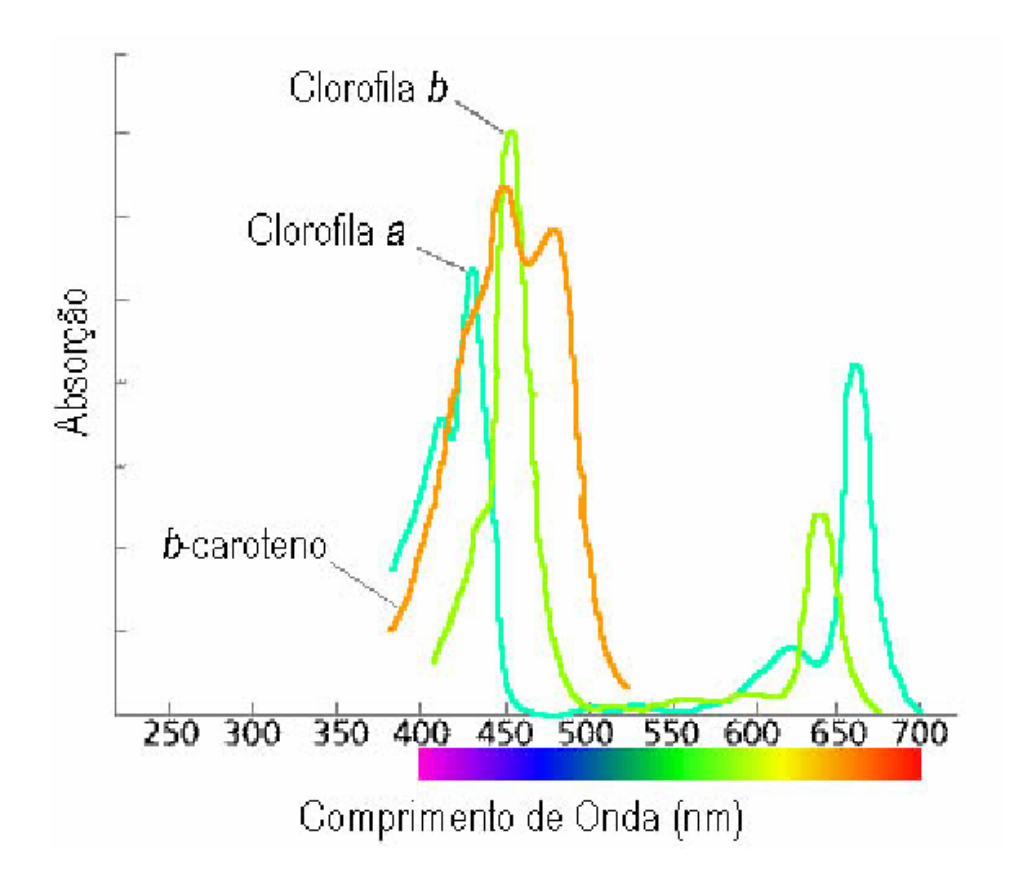

**Figura 5** – Espectro de absorção das clorofilas *a* e *b* e do β-caroteno. Fonte: Adaptado de LEES (http://www.merian.fr.bw.schule.de/Beck/skripten/12/bs12-12.htm).

Na média, as plantas superiores apresentam uma proporção de 65% de clorofila, 6% de carotenos e 29% de xantofilas. Porém, diversos fatores podem influenciar na mudança dessas proporções, tais como, a senescência foliar e a desnutrição mineral. Com a redução dos teores de clorofila, os pigmentos auxiliares que antes estavam mascarados, começam a se manifestar, a exemplo do fenômeno denominado de clorose, (VALERIANO, 1988).

### **2.5.5 Fatores ecológicos**

Os fatores ecológicos representam a dinâmica da vegetação em relação ao meio ambiente e exercem importante papel na interação com a energia eletromagnética. Eles podem ser divididos em fatores morfológicos (que dependem da organização espacial dos elementos envolvidos na captação da luz), e fatores fisiológicos (que se relacionam com a funcionalidade das plantas).

MOREIRA (2001) descreve que os principais fatores morfológicos que interagem com a energia eletromagnética são:

• Densidade da cobertura vegetal - representada pelo Índice de Área Foliar (IAF). Esse índice se relaciona com a superfície do solo ocupada pela planta e depende da capacidade da vegetação de interceptar a radiação eletromagnética, podendo ser representado pela seguinte fórmula:

$$
IAF = (area foliar)
$$
  
(área do solo)

O IAF também permite a estimativa de parâmetros como a fitomassa e a produtividade, conforme descreve VALERIANO (1988).

• Distribuição horizontal e vertical das folhas - respectivamente refere-se ao Índice de Cobertura (IC) relacionado com a densidade do plantio, que aumenta proporcionalmente com a área de absorção; e com a distância entre folhas no sentido vertical, que determina o padrão de luz dentro da copa, controlando a passagem de luz solar, (Figura 6, A e B).

• Ângulo de inserção foliar - esse fator regula a penetração da radiação no interior da copa. Um ângulo de inserção próximo de 0° (Figura 6, C) permite maior passagem da luz para as partes internas da copa, resultando assim numa melhor distribuição da radiação eletromagnética incidente e num maior IAF, possibilitando a geração de maior taxa de fotossíntese.

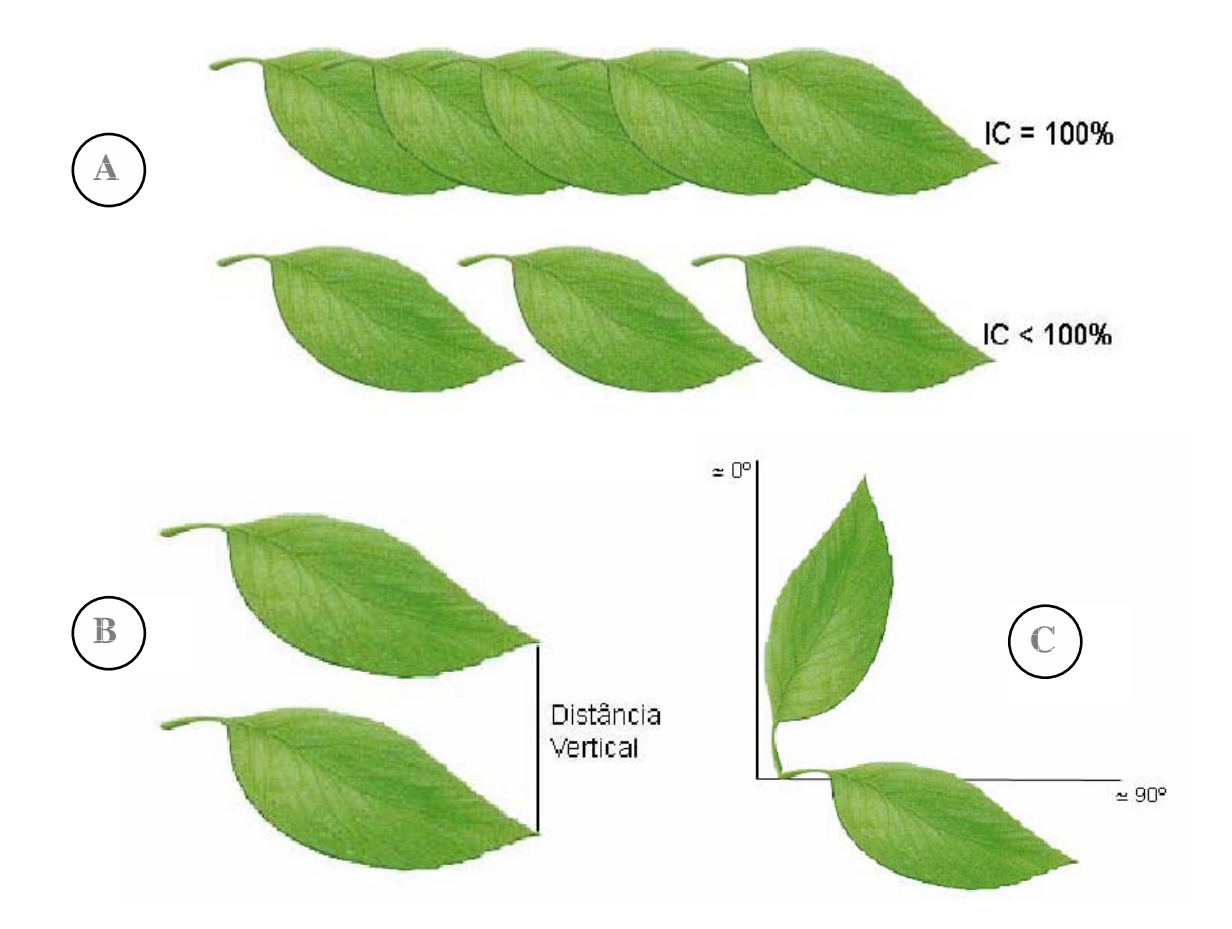

**Figura 6** - Fatores morfológicos que influenciam na interação com a energia eletromagnética. Fonte: Modificado de THOMAS (http://www.wellesley.edu/Biology/Courses/108/108.html).

Os principais fatores fisiológicos que influenciam no comportamento espectral da vegetação são:

• Idade da planta – observa-se que até as folhas atingirem sua maturidade fisiológica, sua capacidade de realizar a fotossíntese tende a aumentar, a partir desse momento, até a completa maturação da folha, a taxa de realização da fotossíntese tende a diminuir. Portanto, uma folha saudável apresenta maior reflectância que uma folha em estado de senescência, (Figura 7).

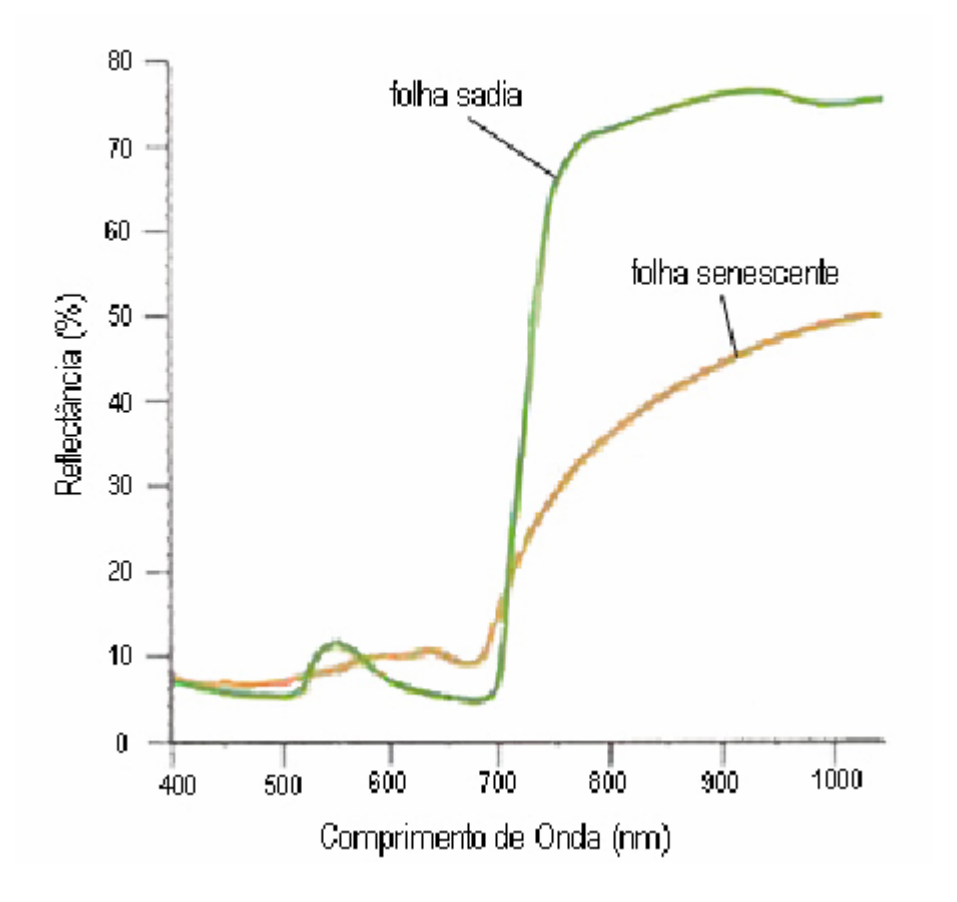

**Figura 7** – Assinatura espectral de folhas sadias e senescentes. Fonte: Adaptado de JENSEN (http://rangeview.arizona.edu/intro.html).

• Déficit hídrico – se dá através da restrição no suprimento de água para a planta. O principal efeito causado pelo déficit hídrico é o fechamento dos estômatos (que controlam a entrada e saída de água nas folhas), com isso a planta diminui as perdas de água e a absorção de CO2. Como resultado da diminuição da absorção de CO2, a planta diminui sua taxa fotossintética. O estresse hídrico também afeta o Índice de Área Foliar (IAF), pois faz com que as folhas entrem em estado de murcha.

- Espessura das folhas a quantidade de luz incidente altera a fisiologia das folhas, desse modo, as folhas que recebem grande quantidade de luz possuem mais camadas de células e o parênquima paliçádico é mais comprimido, sofrendo alongamento na direção da superfície foliar. Por outro lado, as folhas que recebem pouca luz são mais eficientes devido à sua adaptação a essa escassez.
- Déficit nutricional se dá através da falta de macro e micro nutrientes essenciais para o bom desenvolvimento das plantas. A água, segundo MOREIRA (2001), desempenha um importante papel na oferta desses elementos, pois realiza seu transporte do solo para a planta, por meio da absorção da solução pelas raízes. Conseqüentemente, quando acontece o déficit hídrico, também ocorre um déficit nutricional, mesmo com a presença de nutrientes no solo. Com a deficiência de nutrientes, ocorre a morte prematura das folhas e a diminuição da concentração da clorofila (principalmente pela falta do magnésio e do nitrogênio, que constituem suas moléculas), acarretando um aumento da reflectância, que também pode ser notado pela deficiência de outros nutrientes como o fósforo e o cálcio.

#### **2.5.6 Resposta espectral das folhas**

A radiação eletromagnética que incide sobre uma folha, conforme a descrição de VALERIANO (1988), pode interagir de diferentes formas:

- Pode sofrer reflexão especular pela cutícula, (Figura 8, item A);
- Pode sofrer espalhamento através dos pêlos, (Figura 8, item B);
- Pode penetrar de maneira difusa na primeira camada de células e retornar, (Figura 8, item C);
- Pode penetrar de maneira difusa, atravessando a folha, (Figura 8, item D);
- Pode ser absorvida pela folha, (Figura 8, item E).

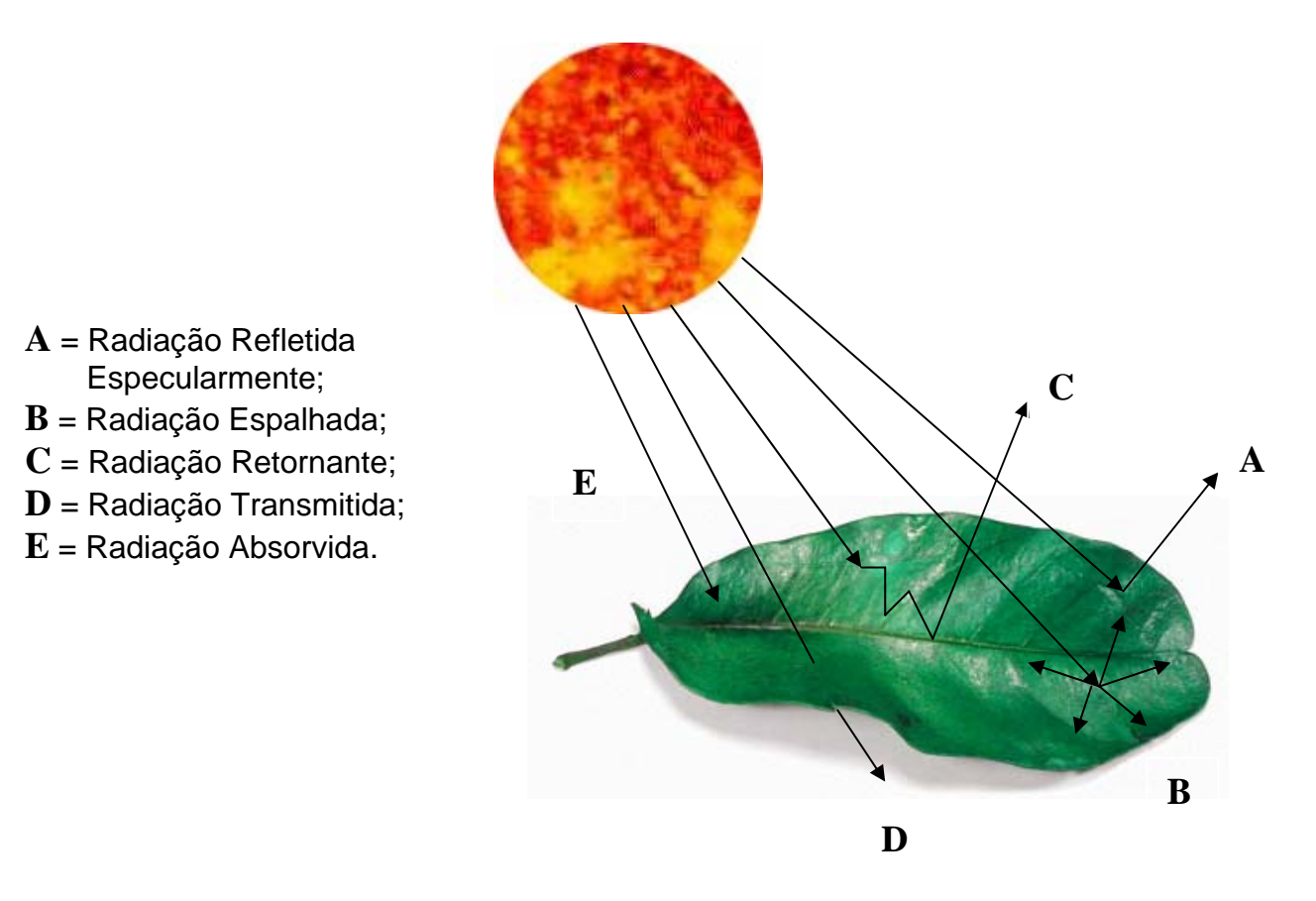

**Figura 8 -** Tipos de interações que ocorrem entre a radiação eletromagnética e as folhas.

As radiações capazes de produzir efeitos como a indução de respostas fisiológicas, a exemplo da fotossíntese, são denominadas de radiações fisiologicamente ativas ou RFAs ( MOREIRA, 2001).

A principal interação que ocorre entre a energia eletromagnética e a folha
consiste no processo em que a energia penetra na primeira camada de células e retorna pelo mesmo lado, gerando uma reflexão difusa que transporta informações sobre a estrutura e o estado das folhas. Os processos de transmissão e de absorção também são importantes, pois estão relacionados com a reflexão difusa. Já os processos que envolvem a reflexão especular e o espalhamento, não representam parâmetros de interesse para os estudos da vegetação através do sensoriamento remoto, por não dependerem do comprimento de onda da radiação eletromagnética, que retorna integralmente, transportando poucas informações sobre a folha, (VALERIANO, 1988).

Aos processos de reflexão especular e espalhamento dá-se o nome de irradiância ou radiação incidente. Segundo VALERIANO (1988), a razão da reflexão difusa, da transmissão e da absorção pela irradiância, resulta nos índices chamados respectivamente de reflectância, transmitância e absorbância.

A reflectância caracteriza a superfície que está sendo observada (vegetação, corpos d'água, solo exposto) e não as condições de iluminação, pois não depende do fluxo incidente. Seu comportamento, ao longo dos diferentes comprimentos de onda do espectro eletromagnético, é representado por uma curva denominada assinatura espectral. Para a vegetação, a assinatura espectral integra todas as interações radiação/folha e possui características próprias (Figura 9).

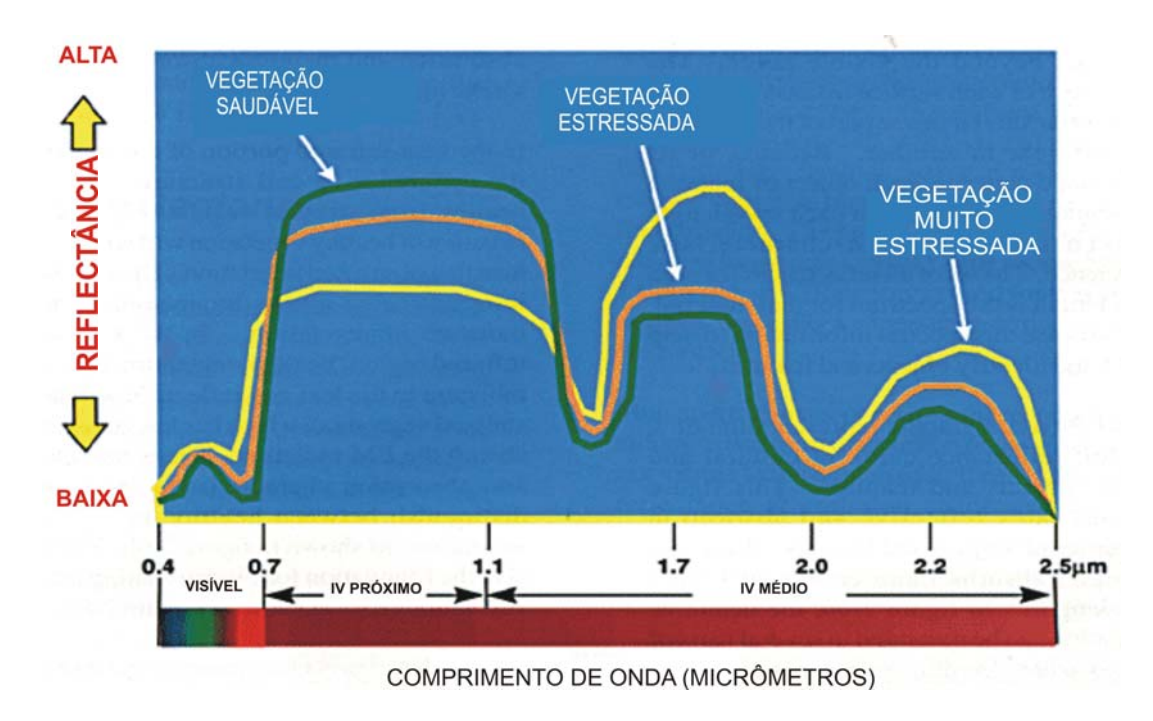

**Figura 9** – Assinatura espectral da vegetação sadia e sob estresse, para os comprimentos de onda do espectro visível, infravermelho próximo e infravermelho médio. Fonte: Modificado de (www.csc.noaa.gov/products/sccoasts/html/images/reflect2.gif).

## **2.6 Índices de Vegetação**

Segundo ENGMAN & SHULTZ (2000), a relação entre as medições de sensoriamento remoto e os parâmetros da vegetação pode ser capturada nos índices de vegetação.

A indicação da presença de vegetação em imagens multiespectrais é obtida comparando-se valores de reflectância da banda do infravermelho próximo com a banda do vermelho. Essa comparação se dá através de operações envolvendo a diferença ou a razão entre o infravermelho próximo e o vermelho, a razão de diferenças e somas e, ainda, pela combinação de um sistema linear de dados de bandas espectrais (JACKSON e HUETE, 1991). Nesses casos, os altos valores vão representar a vegetação.

LIU & HUETE (1995) verificaram que a base física dos índices de vegetação pode ser atribuída à absorção de radiação na região espectral do vermelho, ocasionada pela clorofila da planta, e ao espalhamento ocasionado pelas folhas das plantas para a radiação na região espectral do infravermelho próximo. Deste modo, cada banda passa a ser um indicador do total de vegetação. Porém, contribuições do solo e da atmosfera podem conferir uma incerteza na estimativa dos parâmetros biofísicos da vegetação.

A eficiência da absorbância na região espectral do vermelho está relacionada ao mecanismo de espalhamento múltiplo da folha, no qual a energia é eficientemente espalhada em virtude das interações da radiação com as paredes celulares hidratadas, proporcionando melhores condições para a absorção da radiação pelos pigmentos fotossintetizantes (MOREIRA, 2001 e VALERIANO, 1988).

A superfície foliar promove o espalhamento múltiplo da radiação na região espectral do infravermelho próximo, que propicia uma maior taxa de mudança de trajetória e, conseqüentemente, de energia retornante. A água também tem importância relevante nesta faixa de radiação, pois, quando o teor de água eleva-se na célula vegetal, sua reflectância é diminuída sensivelmente. MOREIRA (2001) aponta em seu trabalho que a água preenche as cavidades de ar, formando um meio líquido no interior da folha. Com isso, ocorre uma diminuição no índice de refração da folha, aumentando assim a transmitância da mesma.

O cálculo dos índices de vegetação pode ser feito a partir de valores de radiância, valores de reflectância e números digitais de imagens de satélite. Esses dados de saída estão todos corretos, porém cada um produzirá um valor diferente de índice de vegetação, dadas às mesmas condições de superfície.

## **2.6.1 Índices Simples de Vegetação**

Esses índices são representados pelas seguintes fórmulas:

Índice por diferença de vegetação: DVI = NIR – R

Índice por razão de vegetação:  $RVI = NIR$ R

Onde:

NIR = Infravermelho próximo  $(0.75 - 0.90 \,\mu\text{m})$ ;

 $R =$  Vermelho (0,63 – 0,70  $\mu$ m).

O índice por diferença de vegetação apresenta-se como um índice perpendicular, isto é, em um terreno plano com iluminação uniforme, pode apresentar vantagem, por seus resultados serem menos dependentes das condições do solo, em relação aos índices por razão de vegetação.

Por outro lado, o índice por razão de vegetação é favorável em situações onde a iluminação da cena não apresenta uniformidade, a exemplo de terrenos montanhosos, em que a iluminação passa a depender da orientação da inclinação, em relação ao sol. Portanto, este índice apresenta um efeito multiplicador, que não depende do comprimento de onda e conseqüentemente não é afetado pela diferença de iluminação, (ENGMAN & SHULTZ 2000).

DUGGIN (1983) observou uma forte dependência angular do índice por razão de vegetação, que pode exagerar os efeitos angulares, tornando necessárias correções acuradas do efeito de geometria de iluminação.

### **2.6.2 Índice de Vegetação por Diferença Normalizada (NDVI)**

Um dos mais conhecidos índices de vegetação é o NDVI, definido pela seguinte fórmula:

$$
NDVI = \frac{NIR - R}{NIR + R}
$$

Onde:

NIR = Infravermelho próximo (0,75 – 0,90  $\mu$ m);

 $R =$  Vermelho (0,63 – 0,70  $\mu$ m).

Apesar de levar esse nome, o NDVI é um índice de razão (um rátio), sendo assim, seus resultados não dependem das condições de iluminação.

MOTTA *et al.* (2003), estudaram a evolução temporal do NDVI, obtido de imagens do satélite NOAA. O autor aponta que a evolução temporal apresenta sensibilidade quanto às diferenças de uso e cobertura do solo, o que capacita o NDVI a integrar sistemas de monitoramento, objetivando o fornecimento de alertas sobre possíveis problemas de crescimento das plantas. Ele concluiu que as imagens NOAA representam uma ferramenta no acompanhamento e previsão de safras.

 Na figura abaixo estão expressas as variações do NDVI para diferentes parcelas da cultura de soja, identificadas por janelas 12,13 e 18. Nesse gráfico pode-se notar com clareza a curva de crescimento da vegetação dentro dos diferentes períodos do ano.

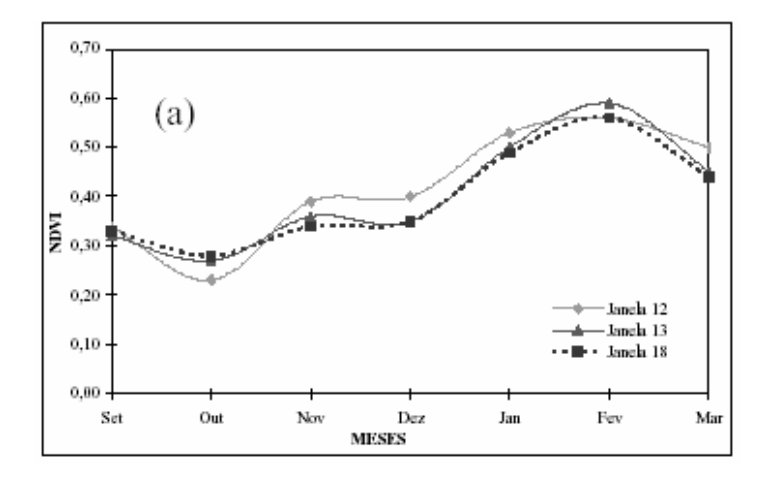

**Figura 10** - NDVI máximo mensal para diferentes parcelas da cultura de soja. Fonte: Modificado de MOTTA et al (2003).

FERREIRA *et al.* (2002) estudaram o comportamento sazonal de diferentes fisionomias vegetais do cerrado. Nesse trabalho, o NDVI foi comparado com outros índices de vegetação, e foi observado um forte relacionamento entre esses índices, que representam a cobertura vegetal fotossintéticamente ativa, com a paisagem da cobertura vegetal. O NDVI foi o índice que apresentou maior sensibilidade aos cenários atmosféricos (nuvens e fumaça das queimadas). Vários estudos vêm mostrando uma boa correlação entre o NDVI e o montante de vegetação, devido a um vasto range de escalas, que são usadas no mapeamento desse índice e são baseadas no imageamento com variadas resoluções espaciais (ENGMAN & SHULTZ, 2000).

O NDVI tem, portanto, uma relação direta com o vigor da vegetação, sendo assim, é possível o mapeamento de áreas com diferentes índices de cobertura vegetal e vigor de biomassa.

## **2.6.3 Outros Índices de Vegetação**

Uma grande quantidade de índices de vegetação foi elaborada com o intuito de ressaltar o comportamento espectral da vegetação, em relação aos outros alvos. Além dos índices descritos anteriormente, destacam-se entre os mais conhecidos:

- PVI ("*Perpendicular Vegetation Index*")
- SAVI ("*Soil-Adjusted Vegetation Index*")
- MNDVI ("*Modified NDVI*")
- TSAVI ("*Transformed SAVI*")
- TVI ("*Transformed Vegetation Index*")
- ARVI ("*Atmospherically Resistant Vegetation Index*")
- GEMI ("*Global Environment Monitoring Index*")

Pesquisas mais recentes envolvendo variados índices de vegetação vêm se

direcionando a um aperfeiçoamento, no sentido de reduzir os efeitos da influência da não vegetação, tais como a iluminação, o tipo e a umidade dos solos (ENGMAN & SHULTZ, 2000).

Segundo IRONS *et al.* (1989), os principais fatores que influenciam no comportamento espectral dos solos são os óxidos de ferro, a matéria orgânica, a textura, a estrutura e a umidade.

#### **2.7 Trabalhos correlacionando o fator C com o NDVI**

DE JONG (1994) investigou o uso de imagens TM/LANDSAT para a caracterização da vegetação natural em Ardêche, província da França. A caracterização da cobertura vegetal se deu através da comparação do índice de área foliar (LAI), da porcentagem de cobertura vegetal e do fator C, com valores correspondentes de NDVI na imagem TM. Foram utilizadas equações de regressão que seguiram um modelo linear, no intuito de predizer os índices em questão, e foi ajustado um modelo linear com  $\mathbb{R}^2$  de 64%, de C em função do NDVI. O autor conclui com esse experimento, que o baixo valor de  $\mathbb{R}^2$  se deve à alta sensibilidade do NDVI para detectar a vitalidade da vegetação, apresentando assim, baixos valores para coberturas em estado de estresse hídrico, ao passo que o fator C continua alto se essas mesmas coberturas forem densas. Ele finaliza dizendo que, isso gera limitações no uso das imagens de NDVI em estudos de erosão, pois a condição da cobertura vegetal não é importante.

A equação usada nesse trabalho foi:

$$
C = 0.431 - 0.805
$$
. *NDVI*

Corroborando com essa pesquisa, VAN DER KNIJFF *et al.* (1999)

$$
C = \exp\left[-\alpha \cdot \frac{NDVI}{(\beta - NDVI)}\right]
$$

Onde:

*α* e *β* são os parâmetros que determinam o tamanho da curva do NDVI. E valores de  $\alpha = 1$  e  $\beta = 2$  apresentam resultados satisfatórios.

O esforço de VAN DER KNIJFF *et al.* (1999), foi no sentido de transformar um modelo linear de equação em outro modelo não linear, que tivesse um ajuste melhor à curva de crescimento vegetal. Ele conclui que a transformação do modelo linear em não linear pode ser a melhor informação a ser obtida utilizando-se os dados avaliativos.

Um modelo linear também foi testado por ZIHNI (2000), para a predição do fator C, através do NDVI. Nesse trabalho, ao estudar a resposta espectral da vegetação natural, o autor obtém um  $R^2$  de 99,7%, utilizando apenas dois conjuntos de dados referentes à estação seca e chuvosa. Analisando com maior rigor esses dados, pode-se inferir que a sua quantidade foi insuficiente para descrever a totalidade do fenômeno, pois se valendo apenas de imagens NDVI referentes a dois períodos (seco e chuvoso), era esperada uma relação linear com o fator C, devido à utilização dos valores máximos e mínimos de ambas as variáveis.

No Brasil pode ser citado o trabalho de CAVALLI (1999), que estimou a razão de perdas de solo (RPS) através do NDVI, para predizer indiretamente o fator C. Esse estudo foi realizado em uma fazenda produtora de cana-de-açúcar, localizada na sub-bacia do Rio Piracicaba. Nele, o autor optou por determinar a correlação linear dos valores de Razão de Perdas de Solo (RPS) e NDVI, dando origem à seguinte equação de regressão:

$$
RPS = 0.346 - 0.553 * NDVI
$$
 com R<sup>2</sup> = 71%

# **3 MATERIAL E MÉTODOS**

#### **3.1 Material e Equipamentos**

Para o desenvolvimento deste trabalho, foram utilizados os seguintes materiais e equipamentos:

- Folha Topográfica do IBGE, na escala de 1:50.000 do município de Conchal,  $(SF-23-Y-A-11-4);$
- Levantamento pedológico semidetalhado do Estado de São Paulo: quadrícula de Araras, OLIVEIRA *et al.* (1982);
- Imagens CCD/CBERS-2, órbita-ponto 155/125, bandas 1, 2, 3, 4 e pancromática, capturadas nas datas de 29/12/2003, 19/02/2004, 16/03/2004, 11/04/2004, 24/07/2004, 14/09/2004 e 01/12/2004;
- Microcomputador Intel® Pentium® 4, CPU de 3.00 GHz e 512 MB de memória RAM;
- Mesa digitalizadora SummaSketch<sup>®</sup> III Professional;
- Equipamento de Sistema de Posicionamento Global DGPS Trimble®, modelo ROVER;
- "Scanner" de mesa:
- Programas computacionais:  $ILWIS^{\circledR}$  ver.3.2, ArcView<sup>®</sup> ver.3.2, SPRING<sup>®</sup> ver.4.0, IDRISI® ver.32, AUTOCAD® ver.2002, SURFER® ver.8, MINITAB® ver.13.1, CorelDRAW® ver.12, WORD® e EXCELL®.

#### **3.1.1 O Satélite CBERS-2**

### **3.1.1.1 Características do Satélite CBERS-2**

O Satélite CBERS-2 (China-Brazil Earth Resources Satellite) Satélite Sino-Brasileiro de Recursos Terrestres, foi lançado no dia 21 de outubro de 2003, às 11:16 h (horário de Pequim), que corresponde a 1:16 h no horário de Brasília.

Esse satélite faz parte do Sistema Brasileiro de Coleta de Dados Ambientais, que se baseia na utilização de satélites e mais de 600 plataformas de coleta de dados (PCDs) distribuídas pelo território nacional, com o objetivo de fornecer ao país dados ambientais, tais como a previsão do tempo, estudos sobre correntes oceânicas, marés, química da atmosfera, planejamento agrícola e uma aplicação que merece destaque, que é o monitoramento das bacias hidrográficas pelas redes de plataformas da ANA e do SIVAM, que fornecem diariamente os dados fluviométricos e pluviométricos do Brasil.

Fruto de um consórcio entre o Brasil e a China, o CBERS-2 é composto por dois módulos: o módulo "Carga Útil" e o módulo "Serviço", sendo cada um deles composto por vários subsistemas.

O Módulo "Carga Útil" desempenha a função de acomodar as câmeras, os transmissores de dados de imagem, o gravador e o repetidor do Sistema Brasileiro de Coleta de Dados Ambientais. Os subsistemas que integram esse módulo são:

- Câmera CCD Câmera Imageadora de Alta Resolução;
- Câmera IRMSS Imageador por Varredura de Média Resolução;
- Câmera WFI Câmera Imageadora de Amplo Campo de Visada;
- Transmissor de dados Imagem;
- Repetidor do Sistema Brasileiro de Coleta de Dados Ambientais;

• Monitor de Ambiente Espacial.

O Módulo "Serviço" serve para assegurar o suprimento de energia, os controles, as telecomunicações de serviço, a supervisão e demais funções necessárias para a operação do satélite. Os subsistemas que integram esse módulo são:

- Estrutura;
- Controle Térmico:
- Controle de Órbita e Altitude;
- Suprimento de Energia;
- Supervisão de Bordo;
- Telecomunicações de Serviço.

Quando o satélite é colocado em órbita, abrem-se os painéis solares que passam a gerar os 1100W de potência elétrica, necessária para o funcionamento dos equipamentos de bordo.

Esse satélite possui um sistema controlador de altitude de alta precisão, para cumprir os rigorosos requisitos de apontamento das câmeras, necessários para se obter imagens de alta resolução. O sistema controlador de altitude é complementado por um conjunto de propulsores movidos à hidrasina, que também auxilia nas eventuais manobras de correção da órbita nominal do satélite.

O monitoramento dos dados internos referentes ao funcionamento do satélite é feito através da coleta e processamento desses dados por um sistema distribuído de computadores, antes que os mesmos sejam transmitidos à Terra. Através de um sistema de controle térmico ativo e passivo, cria-se um ambiente apropriado para o funcionamento dos sofisticados equipamentos do satélite.

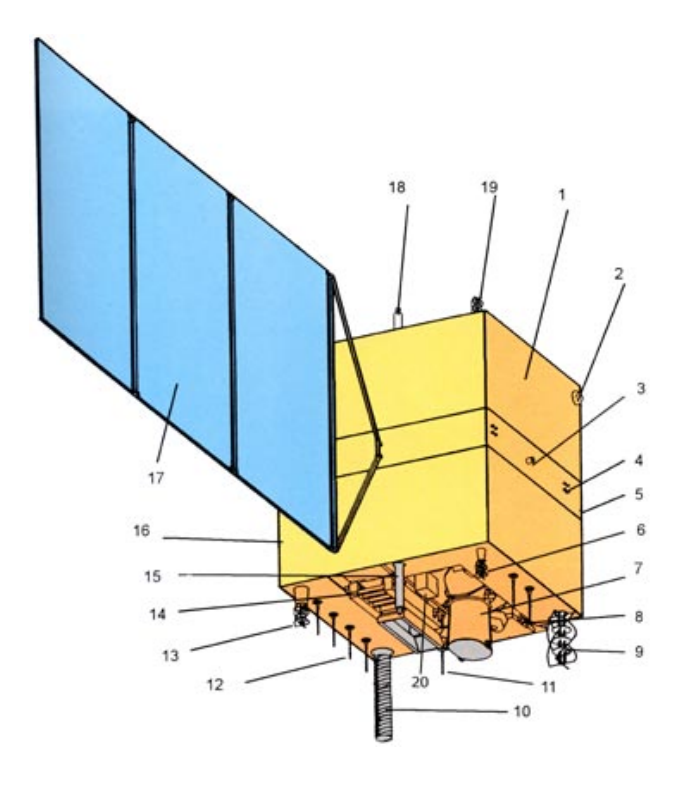

1 - Módulo de Serviço 2 - Sensor de Presença do Sol 3 - Conjunto dos Propulsores de 20N 4 - Conjunto dos Propulsores de 1N 5 - Divisória Central 6 - Antena UHF de Recepção 7 - Câmera IRMSS 8 - Antena de Transmissão do IR 9 - Antena de Transmissão em VHF 10 - Antena UHF Tx/Rx 11 - Antena em Banda - S (DCS) 12 - Antena de Transmissão do CCD 13 - Antena de Transmissão em UHF 14 - Câmera CCD 15 - Antena em Banda-S (TT&C) 16 - Módulo de Carga Útil 17 - Painel Solar 18 - Antena em Banda-S (TT&C) 19 - Antena de Recepção em UHF 20 – Câmera Imageadora WFI

**Figura 11** - Listagem dos componentes do Satélite CBERS-2 Fonte: (http://www.inpe.org.br)

## **3.1.1.2 A Órbita do Satélite CBERS-2**

O Satélite CBERS-2 está em uma órbita heliossíncrona, ou seja, nessa órbita o satélite sempre cruza o Equador às 10:30h da manhã, hora local, proporcionando as mesmas condições de iluminação solar, para que se possa fazer a comparação de imagens adquiridas em dias diferentes.

A altitude da órbita do satélite é de 778 Km, e ele perfaz cerca de 14 revoluções por dia, obtendo a cobertura da Terra em 26 dias. Esse tempo é suficiente para a obtenção de imagens de todo o globo terrestre, para as câmeras CCD e IRMSS, que possuem campos de visada de 113 Km e 120 Km, respectivamente. Em se tratando da câmera WFI, que consegue imagear uma faixa mais ampla, de 890 Km de largura, o tempo necessário para cobrir todo o globo cai para cinco dias.

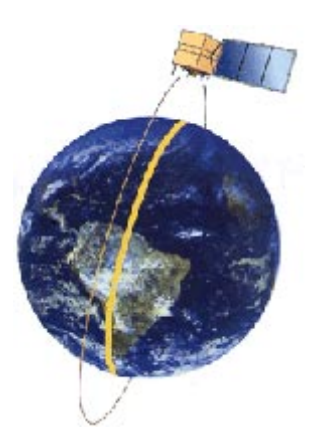

 **Figura 12 -**  Altitude de Órbita: 778 km Inclinação: 98.504.º Período:100,26 min.

Fonte: (http://www.inpe.org.br)

As informações sobre as características do Satélite CBERS-2, assim como de sua órbita, foram coletadas no *site* do INPE (http://www.inpe.org.br).

# **3.1.1.3 Os Sensores Ópticos do Satélite CBERS-2**

Uma característica que confere exclusividade ao Satélite CBERS-2 é a diversidade de câmeras, apresentando diferentes resoluções espaciais e freqüência de coleta de dados. Essas câmeras integram um sistema para observações ópticas, que cobrem toda a superfície do globo terrestre, além de um sistema de coleta de dados ambientais. Esses sistemas combinam características especiais, desenvolvidas para resolver as variadas escalas de tempo e espaço, que são típicas do nosso vasto ecossistema.

## **3.1.1.4 A Câmera Imageadora de Alta Resolução (CCD – High Resolution CCD Câmera)**

Para o presente trabalho, foram utilizadas imagens geradas pela Câmera Imageadora de Alta Resolução CCD. Essa câmera fornece imagens de uma faixa de 113 Km de largura, conferindo uma resolução espacial de 20 m. Ela tem capacidade de orientar seu campo de visada dentro de  $\pm$  32 graus, essa capacidade aliada ao tipo de órbita do satélite torna possível a obtenção de imagens esterioscópicas de uma certa região, com um intervalo de três dias entre duas imagens. Além disso, todo fenômeno detectado pelo sensor WFI pode ser focalizado pela Câmera CCD, através de seu campo de visada, também num intervalo de no máximo três dias, sendo apropriado para estudos mais detalhados.

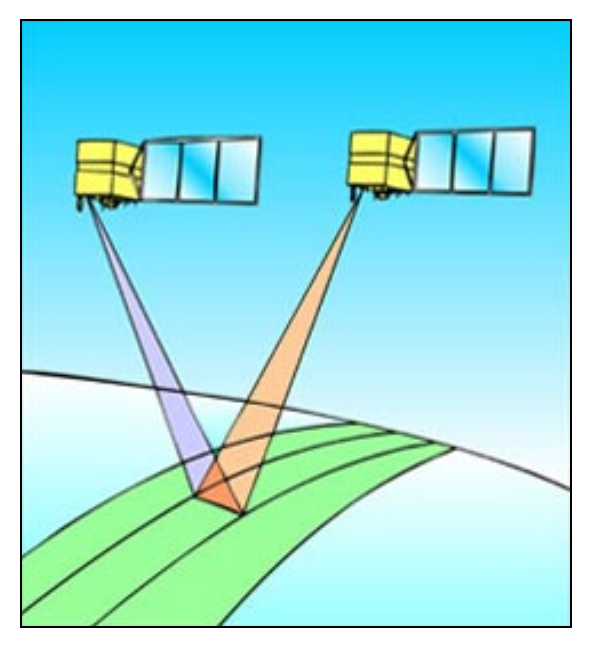

Fonte: (http://www.inpe.org.br) Fonte: (http://www.inpe.org.br)

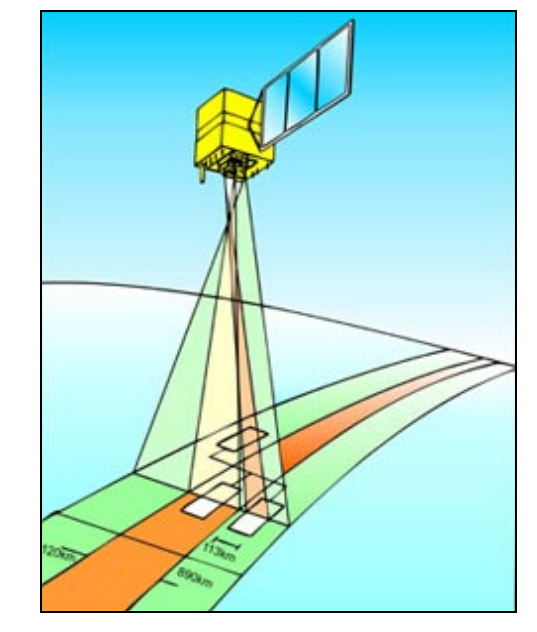

 **Figura 13** - Visão estereoscópica. **Figura 14 -** Os diferentes campos de visada do CBERS.

Segundo JENSEN (1996), o arranjo linear do sensor CCD (Linear and Área Array Charge-coupled-device Digitization) tem mais precisão na direção X do que na direção Y, pois conforme mostrado na Figura 15, o instrumento é montado sobre um parafuso de precisão que confere estabilidade aos elementos de detecção na direção X, devido ao fato desse sistema de lentes ser constante para cada varredura (assumindo o mesmo campo de visada); já na direção Y, o movimento do parafuso de precisão e do motor de passo podem causar uma repetitividade de aproximadamente 0,75μm nessa direção. Esses sistemas têm uma matriz de saída com capacidade de 1 até 12 bits por pixels (valores de 0 a 4095), além disso, a digitalização é obtida geralmente em 60 segundos, desta forma são proporcionadas uma alta resolução espacial, uma boa precisão radiométrica e uma rápida digitalização. O autor ainda ressalta uma vantagem do arranjo de área, em relação ao arranjo linear do sensor CCD, porque o mesmo não apresenta qualquer movimento em seus componentes, aumentando significativamente a fidelidade geométrica da imagem digitalizada; outra vantagem é que o processo de aquisição das diferentes bandas espectrais é mais rápido, pois não usa os múltiplos passos requeridos pelo arranjo linear.

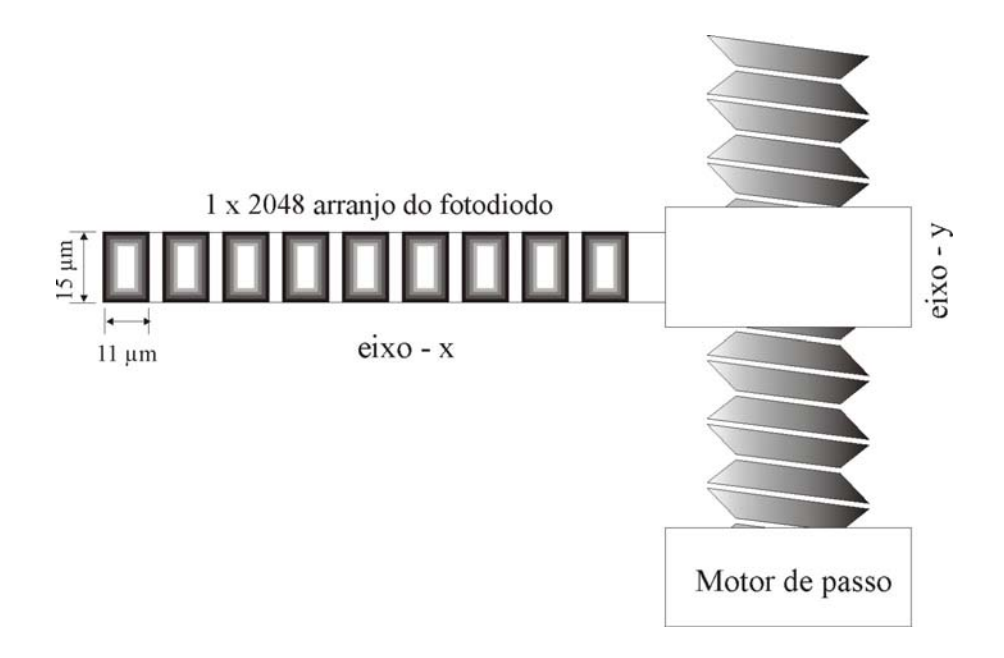

**Figura 15 -** Arranjo linear do sensor CCD. Fonte: Modificado de (JENSEN 1996).

A Câmera CCD opera em 5 faixas espectrais, com a inclusão de uma faixa pancromática de 0,51 a 0,73 μm, também é possível fazer uma combinação dos dados obtidos pela Câmera WFI, nas suas 2 faixas espectrais, com os dados obtidos pela Câmera CCD. Um intervalo de 26 dias é o tempo necessário para uma cobertura completa da superfície da Terra.

As características da Câmera CCD podem ser observadas na tabela do Anexo 3.

# **3.2 Área de Estudo**

#### **3.2.1 Escolha da área**

O Município de Conchal está inserido na área de abrangência do projeto temático, "Diagnóstico Ambiental da Agricultura em São Paulo – bases para um desenvolvimento rural sustentável", financiado pela Fundação de Amparo à Pesquisa do Estado de São Paulo (FAPESP). Esse projeto pretende fornecer subsídios para a formulação de políticas públicas voltadas para a gestão ambiental da agricultura e uso sustentável da biodiversidade, envolvendo a participação de pelo menos sete instituições de pesquisa do Estado, incluindo o Instituto Agronômico de Campinas.

O projeto temático pretende desenvolver metodologias de avaliação de impactos ambientais, que sejam eficientes e de baixo custo, visando sua aplicação em larga escala. Baseando-se nessa demanda, o município de Conchal possui uma boa diversidade de culturas extensivas, como a laranja, o milho, a cana-de-açúcar, a mandioca e o algodão, além de oferecer respostas promissoras para a análise espectral empregando o sensor CCD do satélite CBERS-2.

#### **3.2.2 Localização**

Situado a 186 Km da cidade de São Paulo, na Região Centro-Oeste do estado, a 22º20' de Latitude Sul e 47º10' de Longitude Oeste, Conchal é um município com 212 Km², sendo 5,1 km² representados por Área Urbana e 206,9 Km² representados por Área Rural**,** (http://www.conchal.sp.gov.br/), Prefeitura do Município de Conchal.

O município tem como limites os municípios de Mogi-Guaçu (Norte), Engenheiro Coelho (Sul), Mogi-Mirim (Leste) e Araras (Oeste).

Por estar situado próximo a cidades de destaque nos mais diversos setores econômicos do estado, Conchal tem um fácil acesso a importantes Rodovias, como a SP-340 (Adhemar de Barros) e a SP-330 (Via Anhangüera).

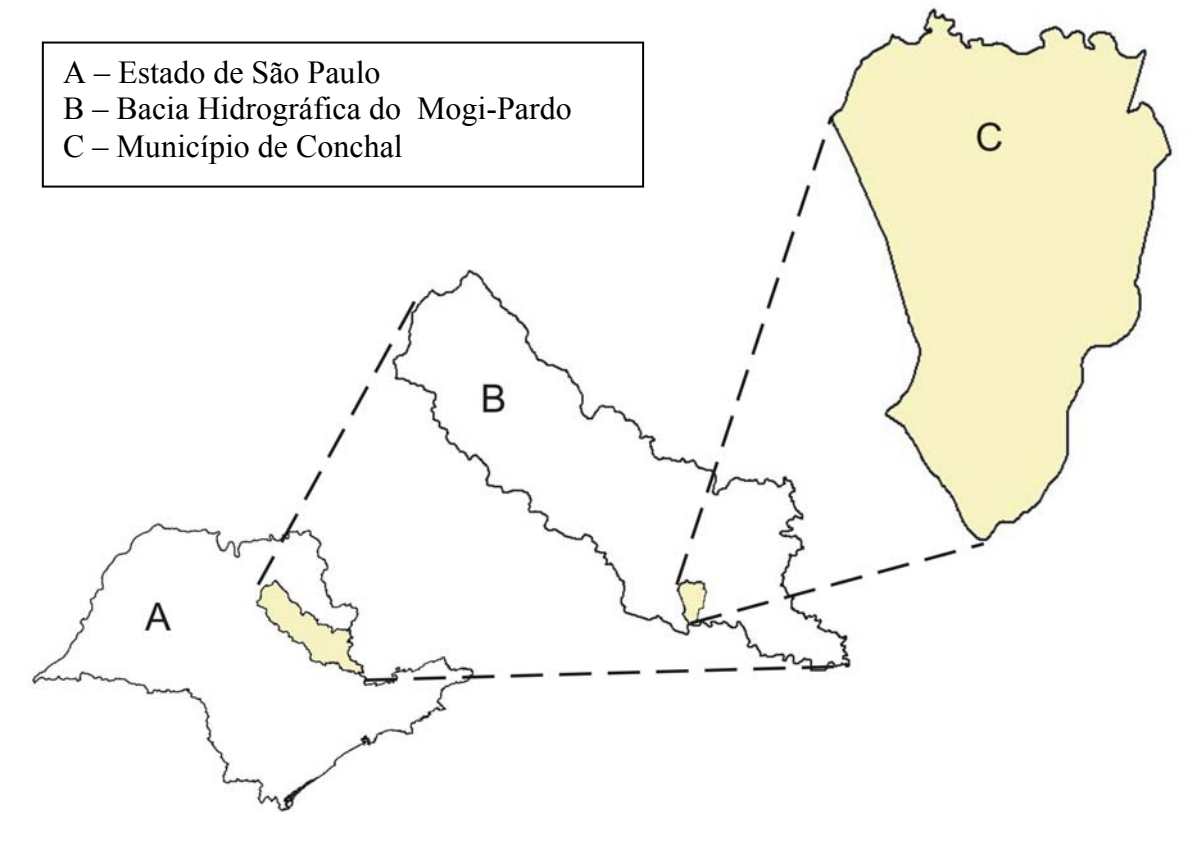

**Figura 16** - Localização da área de estudo.

### **3.2.3 Caracterização da área**

A população de Conchal é de aproximadamente 22.672 habitantes, segundo estimativa da Prefeitura Municipal, sendo 20.292 na Zona Urbana e 2.380 na Zona Rural.

O Município apresenta em seu perfil agropecuário, pequenas e médias

propriedades com predominância das culturas de Laranja (ocupando 60% da área cultivada) e Cana-de-açúcar (ocupando 15% da área cultivada). Sua estrutura fundiária é composta por: 261 Minifúndios (de 2,4 Ha – módulo rural neste município até 30 Ha); 93 Pequenas Propriedades (de 30 Ha até 50 Ha); 52 Médias Propriedades (de 50 até 200 Ha); 08 Grandes Propriedades (de 200 Ha acima).

Além da Laranja e da Cana-de-açúcar, que são suas principais culturas, Conchal tem 6% de sua área cultivada ocupados por Mandioca, 3% ocupados por Algodão, 2% ocupados por Floricultura e 2% ocupados por Olericultura (legumes como pimentão e berinjela).

O município possui ainda, um efetivo de aproximadamente 2.800 bovinos, 2.500 suínos, 15.000 cabeças de aves destinadas para a postura de ovos e 100.000 cabeças de aves de corte.

As principais formações geológicas da área estudada, segundo o Mapa Geológico do Estado de São Paulo (IPT, 1981), são:

• Formação Itararé - Essa formação é entalhada em rochas cristalinas paleozóicas e proterozóicas, no Estado de São Paulo ela repousa sobre uma superfície erosiva (Itaguá), sendo composta por uma associação complexa de variados litofácies, na sua maioria detríticos. A Formação Itararé apresenta uma sucessão freqüente dos litofácies, tanto vertical como horizontalmente, e para o Município de Conchal predominam arenitos de granulação variada, mineralogicamente imaturos, incluindo arenitos feldspáticos ou mesmo arcóseos dispostos na forma de bancos que chegam a atingir dezenas de metros. Esses maciços mostram no seu interior uma estratificação plano-paralela e cruzada. Apesar de essa formação constituir-se na sua maioria por sedimentos clásticos, pode haver ocorrência localizada de finas camadas de carvão e

de calcário. Freqüentemente constata-se a presença de siltitos, argilitos e folhelhos nos diversos níveis de formação, apresentando uma notável continuidade em área e espessuras de proporções decamétricas.

• Depósitos Cenozóicos – também considerados depósitos cenozóicos, os depósitos aluviais mais desenvolvidos geralmente estão associados aos principais cursos d'água, na medida em que eles adentram na área que abrange a Bacia do Paraná, tornam-se maiores. Na região Cristalina esses depósitos se restringem, condicionando-se às áreas de soleira. Os depósitos de constituição mais arenosa e níveis de cimentação limonítica são encontrados com maior freqüência, e também estão sempre presentes as cascalheiras e as intercalações de outros termos. A grande maioria das redes de drenagem é responsável pelo retalhamento de seus próprios depósitos.

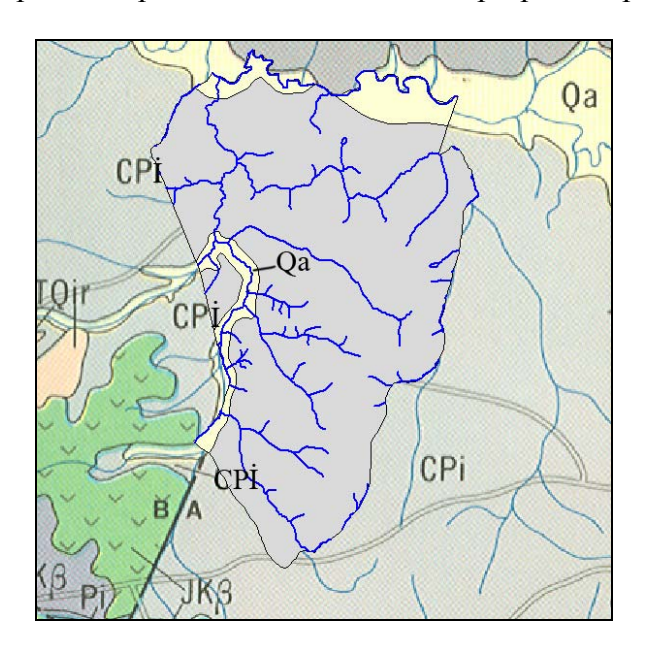

**Figura 17 -** Principais Formações Geológicas do Município de Conchal. Fonte: modificado de (IPT, 1981).

**(CPi) Formação Itararé** – Depósitos glaciais continentais, glacio-marinhos, fluviais deltaicos lacustres e marinhos compreendendo principalmente arenitos de granulação variada, arcosianos; conglomerados, diamictitos, tilitos, siltitos, folhelhos, ritimitos e raras camadas de carvão, (período paleozóico).

**(Qa) Sedimentos Aluvionares** – Aluviões em geral, incluindo areias inconsolidadas de granulação variável, argilas e cascalheiras fluviais subordinadamente, em depósitos de calha e/ou terraços, (período cenozóico).

A topografia da região de Conchal apresenta como característica uma sucessão de baixas colinas com formas suavizadas de topos subaplainados e levemente abaulados. As cotas do Município estão compreendidas entre 560 e 740 metros, com relevo suave a suave ondulado, a declividade predominante apresenta valores baixos de até 6% (Figura 21), OLIVEIRA *et al.* (1982).

A vegetação natural, a julgar pelos poucos remanescentes em virtude da sua substituição pela agricultura é representada ao sul do Município, pela mata subperenifólia. Na medida em que se desloca ao norte do município observam-se alguns focos remanescentes de cerrado.

Nas áreas úmidas do Município, representadas pelas planícies aluvionais mal drenadas, observa-se a ocorrência da vegetação de campos higrófilos, ao passo que nas áreas com melhor drenagem próximas à calha dos rios predominava a mata ciliar, agora restrita a uma estreita faixa descontínua às margens do Rio Moji-Guaçu.

A quase inexistência dessa vegetação é decorrente do relevo pouco movimentado e da qualidade das terras, que impulsionou a agricultura local, (OLIVEIRA *et al.,* 1982).

Os solos ocorrentes no Município de Conchal foram descritos através do levantamento semidetalhado em escala 1:50.000, executado por OLIVEIRA *et al.* (1982), e classificados segundo o Sistema Brasileiro de Classificação de Solos (EMBRAPA, 1999).

Através do levantamento da quadrícula de Araras foram identificados os seguintes grupamentos de solos (Tabela1):

| Classificação do solo segundo o atual SBCS<br>(Embrapa, 1999)                                                           | Porcentagem de<br>área ocupada pelo<br>solo no município | <b>Sigla</b>          |
|----------------------------------------------------------------------------------------------------|----------------------------------------------------------|-----------------------|
| Latossolo Vemelho distrófico típico, A<br>moderado textura média, relevo suave<br>ondulado.                             | 11%                                                      | $LE-2$                |
| Latossolo Vemelho distrófico, A moderado,<br>textura argilosa ou muito argilosa, relevo<br>aplainado ou suave ondulado. | 37,7%                                                    | $LE-3$                |
| Latossolo Vemelho-Amarelo distrófico<br>típico, A moderado, textura média, relevo<br>suave ondulado.                    | 13%                                                      | $LV-3$                |
| Latossolo Vemelho-Amarelo distrófico<br>típico, A proeminente, textura média, relevo<br>suave ondulado.                 | 2%                                                       | $LV-7$                |
| Latossolo Vemelho-Amarelo distrófico<br>típico, A moderado, textura argilosa, relevo<br>suave ondulado ou aplainado.    | 26%                                                      | $LV-8$                |
| Argissolo Vermelho-Amarelo argila de<br>atividade baixa, A moderado, textura<br>arenosa/média.                          | 0,3%                                                     | $PV-8$                |
| Gleissolos e Organossolos                                                                                               | 5%                                                       | $Hi-2$                |
| Associação de um Latossolo Vermelho-<br>Amarelo, um Cambissolo e um<br>Hidromórfico,                                    | 5%                                                       | $LV-9 + Ch-1 + Hi-2*$ |

**Tabela 1** - Grupamentos de Solos ocorrentes no município de Conchal.

\* Essa associação de solos pode apresentar grande dificuldade de se realizar a sua delimitação, pois exige um substancial apoio de campo, com uma densidade elevada de pontos amostrais, onerando em muito os custos do levantamento. Portanto é comum recorrerse às associações, lembrando que os nomes são colocados sempre em seqüência decrescente de importância espacial.

Fonte: Modificado de OLIVEIRA *et al.* (1982).

O clima no município de Conchal, segundo a classificação de KÖPPEN, é do tipo subtropical, Cwa, apresentando inverno seco e temperatura média do mês mais quente superior a 22ºC. Sua temperatura média anual é de 21,6ºC, com temperatura média máxima de 24,3ºC e temperatura média mínima de 17,9ºC. Conchal apresenta ainda uma precipitação anual superior a 1300 mm, com índices mais baixos entre os meses de Junho e Agosto e

índices mais altos entre os meses de Dezembro e Fevereiro.

Através do método climatológico do balanço hídrico, é possível contabilizar a quantidade de água no solo que está disponível para as plantas, indicando dessa forma, os períodos com maior ou menor umidade. Esse método considera a precipitação ou a irrigação como entrada de água no sistema e a evapotranspiração como saída. O balanço hídrico foi estimado, utilizando-se as planilhas de cálculo apresentadas por ROLIM *et al.* (1998), que se baseiam no método de "THONTHWAITE & MATHER – 1955", e pode ser visualizado nos gráficos do Anexo 5.

#### **3.3 Método de trabalho em campo**

O trabalho em campo iniciou-se com o levantamento do uso da terra para o município de Conchal, onde se percorreu todo o município com o objetivo de se identificar o uso atual, assim como as práticas de cultivo adotadas.

O levantamento foi georreferenciado com o emprego do DGPS - Trimble, de precisão submétrica e correção diferencial por pós-processamento. Através desse levantamento, que constou de 116 pontos de observação, puderam ser escolhidas as principais culturas para a realização do trabalho (o milho, a mandioca e o algodão).

Pôde-se notar para as culturas do milho e mandioca, uma diferença de tamanho das plantas, em decorrência de épocas de plantio distintas. Essa informação foi posteriormente checada com o Engenheiro Agrônomo da Casa da Agricultura do município (Francisco Eduardo Correa) e através de consultas com os produtores. Para se identificar os cultivos com diferentes datas de plantio, foram designados os nomes de "Mandioca 1" e "Milho 1", para as culturas plantadas em Outubro de 2004 e "Mandioca 2" e "Milho 2", para as culturas plantadas em Novembro de 2004.

### **3.4 Método de trabalho em laboratório**

## **3.4.1 Obtenção dos Mapas Básicos**

A base cartográfica utilizada para a realização deste trabalho foi retirada dos dados gerados pelo projeto de pesquisa intitulado "Diagnóstico da agricultura no Estado de São Paulo" (ROMEIRO, 2004).

Com a utilização da base cartográfica foi possível realizar a entrada de dados de solo, hidrografia e planialtimetria. Esses dados vieram a constituir os planos de informação que deram origem aos seguintes mapas:

- Mapa pedológico (Figura 18);
- Hidrografia (Figura 19);
- Mapa Hipsométrico (Figura 20);
- Mapa de Declividades (Figura 21);

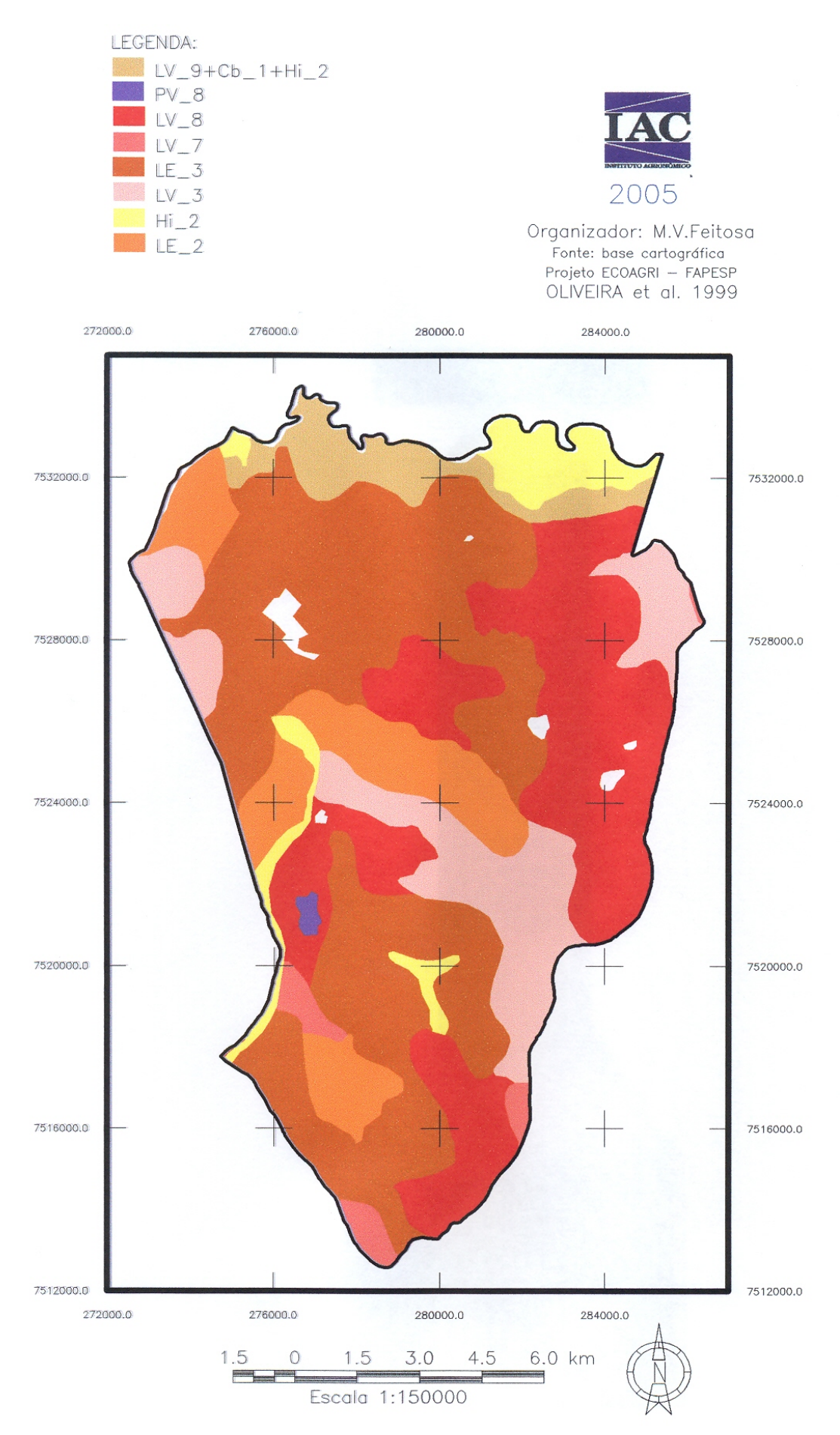

**Figura 18 –** Mapa pedológico do município de Conchal.

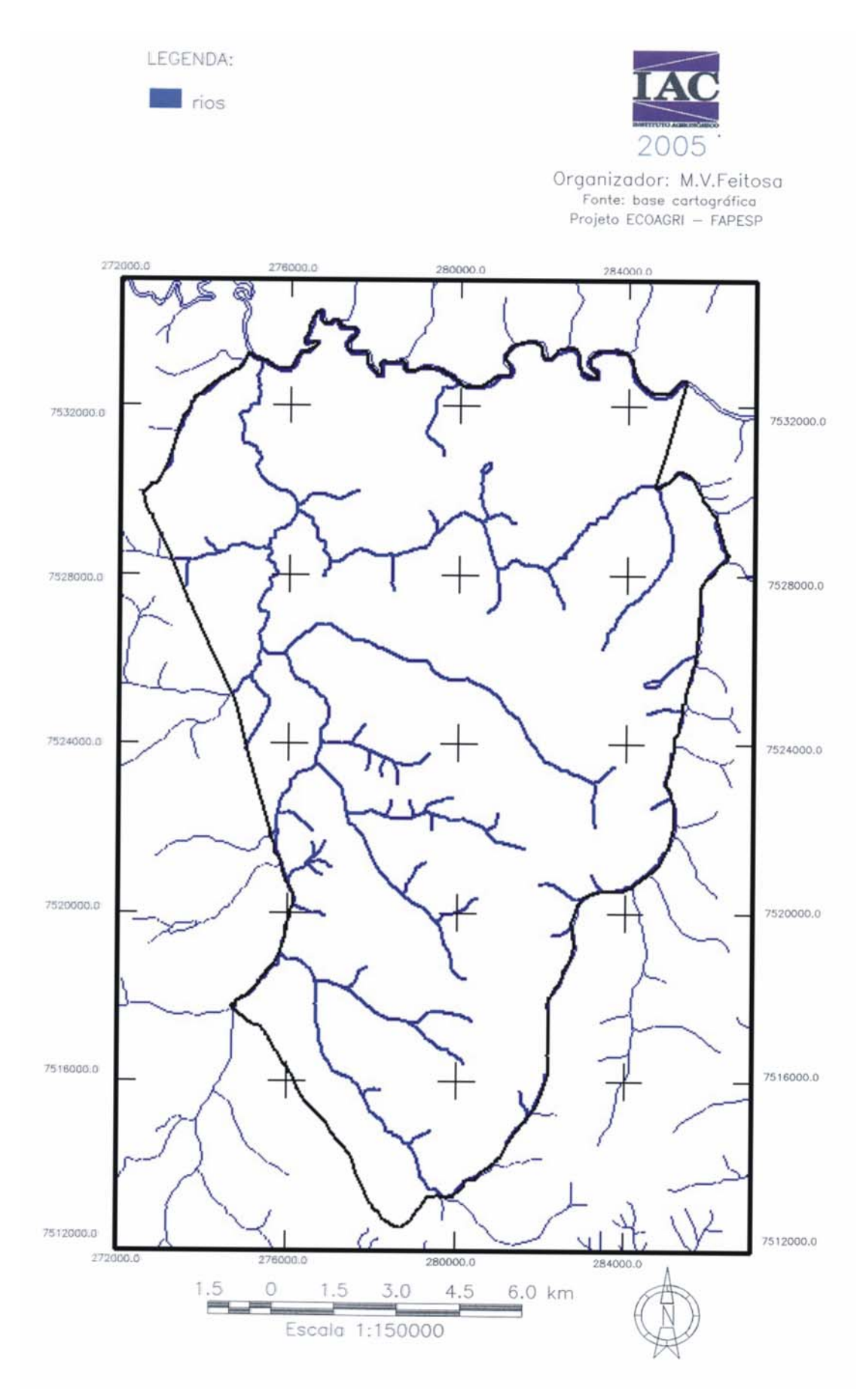

**Figura 19** – Hidrologia do município de Conchal.

#### **3.4.2 Dados Topográficos e modelo digital de elevação (MDE)**

O mapa planialtimétrico contendo as curvas de nível digitalizadas na escala de 1:50.000, com distância entre curvas de 20 m, foi utilizado para a geração do Mapa Hipsométrico (Figura 20).

No intuito de fornecer dados mais precisos para o procedimento de interpolação, que precede o Modelo Digital de Elevação (MDE), foram digitalizados, com auxílio da mesa digitalizadora, os pontos cotados da carta topográfica do IBGE, na escala de 1:50.000 (Folha de Conchal).

O passo seguinte foi utilizar o programa ArcView® para converter as curvas de nível, que estavam em formato vetorial, em pontos e em seguida acrescentar os pontos cotados, gerando um arquivo de pontos, que foi exportado para o programa SURFER®, onde foi realizado o processo de interpolação.

O método de interpolação usado foi a krigagem. Segundo VIEIRA (1998), neste método podem-se interpolar valores em qualquer posição no campo de estudo, sem tendência e com variância mínima. Para tanto se faz necessário escolher um modelo que melhor se ajuste ao semivariograma, que é a ferramenta mais adequada para medir a dependência espacial. O modelo que melhor se ajustou foi o modelo esférico.

 O MDE possibilitou o cálculo das declividades, que agrupadas em classes geraram o mapa de declividades, (Figura 21), através do MDE também foram calculados o fator Topográfico (LS), e o fator Práticas Conservacionistas (P) da EUPS, conforme metodologia descrita adiante.

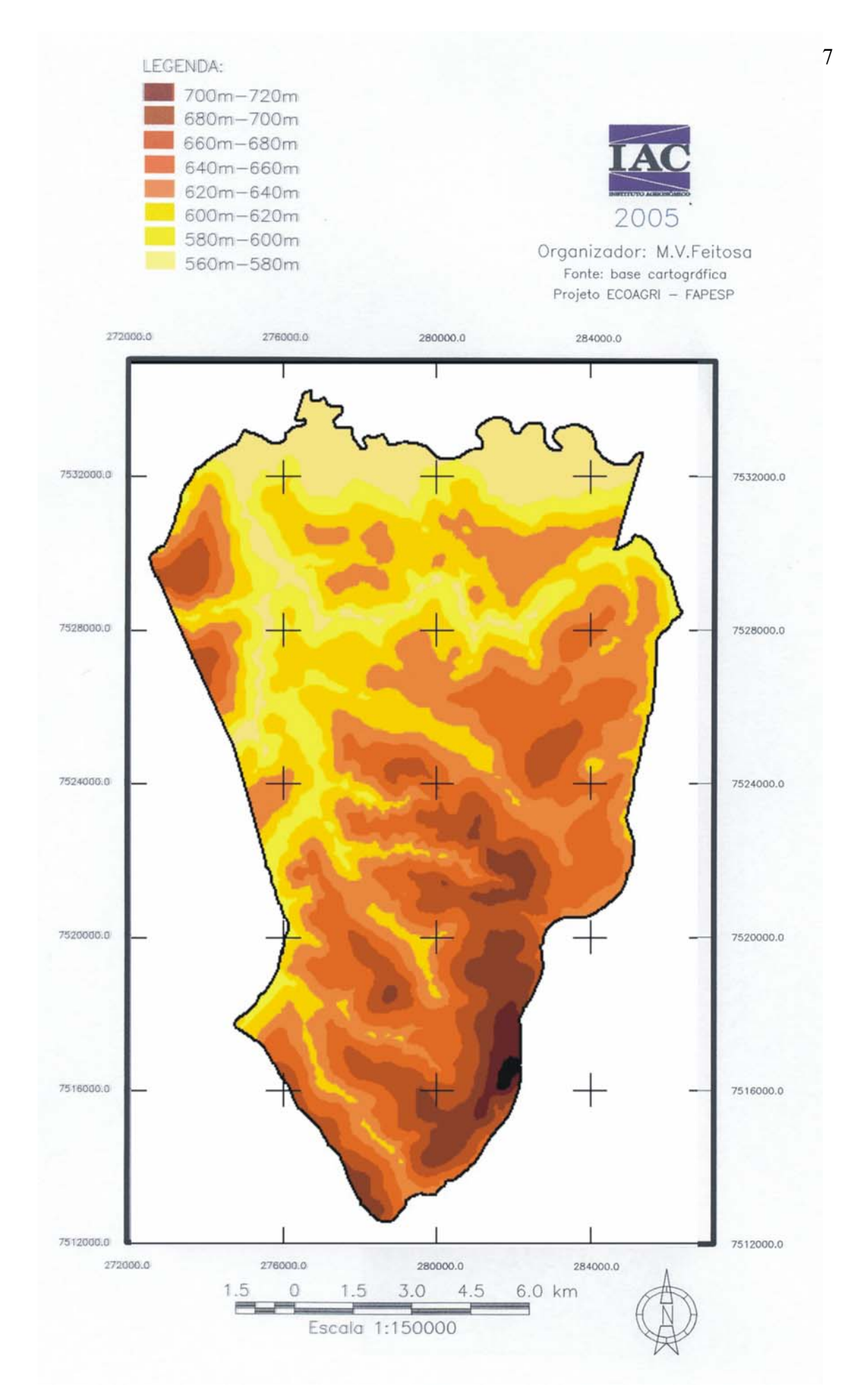

**Figura 20** – Mapa Hipsométrico do município de Conchal.

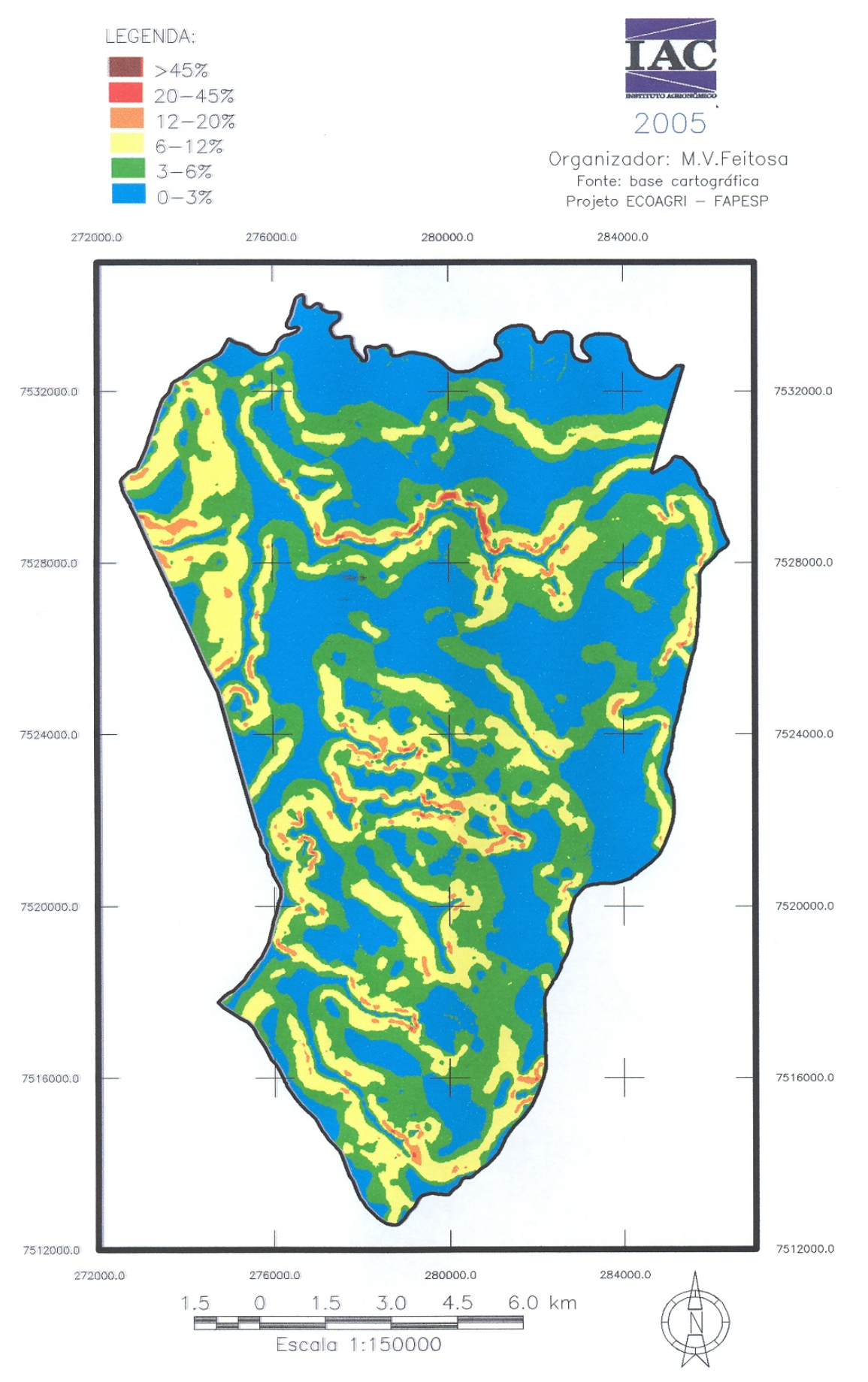

**Figura 21** – Mapa de Declividade do município de Conchal

#### **3.4.3 Processamento digital das Imagens**

### **3.4.3.1 Georreferenciamento das Imagens**

A primeira etapa do tratamento das imagens foi realizada por meio do programa SPRING® e consistiu no georeferenciamento ou correção geométrica, pelo Sistema de Coordenadas - UTM - datum SAD-69. Essa operação é fundamental, pois o projeto envolve a manipulação de dados espaciais, dentro dos Sistemas de Informações Geográficas.

Os mapas da hidrografia e das principais estradas, provenientes da base cartográfica (ROMEIRO, 2004), juntamente com verificação de campo forneceram os pontos de controle (12 no total) utilizados para georeferenciar as imagens de satélite. Após a georeferência, é possível determinar uma coordenada para cada pixel da imagem, com grandeza verdadeira dentro da projeção escolhida.

#### **3.4.3.2 A Calibração Absoluta da Câmera CCD/CBERS-2**

Todas as informações referentes à calibração absoluta do sensor CCD/CBERS-2 foram obtidas através de informações fornecidas pelo INPE, sendo importante salientar que os coeficientes de calibração apresentados estão sob constante avaliação, fazendo-se necessário um acompanhamento sobre possíveis atualizações para essa metodologia.

A calibração absoluta do sensor CCD/CBERS-2 visa estabelecer uma relação entre o número digital da imagem (ND), com o valor de radiância  $(L_{\lambda})$ , promovendo a transformação dos NDs presentes nas imagens, em valores físicos como a  $L_{\lambda}$  ou a reflectância  $(ρ<sub>λ</sub>)$ .

A Figura 22 descreve o fluxograma referente ao procedimento utilizado na calibração de imagens CCD/CBERS-2 nível L1 (nível padrão de distribuição das imagens adotado pelo INPE - Instituto Nacional de Pesquisas Espaciais). Para o presente trabalho foi necessário apenas o cumprimento da última etapa, sendo as anteriores previamente realizadas pelo INPE.

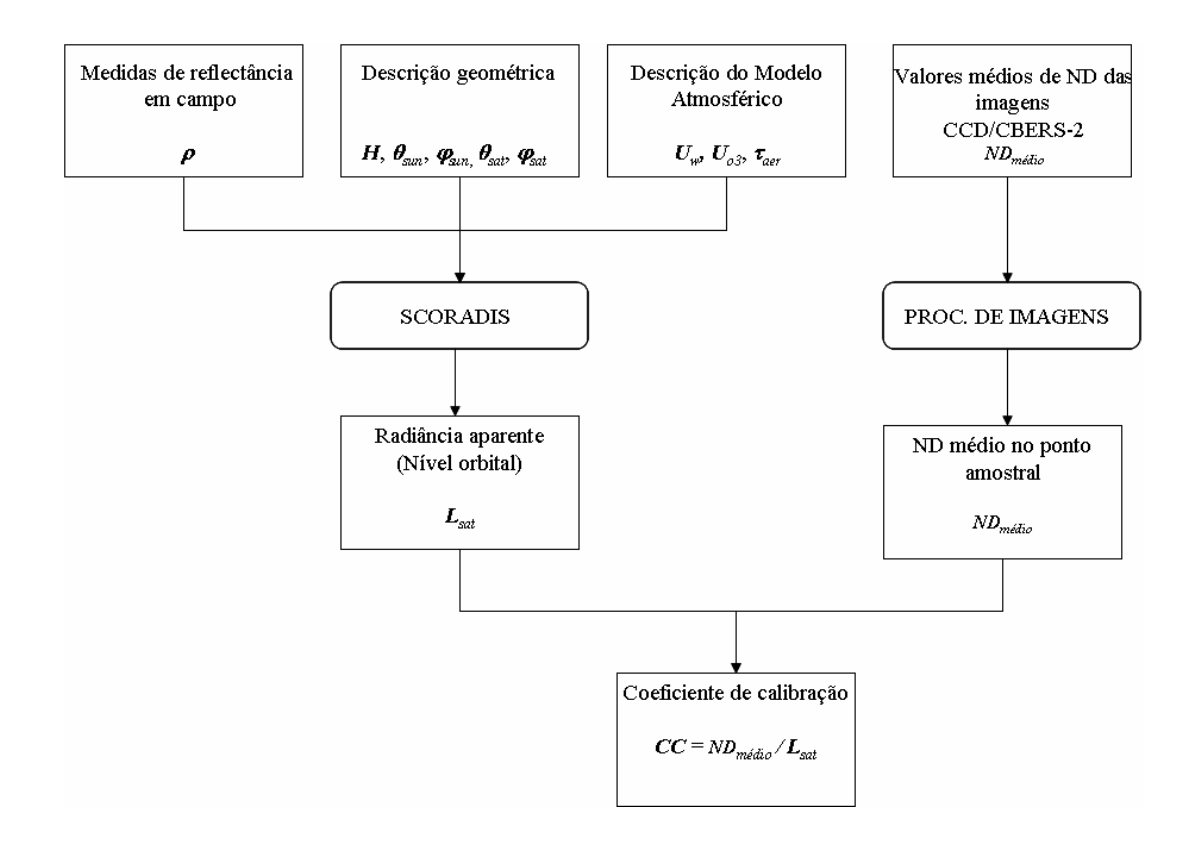

**Figura 22** - Fluxograma referente aos procedimentos para se obter os coeficientes de calibração da câmara CCD/CBERS-2. Fonte: (http://www.inpe.org.br)

Sendo:

Medidas de reflectância em campo (ρ): nessa etapa são selecionados os sítios de calibração localizados em território nacional, que possam melhor atender aos critérios básicos que visam estabelecer o máximo de confiabilidade nos resultados. Dentre esses critérios são listados: a altitude média das superfícies de referência (preferencialmente acima dos 1000m), regiões com baixo índice de nebulosidade durante o horário de passagem do satélite, uniformidade espectral (caracterizada pelos coeficientes de variação de valores ρ determinados em campo) e pela isotropia espectral (caracterizada pela dinâmica dos valores de ρ ao longo de intervalos de tempo específicos);

Descrição geométrica: nessa etapa consideram-se dados relacionados à altitude efetiva da superfície de referência, assim como os dados que promovem a caracterização das geometrias de iluminação (θ  $_{sun}$  e φ  $_{sun}$ ) e de visada (θ  $_{sat}$  e φ  $_{sat}$ ) no horário de passagem do satélite sobre a superfície de referência;

Descrição do modelo atmosférico: etapa muito importante no procedimento, onde se nota uma relação direta entre o aumento da confiabilidade para a caracterização dos parâmetros atmosféricos com o aumento da confiabilidade para o valor da Lλ estimada no topo da atmosfera (L<sub>sat</sub>) que dará origem aos coeficientes de calibração. A caracterização dos parâmetros atmosféricos está fundamentada no cálculo da Profundidade óptica ( $\tau_{\text{aer}}$ ), Concentração de Ozônio ( $U_0^3$ ) e Concentração de Vapor D'água (Uw);

Valores médios de ND das imagens CCD/CBERS-2: trata-se de um procedimento fundamentado em imagens CCD/CBERS-2 nível L1, onde se determina os valores de NDs médios para cada banda espectral, mediante a localização dos píxels que fazem referência aos pontos onde foram realizadas medições radiométricas em campo, concomitantemente à passagem do satélite. Os valores médios de ND são determinados através da média aritmética dos valores de ND encontrados no píxel referente à coordenada do ponto de calibração juntamente com os valores referentes aos cinco píxels ao seu redor;

SCORADIS: aplicativo desenvolvido por ZULLO JR. (1994), pesquisador do Centro de Estudos Meteorológicos e Climáticos Aplicados à Agricultura da Universidade Estadual de Campinas (CEPAGRI/UNICAMP), que tem como objetivo aplicar o modelo 5S de correção atmosférica. Para este procedimento, o modelo foi invertido com o intuito de estimar a interferência atmosférica sobre os valores de ρ determinados em campo, permitindo a determinação dos valores de Lsat;

Coeficientes de Calibração: os Coeficientes de Calibração (CCn, n=1,2,3,4,pan) são passíveis de serem calculados devido à relação existente entre os NDs médios e os respectivos valores de Lsat.

Na Tabela 2 estão representados os coeficientes de calibração, que foram determinados a partir de duas campanhas de calibração realizadas entre junho e agosto de 2004. As superfícies de calibração foram selecionadas a oeste do Estado da Bahia, na região de Luiz Eduardo Magalhães.

**Tabela 2 -** Coeficientes de calibração absoluta da câmera CCD/CBERS-2 (CCn)

| CCD-1                                                            | $CCD-2$ | $\mathbb{C}$ CD-3 | $\mathcal{C}D-4$                  | <b>CCD-Pan</b> |
|------------------------------------------------------------------|---------|-------------------|-----------------------------------|----------------|
| .009                                                             | 930     |                   | $\cdot$ 10 $\sim$<br>$\mathbf{1}$ | .483           |
| $\Gamma_{\text{out}}$ , $\text{DOMZONI} \rightarrow \text{LOMZ}$ |         |                   |                                   |                |

Fonte: PONZONI *et al.* (2005).

#### **O cálculo do L**<sup>λ</sup> **(aparente):**

Para o cálculo do L<sup>λ</sup> (aparente) tem-se a seguinte equação (PONZONI *et al,.* 2005):

#### $L_{\lambda}$  = NDn/CCn

Sendo:

 $L_{\lambda}$  = radiância espectral aparente;

NDn = número digital extraído da imagem na banda n  $(n = 1, 2, 3, 4, pan)$ ;

 $CCn$  = coeficiente de calibração absoluta para a banda n (n =

1,2,3,4,pan).

O resultado será expresso em W .m<sup>-2</sup> .sr<sup>-1</sup> .μm<sup>-1</sup>

# **3.4.3.3 A transformação dos valores de L**λ **em valores de reflectância aparente (**ρ**apa)**

Para a transformação dos valores de  $L_{\lambda}$  em valores de  $\rho_{apa}$ , aplica-se a seguinte equação (PONZONI *et al.,* 2005):

$$
\rho_{apa} = [3,1423*(N Dn/CCn)*D**2]/[esunn}*cos(zen)];
$$

Sendo:

D = distância Terra-Sol em unidades astronômicas (assume valores 0,983 em janeiro e 1,0167 em julho);

esunn = valores de Irradiância solar no topo da atmosfera na banda n (n =

1,2,3,4,pan), apresentados na Tabela. 3;

cos(zen) = cosseno do ângulo zenital solar no momento da aquisição da

imagem.

**Tabela 3** - Valores de esunn no topo da atmosfera (**W.m-2.**μ**m-1)** 

| esun | esun2    | esuns               | esun <sub>4</sub> | esunpan                    |
|------|----------|---------------------|-------------------|----------------------------|
| `14  | 707<br>◡ | $\cap$<br>54 S<br>. | 'IKY<br>.         | $h_{\Delta}$<br>$\tilde{}$ |

Fonte: PONZONI et al. (2005).

A ρapa não pode ser usada para caracterizar espectralmente um objeto, pois nela está contida toda a interferência atmosférica, para tanto é necessária a determinação de valores de Reflectância de Superfície  $(\rho_{\text{sup}})$  mediante a aplicação de algum modelo de correção atmosférica, seja ele fundamentado na transferência radiativa ou não.

#### **3.4.3.4 Obtenção do mapa de uso da terra**

O levantamento do uso da terra através da verificação de campo apoiada pelo caminhamento com o GPS, forneceu a localização das glebas referentes aos diferentes usos da terra. Essas informações serviram de base para o trabalho em laboratório, onde as imagens previamente corrigidas e calibradas passaram por processamentos digitais objetivando uma maior distinção entre as glebas, para a classificação final do uso da terra (Figura 25).

O processamento das imagens de satélite segundo metodologia descrita em NOVO (1992), GARCIA (1982) e CRÓSTA (1992), foi realizado através do programa SPRING 4.0 e constou de composições coloridas em RGB, onde as imagens sofreram um realce com a Ampliação Linear de Contraste (ALC) e Análise por Principais Componentes (PC), onde:

- O Aumento Linear de Contraste implica na alteração da distribuição dos valores de níveis de cinza (DN) a partir do histograma de distribuição original, adquirindo este uma nova configuração, com os seus níveis de cinza ocupando todos os 255 valores possíveis, gerando assim, uma imagem com maior contraste (Figura 23).
- A Análise por Principais Componentes consiste em rotacionar o sistema de eixos dados pelas bandas originais, para se obter um novo sistema de coordenadas onde as bandas originais, segundo 3 componentes principais: C1, C2 e C3, guardem a menor correlação entre si, com informações originais em cada banda espectral (Figura 24).

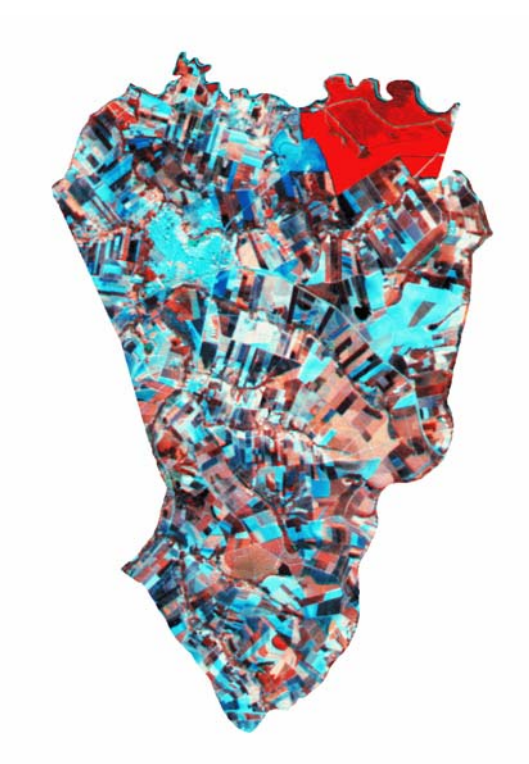

**Figura 23** - Composição colorida 4R2G3B, com aumento linear de contraste - município de Conchal.

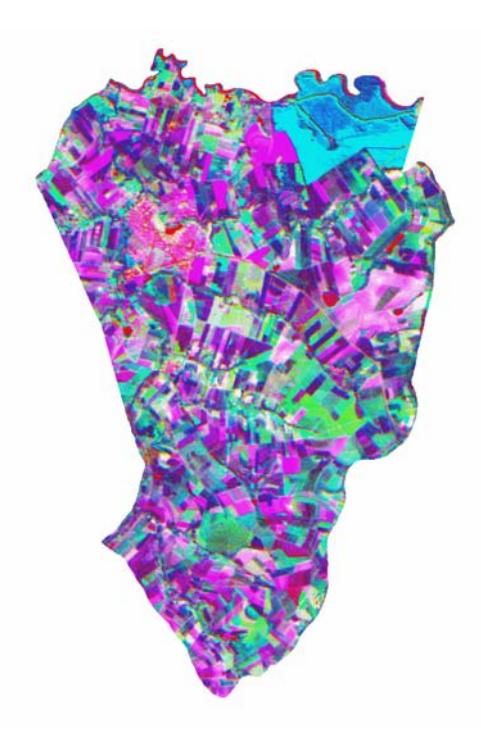

**Figura 24** - Composição colorida 4R2G3B, principais componentes – município de Conchal.

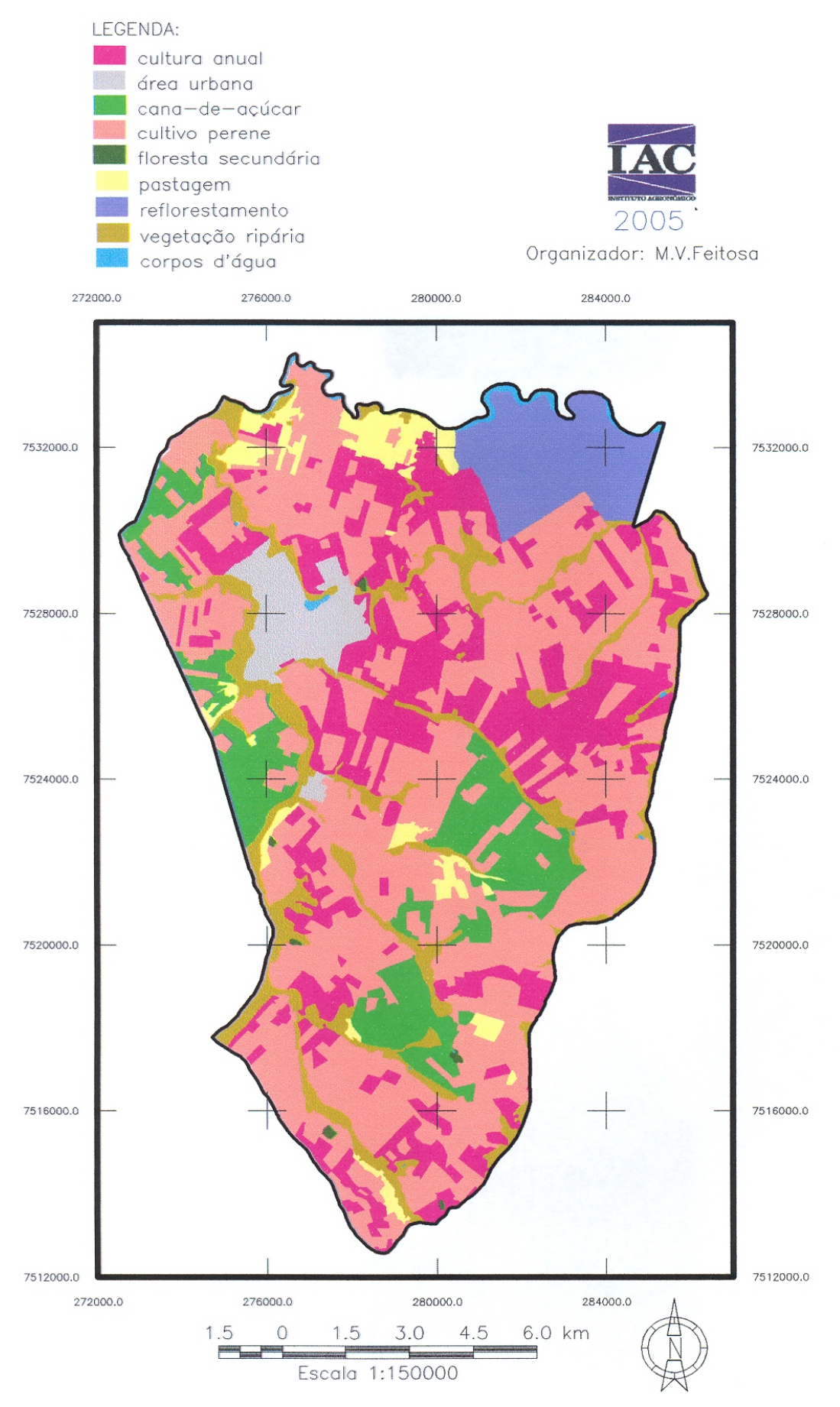

**Figura 25** – Mapa de Uso das Terras do município de Conchal.
#### **3.4.3.5 Obtenção do NDVI**

De posse do mapa de uso atual das terras foi possível escolher as culturas a serem estudadas (Milho, Mandioca e Algodão), o próximo passo foi a obtenção do NDVI. Para tanto, foram selecionadas as glebas de maior representatividade, levando em consideração o tamanho da gleba e a porcentagem de cobertura de nuvens da imagem.

O tamanho da gleba é uma informação fundamental, pois o valor contido em um pixel (menor elemento da imagem) refere-se a uma área de 20 x 20 metros, dada a resolução espacial da imagem CCD/CBERS-2. Nesse caso, glebas com pequenas extensões vão conter uma pequena quantidade de pixels, insuficientes para a representação da variabilidade do fenômeno estudado.

Foi realizado um mapeamento da cobertura de nuvens para as imagens referentes aos diferentes estágios de desenvolvimento das culturas (Figura. 26), para que pudessem ser escolhidas as glebas isentas dessa cobertura.

A Razão de Bandas (NDVI), obtida por meio do programa SPRING® a partir da combinação das bandas espectrais referentes ao vermelho (CCD3) e ao infravermelho próximo (CCD4), seguiu a seguinte formulação:

 $NDVI = 127 * [(CCD 4 - CCD 3) / (CCD 4 + CCD 3)] + 128.$ 

Essa operação requerer um fator de **ganho** (multiplicativo) e "*off-set*" (aditivo), para melhorar a qualidade de contraste da imagem, por meio da distribuição dos valores obtidos dentro dos 255 Níveis de Cinza. A escolha dos valores de ganho e "*off-set*" foi proposta pelo tutorial do programa SPRING®, baseados na definição das operações entre bandas e nas características espectrais das bandas utilizadas.

Sendo assim, os valores de saída do NDVI foram expressos em Níveis de

Cinza (Figura. 27), e para cada gleba escolhida foram amostrados 125 pixels (Anexo 4), dos quais foi obtida a média aritmética que representou o valor de NDVI utilizado na correlação com o fator "C".

Em vista da necessidade de se obter dados de NDVI referentes aos diferentes períodos do Fator C, foram utilizadas imagens CCD/CBERS-2 capturadas nas datas 29/12/2003, 19/02/2004, 16/03/2004, 11/04/2004, 24/07/2004, 14/09/2004 e 01/12/2004, as quais foram suficientes para cobrir todos os períodos em questão.

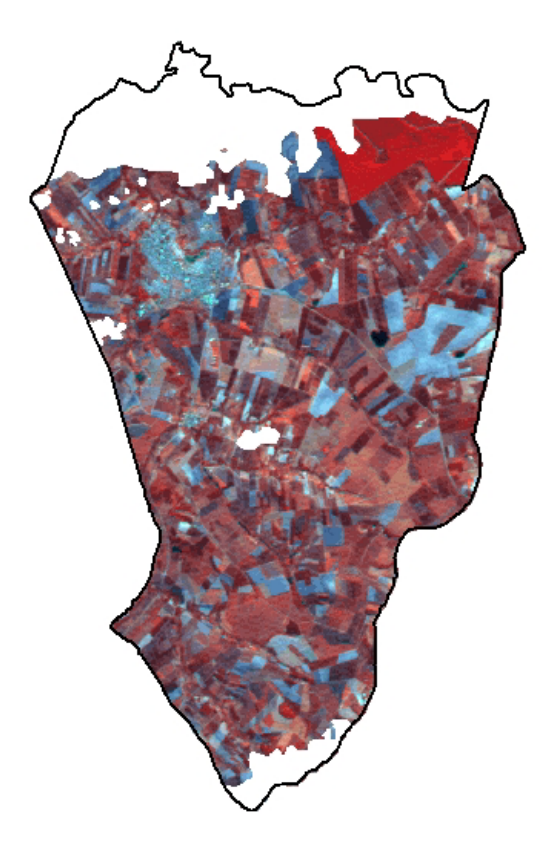

**Figura 26** - Mapeamento da cobertura de nuvens (imagem – 19/02/2004).

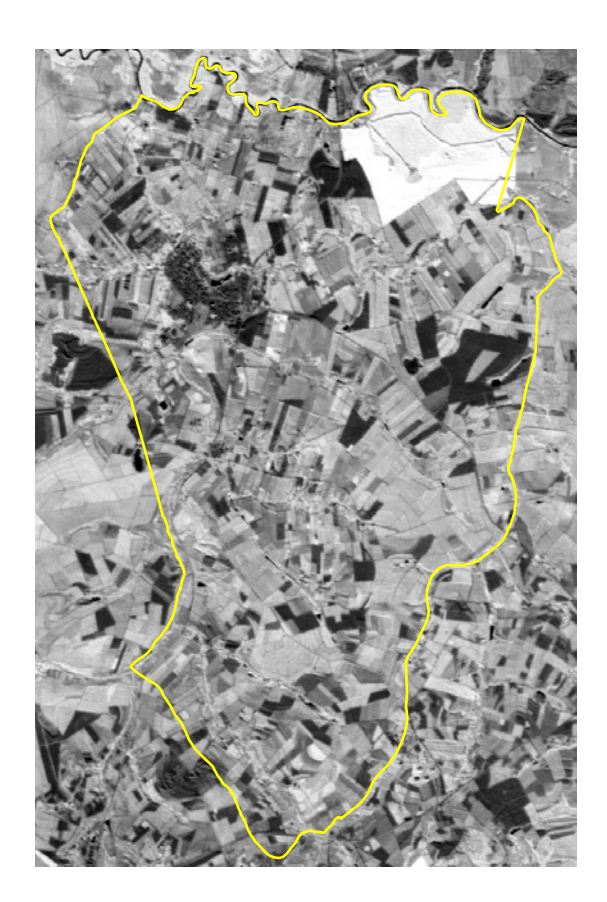

**Figura 27** - Imagem NDVI (24/07/2004).

# **3.4.4 Obtenção dos parâmetros da EUPS**

A Equação Universal de Perdas de Solo (EUPS), WISHMEIER & SMITH (1978), adaptada para as condições brasileiras por BERTONI & LOMBARDI (1999), foi utilizada para proporcionar a avaliação de perdas de solo no município de Conchal. Através da geração dos mapas de Potencial Natural de Erosão (PNE) e de Erosão Atual, foi possível identificar a ação dos principais fatores que influenciam a erosão e conhecer o processo de degradação atual da área estudada.

A equação é expressa pela seguinte fórmula:

$$
A = R.K.L.S.C.P
$$

Onde:

 $\mathbf{A} = \text{Perda}$  de solo calculada por unidade de área (*t. ha<sup>-1</sup>***.** *ano*<sup>-1</sup>);

**R** = Fator erosividade da chuva: índice de erosão pela chuva  $(MJ. mm. ha^{-1}. h^{-1}. ano^{-1});$ 

 $K$  = Fator erodibilidade do solo: intensidade de erosão por unidade de índice de erosão da chuva, para um solo específico que é mantido continuamente sem cobertura, mas sofrendo as operações culturais normais  $(t \cdot h \cdot MJ^1 \cdot \text{mm}^{-1})$ ;

**L** = Fator comprimento da vertente: relação de perdas de solo entre um comprimento de declive qualquer e um comprimento de rampa de 25 m para o mesmo solo e grau de declive;

**S** = Fator declividade da vertente: relação de perdas de solo entre um declive qualquer e um declive de 9% para o mesmo solo e comprimento de rampa;

**C** = Fator uso-manejo do solo: relação entre perdas de solo de um terreno cultivado em dadas condições as perdas correspondentes de um terreno mantido continuamente descoberto, isto é, nas mesmas condições em que o fator K é avaliado;

**P** = Fator práticas conservacionistas: relação entre as perdas de solo de um terreno cultivado em determinada prática e as perdas quando se planta morro abaixo.

Os fatores C e P diferenciam-se dos demais fatores por serem antrópicos, pois estão relacionados às formas de ocupação e uso das terras, não sendo dependentes apenas das condições naturais como os fatores R, K, L e S.

## **3.4.4.1 Obtenção do Fator R (Erosividade da Chuva)**

Este fator trata-se de um índice numérico que representa o potencial ou capacidade da chuva e enxurrada para provocar erosão em uma área sem proteção.

As perdas de solo provocadas ela chuva em uma área cultivada são diretamente proporcionais ao produto da energia cinética da chuva pela sua intensidade máxima em 30 minutos.

A esse produto dá-se o nome de índice de erosão (EI30). O valor R da equação é obtido através da média dos valores anuais de  $EI_{30}$  de um longo período de tempo (mais de 20 anos).

O fator R, determinado conforme a metodologia de LOMBARDI & MOLDENHAUER (1992), é expresso pela seguinte fórmula:

$$
EI_m = 89,823 * (p^2 / P)^{0,759}
$$
 (1)

Onde:

 $EI_m = \text{Índice de erosão médio mensal (MJ . mm . ha}^{-1} \cdot h^{-1});$ 

p = Precipitação média mensal (mm);

P = Precipitação média anual (mm).

Os dados sobre precipitação pluviométrica foram obtidos do trabalho de MORAES *et al.* (2004), que utilizaram os postos meteorológicos do DAEE (Departamento de Águas e Energia Elétrica do Estado de São Paulo) e do IAC (Instituto Agronômico de Campinas). Segundo os autores, os valores de precipitação foram convertidos para erosividade conforme a equação 1.

A partir da localização geográfica dos postos meteorológicos das bacias do Rio Mogi Guaçu, do Rio Pardo e imediações, eles procederam com a interpolação dos pontos (através de krigeagem) para gerar o mapa de erosividade das chuvas, (Figura 28).

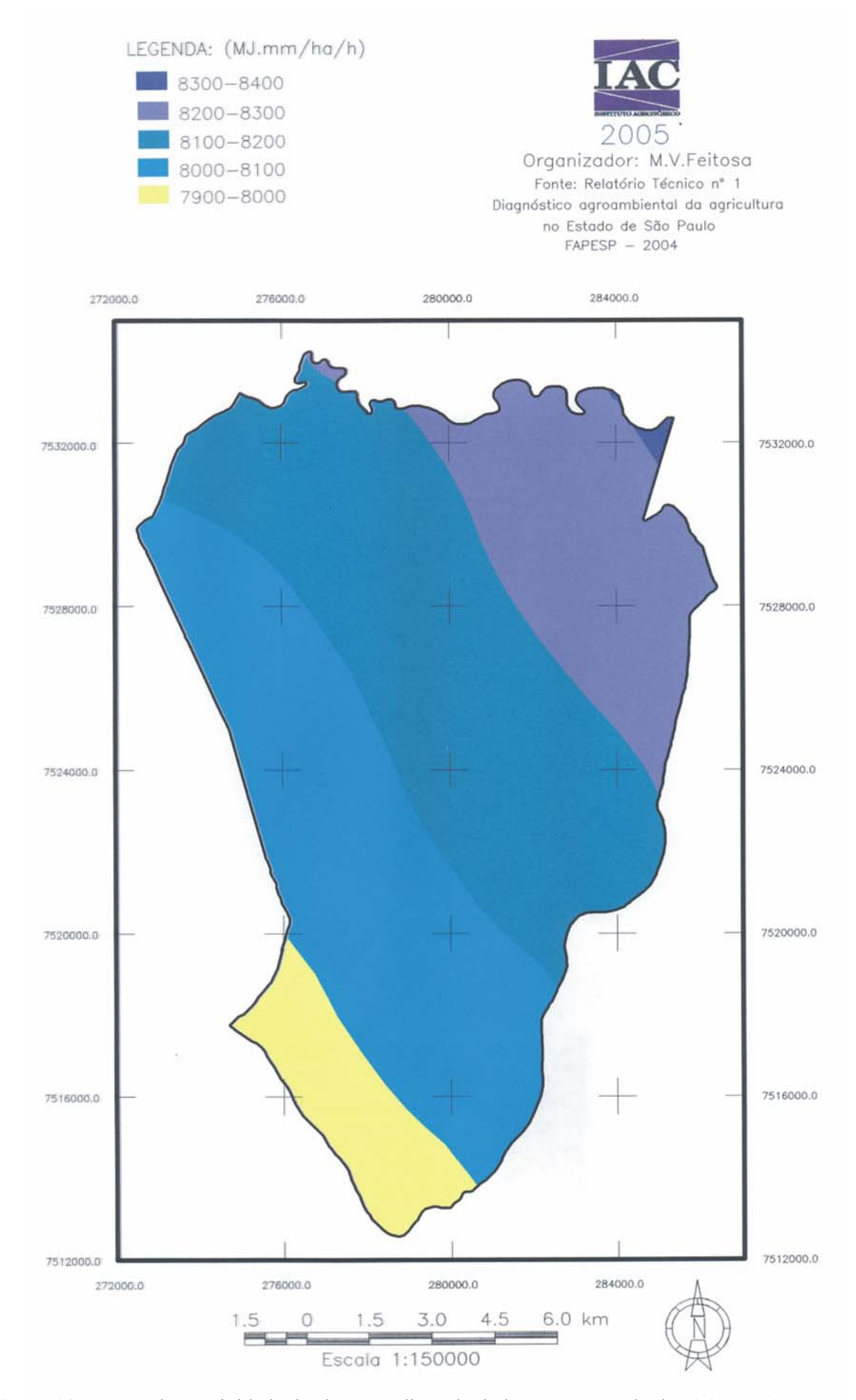

**Figura 28** – Mapa de Erosividade de chuva média, calculada para o período de 1961 – 1990.

#### **3.4.4.2 Obtenção do Fator K (Erodibilidade do Solo)**

Segundo BERTONI & LOMBARDI (1999), devido às propriedades inerentes aos solos, alguns solos são mais facilmente erodidos que outros, mesmo quando eles apresentam condições similares de declive, precipitação, cobertura vegetal e práticas de controle de erosão.

O fator K é quantitativo e tem seu valor expresso em perdas de solo (A) por unidade de índice de erosão da chuva (EI). Ele foi determinado através de experimentos realizados em parcelas unitárias, com 25 m de comprimento e declividade uniforme, em terreno deixado livre de vegetação por um intervalo de tempo mínimo de dois anos e preparado no sentido do declive. Em campo, a erodibilidade pode ser obtida por métodos diretos, utilizando chuva natural ou simulada.

Para o presente trabalho, o fator K foi calculado de forma indireta, por meio do modelo proposto por DENARDIN (1990), para o qual foram levados em consideração os atributos do solo, (Anexo 6).

Posteriormente os valores de erodibilidade (K) foram atribuídos ao mapa de solos do Município de Conchal, para a geração do mapa de erodibilidade, a ser usado na EUPS.

#### **3.4.4.3 Obtenção do Fator LS (Fator Topográfico)**

A intensidade da erosão hídrica é demasiadamente afetada pelo comprimento da vertente que a água percorre e pelo seu grau de declividade. O fator topográfico reúne os fatores declividade e comprimento da vertente. Esses dois fatores são pesquisados separadamente, mas para a aplicação na EUPS, são analisados conjuntamente.

O fator LS representa a relação esperada de perda de solo por unidade de área em um declive qualquer, comparada à perda de solo correspondente em uma parcela unitária apresentando o padrão de 25 m de comprimento e 9% de declividade, podendo ser calculado pela equação desenvolvida por BERTONI & LOMBARDI (1999):

$$
LS = 0,00984 * L^{0,63} * S^{1,18}
$$

Onde:

 $L =$  comprimento da vertente, em m

 $S =$  declividade, em %

Segundo VALERIANO (1999), os valores de L e S são atribuídos para cada pixel, por meio de cálculos realizados em uma macro executável no programa IDRISI®.

Para as áreas terraceadas, o comprimento da vertente utilizado para se obter o fator LS passa a ser o espaçamento horizontal do terraço (Tabela 4). Esses valores são atribuídos ao mapa de uso do solo para a criação de um plano de informação contendo os valores teóricos do fator L, que posteriormente são usados para substituir os valores de comprimento da vertente gerados pela macro apresentada por VALERIANO (1999). Essa substituição se dá através do cruzamento do plano de informação referente ao fator L calculado com o plano de informação do fator L teórico, submetendo ambos às condições recomendadas pela Tabela 4.

| Declive % | Cana-de-açúcar | Cultura anual | Fruticultura |
|-----------|----------------|---------------|--------------|
| $0 - 3$   | 200            | 150           | 200          |
| $3-6$     | 150            | 100           | 150          |
| $6-9$     | 100            | 50            | 100          |
| $9 - 12$  | 50             | 40            | 75           |
| $12 - 18$ | 25             | 30            | 50           |
| >18       | --             |               | 50           |

**Tabela 4 -** Espaçamento de terraços considerados.

Fonte: LOMBARDI NETO *et al.* (1993).

#### **3.4.4.4 Potencial Natural de Erosão (PNE)**

O Potencial Natural de Erosão expressa o condicionamento natural da área ao processo erosivo, podendo ser atenuado ou não conforme as práticas de manejo a serem adotadas. Ele representa os parâmetros do meio físico (fator erosividade das chuvas - **R**, fator erodibilidade do solo - **K** e fator topográfico - **LS**), definidos pela Equação Universal de Perdas de Solo (**EUPS**). Esses parâmetros correspondem às estimativas de perdas de solo em áreas destituídas de cobertura vegetal e sem apresentar qualquer tipo de intervenção antrópica, (Figura 29).

Embora o PNE possa estimar a perda máxima de solo em uma determinada área, ele não é recomendado para avaliar as perdas de solo por erosão, pois não são consideradas as perdas toleradas para cada classe de solo.

DONZELI *et al.* (1992), realizaram trabalhos caracterizando o PNE, definido pela seguinte equação:

## **PNE = R . K . LS**

Onde:

**PNE** = Potencial natural de erosão, ( *t . ha*<sup>-1</sup>**.** *ano*<sup>-1</sup>);  $\mathbf{R}$  = Fator erosividade da chuva,  $(MJ. mm. ha^{-1}h^{-1}. ano^{-1})$ ; **K** = Fator erodibilidade do solo,  $(t \cdot h \cdot MJ^{-1})$ ; **L** = Fator comprimento da vertente, (*adimensional*); **S** = Fator declividade da vertente, (*adimensional*).

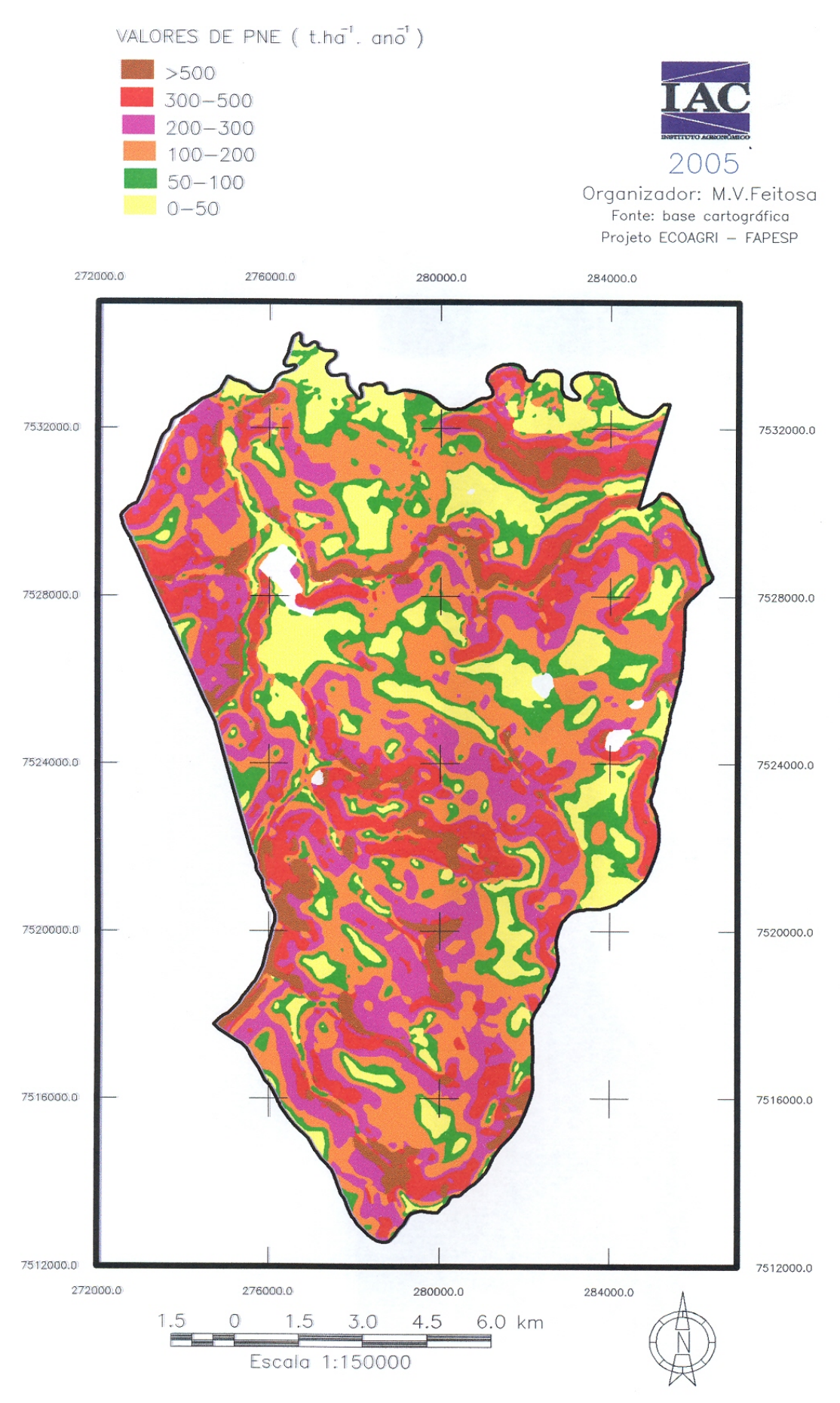

**Figura 29** – Potencial Natural de Erosão do município de Conchal.

#### **3.4.4.5 Obtenção do Fator C (Uso-Manejo do Solo)**

O fator uso-manejo é representado pela relação esperada entre as perdas de solo de um terreno cultivado em dadas condições e as perdas correspondentes de um terreno mantido continuamente descoberto e cultivado (BERTONI & LOMBARDI, 1999).

As variáveis uso e manejo geram efeitos que não podem ser avaliados independentemente. Isso se deve às diversas interações que ocorrem quando uma cultura é plantada continuamente em um mesmo local ou então em rotação com outras. Seus restos podem ser removidos, deixados na superfície, incorporados próximos à superfície ou totalmente enterrados com o preparo do solo. Quando deixados na superfície, podem ser cortados ou mantidos como foram colhidos. Sendo assim, o preparo do solo pode deixar a superfície do terreno bastante irregular ou lisa.

As diferentes combinações dessas variáveis vão gerar diferentes efeitos nas perdas de solo.

Portanto, a eficiência do manejo dos restos culturais dependerá da quantidade de resíduos existente, que por sua vez é função da chuva, fertilidade do solo e manejo da cultura. Por outro lado, a proteção da cobertura vegetal não só depende do tipo de vegetação, da sua permanência e do desenvolvimento durante o ciclo da cultura, como também, tem grande variação nos diferentes meses ou estações do ano. Sendo assim, o fator "C" mede o efeito combinado de todas as relações das variáveis de cobertura e manejo acima enumeradas.

A cobertura vegetal oferece uma proteção gradual, durante o seu ciclo vegetativo. Na prática, dividiu-se o ano agrícola em cinco períodos ou estágios da cultura, definidos de maneira que os efeitos de cobertura e manejo possam ser considerados aproximadamente uniformes dentro de cada período, descrito a seguir:

- Período D preparo do solo: desse preparo ao plantio;
- $\bullet$  Período 1 plantio: do plantio a um mês após o plantio;
- Período 2 estabelecimento: do fim do período um até dois meses após o plantio;
- Período 3 crescimento e maturação: de dois meses após o plantio até a colheita;
- Período 4 resíduo: da colheita até o preparo do solo.

As intensidades de perdas de solo são computadas para cada um desses estádios e para cada cultura, sob diferentes condições (seqüência de culturas, níveis de fertilidade, produção, quantidade de restos culturais).

Para se obter o valor "C" para uma rotação de culturas ou cultura continuada, é necessário primeiramente determinar as datas prováveis de plantio e colheita, tipo de preparo do solo e manejo dos restos culturais, assim como a produção média esperada. Posteriormente as intensidades de perdas de solo de cada período previamente identificado, são combinadas com dados relativos à chuva, ou seja, em relação à porcentagem de distribuição do índice de erosão (EI) anual para determinado local.

#### • **Razão de Perdas de solo**

A razão ou intensidade de perdas de solo foi calculada para cada estádio de desenvolvimento das culturas, referente aos períodos D, 1, 2, 3 e 4, conforme a divisão do ano agrícola, proposta para o fator C. Foram observadas várias condições, dentre elas a seqüência de culturas, os níveis de fertilidade, a produção, a quantidade de restos culturais.

Os dados referentes à razão de perdas de solo foram derivados de um estudo ainda não publicado, gentilmente cedido pelo autor (Pesquisador Francisco Lombardi Neto da Seção de Conservação de Solos do Instituto Agronômico de Campinas), cujos valores (Tabela 5) foram estabelecidos para o município de Conchal.

## • **Índice de Erosividade**

O índice de erosividade foi obtido por meio de dados de precipitação média regional de 20 anos, BERTONI & LOMBARDI (1999).

Para o cálculo do índice de erosividade, são computados dados de chuva em períodos de um ano, a iniciar-se pelo dia 1º de julho de cada ano. O índice de erosoividade acumulado para cada período do fator C está expresso na Tabela 5.

Para o presente trabalho foi realizado um mapeamento do uso e cobertura vegetal do Município de Conchal com as prováveis datas de preparo e plantio. Para cada classe de uso da terra atribuiu-se um valor do fator C, segundo proposta de BERTONI & LOMBARDI (1999). Os valores das frações do fator C relacionados aos períodos D, 1, 2, 3 e 4 estão na Tabela 5.

| Cultura    | Operações | EI Acumulado | Razão de Perdas | Frações do |  |
|------------|-----------|--------------|-----------------|------------|--|
|            |           |              |                 | Fator C    |  |
|            | Preparo   | 0,93         | 0,23            | 0,0327     |  |
|            | Plantio   | 15,15        | 0,30            | 0,0320     |  |
| Milho 1    | 1 mês     | 25,81        | 0,17            | 0,0290     |  |
|            | 2 meses   | 42,88        | 0,06            | 0,0259     |  |
|            | colheita  | 86,07        | 0,02            | 0,0035     |  |
|            | Preparo   | 1,52         | 0,23            | 0,0559     |  |
|            | Plantio   | 25,81        | 0,30            | 0,0512     |  |
| Milho 2    | 1 mês     | 42,88        | 0,17            | 0,0558     |  |
|            | 2 meses   | 75,68        | 0,06            | 0,0101     |  |
|            | colheita  | 92,56        | 0,02            | 0,0022     |  |
|            | Preparo   | 3,83         | 0,95            | 0,0735     |  |
|            | Plantio   | 11,57        | 1,08            | 0,1097     |  |
| Mandioca 1 | 1 mês     | 21,73        | 0,97            | 0,2052     |  |
|            | 2 meses   | 42,88        | 0,69            | 0,4005     |  |
|            | colheita  | 100,93       | 0,42            | 0,0025     |  |
|            | Preparo   | 3,83         | 0,95            | 0,2088     |  |
|            | Plantio   | 25,81        | 1,08            | 0,1844     |  |
| Mandioca 2 | 1 mês     | 42,88        | 0,97            | 0,3182     |  |
|            | 2 meses   | 75,68        | 0,69            | 0,1742     |  |
|            | colheita  | 100,93       | 0,42            | 0,0025     |  |
|            | Preparo   | 0,93         | 0,4             | 0,0995     |  |
|            | Plantio   | 25,81        | 0,6             | 0,1024     |  |
| Algodão    | 1 mês     | 42,88        | 0,4             | 0,1225     |  |
|            | 2 meses   | 73,5         | 0,5             | 0,0953     |  |
|            | colheita  | 92,56        | 0,2             | 0,0175     |  |

 **Tabela 5** - Valores de EI acumulado, razão de perdas de solo e frações do fator C, periódicos das culturas avaliadas.

Fonte: BERTONI & LOMBARDI (1999) e

Dr. Francisco Lombardi Neto (comunicação pessoal).

## **3.4.4.6 Obtenção do Fator P (Práticas Conservacionistas)**

O fator P relaciona a intensidade esperada de perdas de solo, oriunda da utilização de determinadas práticas conservacionistas de cultivo, (tais como plantio em contorno, terraceamento, cultivo alternado e faixa de retenção), com aquelas práticas inadequadas, quando a cultura está plantada no sentido do declive (morro abaixo). Essas práticas estão relacionadas com o fator de declividade da área.

Para a obtenção do fator P, foi utilizada uma fórmula desenvolvida por

DONZELI *et al.* (1998). Nessa fórmula são considerados os valores de declividade para cada pixel, que atuam como fator limitante para as práticas conservacionistas, conforme a expressão:

$$
P = 0,69947 - (0,08911 * S) + (0,01184 * S2) - (0,000335 * S3)
$$

Onde:  $S =$  declividade, em %.

Os valores de perdas de solo calculados para cada pixel foram agrupados em classes de: <12; 12-24; 24-60; 60-120; >120 Mg .ha<sup>-1</sup> ano<sup>-1</sup>. A classe inicial (<12 Mg .ha<sup>-1</sup> ano<sup>-1</sup>)  $<sup>1</sup>$ ) foi calculada por meio de uma média ponderada dos valores do fator T (tolerância) para as</sup> diferentes classes de solo do município de Conchal. Já os limites superiores de perda de solos das demais classes foram calculados a partir da multiplicação do valor do limite da classe inicial (12 Mg.ha<sup>-1</sup>.ano<sup>-1</sup>) por 2, 5 e 10, respectivamente. Para a obtenção do valor 12 (média ponderada), que representa o limite da classe inicial, utilizou-se a seguinte fórmula:

#### **MP = (T1\*A1 + T2\*A2 + T3\*A3 + T4\*A4 + T5\*A5 + T6\*A6 + T7\*A7)/At**

Onde:

**T** representa o fator tolerância de perdas de solo, e pode ser descrito como a taxa máxima anual de perdas de solo, para determinado tipo de solo, taxa esta que mesmo ocorrendo, pode ainda permitir um alto nível de produtividade das culturas. O nível de produtividade pode ser obtido econômica e indefinidamente.

**T1, T2, T3, T4, T5, T6** e **T7** representam os valores do fator **T** (tolerância) para as diferentes classes de solos do município de Conchal;

**A1, A2, A3, A4, A5, A6** e **A7** representam os valores das áreas referentes as diferentes classes de solos do município de Conchal;

**At** representa o valor da área total do município de Conchal.

## **3.5 Análise estatística dos dados**

#### **3.5.1 A escolha das variáveis independentes**

O NDVI tem uma relação direta com o vigor da vegetação, tornando possível o mapeamento de áreas com diferentes índices de cobertura vegetal e vigor de biomassa.

A cobertura vegetal oferece uma proteção gradual, durante o seu ciclo vegetativo, essa proteção não só depende do tipo de vegetação, da sua permanência e do desenvolvimento durante o ciclo da cultura, como também, tem grande variação nos diferentes meses ou estações do ano.

A eficácia de reduzir a erosão, portanto, depende da quantidade de chuvas erosivas que ocorrem durante esse período, quando a cultura e as práticas de manejo apresentam uma proteção mínima. Sendo o fator C uma combinação de todas as relações das variáveis de cobertura e manejo acima enumeradas, foram escolhidos o NDVI e o EI como variáveis independentes para a determinação do fator C estimado.

## **3.5.2 Conceito de modelo matemático e modelo estatístico**

Um modelo matemático é uma representação abstrata da realidade. Em estudos de erosão ele é usado como ferramenta para simular os efeitos reais ou hipotéticos dos processos erosivos. Para que um modelo matemático possa ser considerado estatístico ou empírico, é preciso que haja evidência de relacionamento entre as variáveis, JACK HARDISTY *et al.* (1993).

Com isso faz-se importante conhecer os efeitos que algumas variáveis

exercem, ou que parecem exercer, sobre outras. Ainda que não haja relação causal entre as variáveis, podemos relacioná-las por meio de uma expressão ou modelo matemático, que pode ser útil para estimar o valor de uma das variáveis quando conhecemos os valores das outras, HOFFMANN & VIEIRA (1983).

Conforme HOFFMANN & VIEIRA (1983), essas relações funcionais podem ser representadas da seguinte forma:

$$
Y = f(X_1, X_2, ..., X_k)
$$

Onde *Y* representa a variável dependente e os *Xh* (*h* = 1, 2, ..., *k*) representam as variáveis independentes.

Se considerarmos duas variáveis, *Y* e *X*, relacionadas por uma função matemática  $Y = f(X)$ . Se tivermos um conjunto de valores  $X_i$  ( $i = 1, 2, ..., n$ ) e os valores correspondentes de  $Y_i = f(X_i)$ , ao plotarmos os pontos  $(Y_i, X_i)$  em um gráfico, podemos verificar que eles pertencem à curva que representa o modelo matemático que relaciona as duas variáveis.

Em muitos casos, a variável dependente pode ser afetada por outros fatores, além dos considerados no modelo adotado. Admitindo que a variável dependente sofra a influência de *k* + *m* variáveis, isto é,

$$
Y = f(X_1, X_2, ..., X_k, X_{k+1}, ..., X_{k+m})
$$

Admitindo também que por vários motivos (não disponibilidade dos valores, impossibilidade de mensuração, para simplificar a análise etc.) não consideramos a influência das variáveis  $X_k+1$ , ...,  $X_k+m$ . Quando analisamos *Y* como função das primeiras variáveis *k*, permanece um resíduo ou erro (*ui*).

Se admitirmos que esse erro seja aditivo, o modelo estatístico fica:

$$
Y_i = f(X_{1i}, X_{2i}, ..., X_{ki}) + u_i \qquad (i = 1, ..., n)
$$

Se somente uma das variáveis independentes é considerada, temos:

$$
Y_i = f(X_i) + u_i
$$

Para este caso, o conjunto de pares de valores  $(Y_{i}, X_{i})$  corresponde a um conjunto de pontos, dispersos em torno da curva que representa a função. Portanto podemos dizer que as duas variáveis estão relacionadas de acordo com um modelo estatístico.

Uma outra justificativa para a existência do erro em um modelo estatístico é dada pelos erros de mensuração da variável dependente.

Em experimentos reais, geralmente existem tanto erros de mensuração como efeitos de outras variáveis. Para esses casos, o erro residual do modelo adotado será obtido através da soma desses dois tipos de erro.

#### **3.5.3 Regressão linear simples**

#### **3.5.3.1 O modelo estatístico de uma regressão linear simples**

Para estabelecer uma regressão linear simples, dados *n* pares de valores de duas variáveis, *Xi*, *Yi* (*i* = 1, 2, ..., *n*), e admitindo que *Y* é função linear de *X*, podemos usar o seguinte modelo estatístico, segundo HOFFMANN & VIEIRA (1983):

$$
Y_i = \alpha + \beta X_i + u_i,
$$

onde *α* e *β* são parâmetros, *E*(*a*) = *α* e *E*(*b*) = *β*

*β* é o coeficiente angular da reta, mas também recebe a denominação de

coeficiente de regressão; *α* é o coeficiente linear da reta e também é conhecido como termo constante da equação de regressão. O coeficiente de regressão, *β*, indica a magnitude do efeito de uma variável independente sobre uma variável dependente e seu sinal (negativo ou positivo) indica a direção deste efeito.

As estimativas *a* e *b* dos parâmetros *α* e *β* são obtidas pelas fórmulas:

$$
a = (\sum X^2) (\sum Y) - (\sum X) (\sum XY)
$$

$$
n \sum X^2 - (\sum X)^2
$$

$$
b = \underbrace{n \sum XY - (\sum X) (\sum Y)}_{n \sum X^2 - (\sum X)^2}
$$

Quando estabelecemos o modelo de regressão linear simples, devemos pressupor que:

- a) A relação entre *X* e *Y* é linear;
- b) Os valores de *X* são fixos, ou seja, *X* não é uma variável aleatória;
- c) A média do erro é nula, isto é,  $E(u_i) = 0$ ;
- d) Para um dado valor de *X*, a variância do erro u é sempre  $\sigma^2$ , denominada variância residual, ou seja,

$$
E(u_i^2)=\sigma^2
$$

ou

$$
E[Y_i - E(Y_i / X_i)]^2 = \sigma^2
$$

Dizemos, com isso, que o erro é homocedástico.

- e) O erro de uma observação é não-correlacionado com o erro de outra observação, isto é, *E* (*ui uj*) = 0 para *i* ≠ *j*;
- f) Os erros apresentam distribuição normal.

## **3.5.3.2 Análise da variância da regressão linear simples**

Os valores esperados das somas de quadrados justificam que sejam associados às somas de quadrados total, de regressão e residual  $n - 1$ , 1 e  $n - 2$  graus de liberdade, respectivamente, HOFFMANN & VIEIRA (1983).

O quadrado médio é uma estimativa não-tendenciosa da variância do erro ou variância residual. Ele é por definição, obtido dividindo-se as somas de quadrados pelos respectivos graus de liberdade.

Sendo assim, a análise de variância da regressão linear simples, pode ser representada conforme o esquema da Tabela 6:

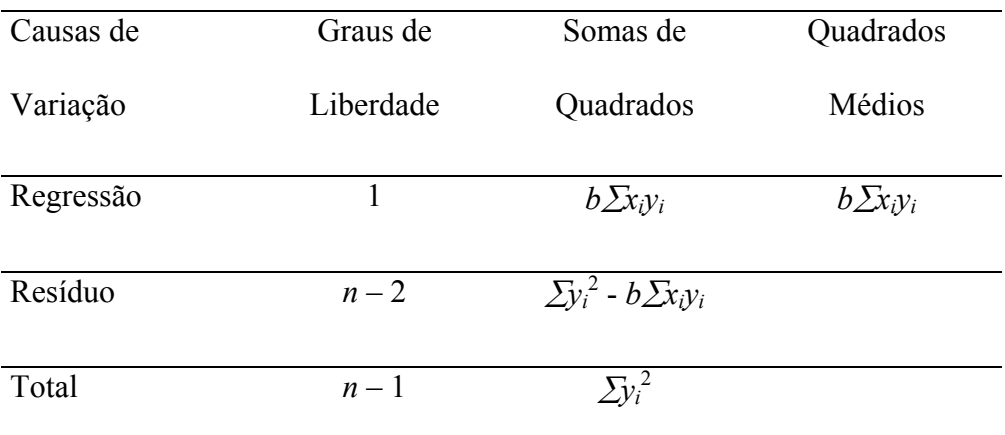

**Tabela 6 -** Análise da variância da regressão linear simples.

Fonte: HOFFMANN & VIEIRA (1983).

## **3.5.4.1 O modelo estatístico de uma regressão linear múltipla**

Quando admitimos que o valor da variável dependente é função linear de duas ou mais variáveis independentes, então temos uma regressão linear múltipla. Sendo assim, o modelo estatístico usado para representar uma regressão linear múltipla com *k* variáveis independentes segundo, HOFFMANN & VIEIRA (1983), é:

$$
Y_j = \alpha + \beta_1 X_{1j} + \beta_2 X_{2j} + \dots + \beta_k X_{kj} + u_j, \qquad j = 1, \dots, n
$$

ou

$$
Y_j = \alpha + \sum_{i=1}^k \beta_j X_{ij} + u_j
$$

Utilizando a notação matricial o modelo fica,

$$
y = X \beta + u
$$

Sejam **b** e **e** os vetores dos parâmetros e dos desvios, respectivamente,isto é,

$$
b = \begin{bmatrix} a \\ b_1 \\ b_2 \\ \vdots \\ b_k \end{bmatrix} \qquad e \qquad e = \begin{bmatrix} e_1 \\ e_2 \\ e_3 \\ \vdots \\ e_n \end{bmatrix}
$$

Temos:

$$
y = Xb + e = y' + e
$$

$$
e = y - Xb = y - y'
$$

Onde:

$$
y' = \begin{pmatrix} Y'_{1} \\ Y'_{2} \\ \cdot \\ \cdot \\ \cdot \\ \cdot \\ \cdot \\ \cdot \\ \cdot \end{pmatrix}
$$

Deduzindo-se o sistema de equações matriciais, observa-se que:

$$
\mathbf{b} = \boldsymbol{\beta} + (\mathbf{X}'\mathbf{X})^{-1}\mathbf{X}'\mathbf{u} \quad \implies \quad E(\mathbf{b}) = \boldsymbol{\beta}
$$

Portanto **b** é um estimador não tendencioso de *β*.

As pressuposições apresentadas para o modelo linear simples são mantidas, mas com algumas modificações:

- a) A variável dependente (*Yj*) é função linear das variáveis independentes  $(X_{ii}, i = 1, ..., k);$
- b) Os valores das variáveis independentes são fixos;
- c)  $E(u_i) = 0$ , isto é,  $E(\mathbf{u}) = \mathbf{0}$ , onde  $\mathbf{0}$  representa um vetor de zeros;
- d) Os erros são homocedásticos, ou seja,  $E(u_j^2) = \sigma^2$ ;
- e) Os erros são não-correlacionados entre si, isto é,  $E(u_j u_h) = 0$  para  $j \neq h$ ;
- f) Os erros apresentam distribuição normal.

## **3.5.4.2 Análise da variância da regressão linear múltipla**

A análise de variância da regressão linear múltipla pode ser demonstrada pelo esquema da Tabela 7:

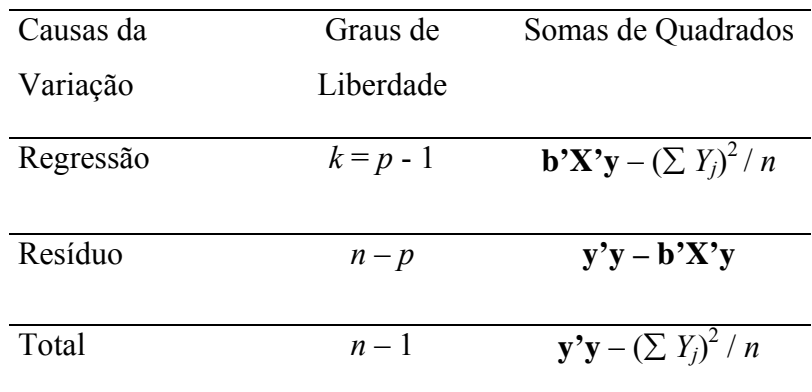

**Tabela 7** - Análise da variância da regressão linear múltipla.

Fonte: HOFFMANN & VIEIRA (1983).

O quadrado médio residual, dado pelo cociente S.Q.Res./ (*n – p*), é, portanto, uma estimativa não-tendenciosa da variância residual  $(\sigma^2)$ .

## **3.5.5 O modelo estatístico de uma regressão quadrática.**

Nesse caso são seguidas as mesmas pressuposições observadas no modelo de regressão linear múltipla, pois o modelo quadrático foi obtido através de uma transformação do modelo linear múltiplo, onde o valor da variável dependente também é função linear de duas ou mais variáveis independentes.

Segundo PEREIRA *et al.* (1987), o modelo linear pode ser transformado em um modelo quadrático, no qual a transformação faz das variáveis *X*3 e *X*4 funções das variáveis  $X_1$  e  $X_2$ , respectivamente, por exemplo,  $X_3 = X_1^2$ ,  $X_3 = f(X_1)$  e  $X_4 = X_2^2$ ,  $X_4 = f(X_2)$ . Essas transformações são importantes, pois facilitam o ajuste de funções não-lineares, sendo assim, o modelo estatístico usado para representar uma regressão linear múltipla por transformação (quadrático), com as variáveis independentes  $X_3$  e  $X_4$  já substituídas por  $X_1^2$  e  $X_2^2$  fica:

$$
Y_j = \alpha + \beta_1 X_{1j} + \beta_2 X_{2j} + \beta_3 X_{3j} + \beta_4 X_{4j} + u_j, \ j = 1, ..., n
$$

#### **3.5.6 Estimadores de mínimos quadrados**

"O método dos mínimos quadrados consiste em adotar os estimadores que minimizam a soma dos quadrados dos desvios entre valores estimados e valores observados na amostra", HOFFMANN & VIEIRA (1983).

No intuito de ilustrar a aplicação do método de mínimos quadrados, considerando-se a determinação do estimador do parâmetro *p* de uma distribuição binomial, e sabendo que numa amostra de *n* observações foram encontrados *X* casos favoráveis e *n – X* casos contrários. Como os valores esperados são de *np* casos favoráveis, e *n*(1 – *p*) casos contrários, deseja-se, de acordo com o método, que o valor de *p* minimize:

$$
(X - np)^2 = [(n - X) - n(1 - p)]^2
$$

A solução é:

$$
p' = \underline{X}
$$
  

$$
n
$$

#### **3.5.7 Testes de hipóteses e intervalos de confiança.**

O teste "t" - das hipóteses a respeito dos parâmetros é utilizado para avaliar a hipótese  $(H_0)$  do coeficiente de regressão igual a zero, contra a hipótese alternativa  $(H_a)$  do coeficiente de regressão diferente de zero, ao nível de significância de 5% ( $\alpha$  = 0,05). Sendo assim, rejeita-se  $(H_0)$  em favor de  $(H_a)$ , para esse nível de significância. Se o coeficiente testado for não significativo, ele pode ser retirado do modelo, desde que não afete a concepção teórica.

O teste F da análise da variância, significativo a 5% de probabilidade, verifica se o modelo se ajusta aos dados observados. Ele é obtido dividindo-se o quadrado médio da regressão pelo quadrado médio do resíduo. Esse teste é equivalente ao teste "t", descrito anteriormente, uma vez que o valor de F calculado é igual ao quadrado do valor de t calculado e que o valor crítico de F é igual ao quadrado do valor crítico de t, HOFFMANN & VIEIRA (1983). No teste F, a hipótese H<sub>0</sub>: β<sub>1</sub> = β<sub>2</sub> = ... = β<sub>k</sub> = 0 e a Hipótese alternativa H<sub>a</sub>: pelo menos um dos βi difere dos demais.

## **3.5.8 Coeficiente de Determinação**

O quadrado do coeficiente de correlação de Pearson recebe a denominação de coeficiente de determinação ou **R²**. Trata-se de uma medida da proporção da variabilidade, em uma variável que é explicada pela variabilidade da outra. É raro encontrar casos práticos, em que aconteça uma correlação perfeita (**R² = 1**), pois para esses casos, existem muitos fatores que determinam as relações entre variáveis, (SHIMAKURA, 2002).

Tomando-se como exemplo um valor de  $\mathbb{R}^2 = 0.62$  ou 62%, tem-se que cerca de 38% da variabilidade do fenômeno estudado (variável dependente) não pode ser descrito (ou explicado) pela variabilidade da variável, ficando clara a existência de outros fatores que poderiam ser importantes.

#### **3.5.9 Diagnóstico da regressão**

 O diagnóstico da regressão é realizado para detectar problemas com o ajuste dos modelos aos dados observados. Estes problemas estão relacionados, principalmente, com a presença de observações discrepantes e não observância das pressuposições do método dos mínimos quadrados.

O Teste d (Durbin-Watson), segundo HOFFMANN & VIEIRA (1983), é utilizado para verificar a existência de autocorrelação nos resíduos da regressão, o valor de *d* varia entre zero (se r = 1) e quatro (se r = -1), um valor de *d* próximo de zero indica a existência de autocorrelação positiva nos erros, e um valor de *d* próximo de 4 indica que os erros estão negativamente autocorrelacionados, quando estiver próximo de 2 os erros não são autocorrelacionados.

O teste de normalidade (Figura. 30), é verificado através dos seguintes gráficos:

- Gráfico Normal dos Resíduos consiste de uma figura em que, assumindo valores "exatamente normais", os pontos correspondentes deveriam ficar exatamente sobre uma reta. Porém, mesmo as amostras de uma distribuição normal, devido às flutuações, podem apresentar pontos oscilantes em torno da reta.
- Gráfico de Resíduos explica a distribuição dos resíduos em torno da média dos resíduos, que deve ser zero. É útil para identificar a presença de *outliers*, que são observações discrepantes com valores superiores a 3 vezes o valor do desvio padrão e que têm fortes influências nos ajustes dos modelos de regressão.
- Histograma dos Resíduos apresenta a curva de distribuição normal em forma de sino, perfeitamente simétrica em relação à ordenada principal. O ideal é que os resíduos assumam uma disposição simétrica em torno da média (zero), PEREIRA *et al*. (1990). É similar ao gráfico Normal dos Resíduos.
- Resíduos vs. Valores Estimados a exigência para esse gráfico, é que os pontos sejam dispersos de forma que não haja nenhuma tendência.

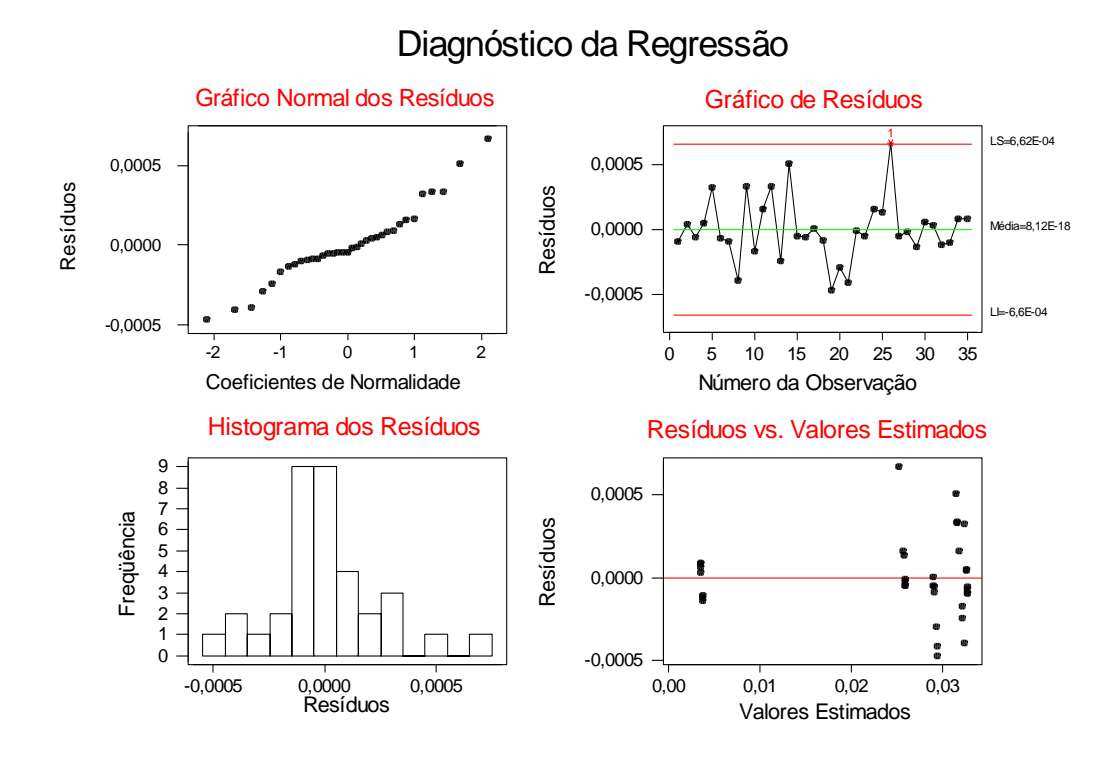

**Figura 30** - Gráficos da análise de resíduos da regressão. Fonte: Programa computacional MINITAB®

# **4 RESULTADOS E DISCUSSÃO**

## **4.1 Análise descritiva dos dados para as variáveis NDVI, Fator C e EI**

O número de observações (N) para cada cultura, representado na Tabela 8, variou de 10 a 35 em função das quantidades de glebas avaliadas. Apenas a cultura do algodão apresentou baixo número de observações, devendo-se neste caso, analisar com cuidado os resultados da regressão.

Os valores máximos e mínimos mostram que as amplitudes dos valores das variáveis estão de acordo com a literatura.

Os valores das médias similares aos valores das medianas indicam que os dados representam distribuição normal, isto ocorre com maior evidência para a variável "NDVI". A variável "Frações do Fator C" apresenta, de modo geral, valores da mediana maiores do que os valores das médias, indicando uma distribuição com assimetria negativa (há mais valores próximos ao valor mínimo). E a variável "EI" apresenta, de modo geral, valores das medianas menores que os valores das médias, indicando uma distribuição com assimetria positiva (há mais valores próximos ao valor máximo).

|                 |                 |        |               | 1 <sup>0</sup>                |                | 3 <sup>0</sup> |        | <b>Desvio</b> |
|-----------------|-----------------|--------|---------------|-------------------------------|----------------|----------------|--------|---------------|
| <b>Culturas</b> | $N^{\rm o}$     |        | Máximo Mínimo | Quartil                       | <b>Mediana</b> | Quartil        | Média  | padrão        |
|                 |                 |        |               | Variável - NDVI               |                |                |        |               |
|                 |                 |        |               |                               |                |                |        |               |
| Milho 1         | 35              | 199,30 | 118,94        | 136,60                        | 158,08         | 178,24         | 158,94 | 25,68         |
| Milho 2         | 35              | 200,77 | 126,12        | 143,78                        | 156,92         | 172,44         | 160,71 | 20,70         |
| Mandioca 1      | 25              | 181,28 | 132,72        | 137,94                        | 157,48         | 176,38         | 156,49 | 17,77         |
| Mandioca 2      | 20              | 186,12 | 120,45        | 137,85                        | 146,62         | 178,71         | 154,13 | 22,04         |
| Algodão         | 10              | 197,92 | 125,64        | 139,36                        | 161,54         | 181,21         | 161,81 | 24,24         |
|                 |                 |        |               | Variável - Frações do Fator C |                |                |        |               |
| Milho 1         | $\overline{35}$ | 0,0327 | 0,0035        | 0,0259                        | 0,0290         | 0,0320         | 0,0246 | 0,0109        |
| Milho 2         | 35              | 0,0559 | 0,0022        | 0,0101                        | 0,0512         | 0,0558         | 0,0350 | 0,0241        |
| Mandioca 1      | 25              | 0,4005 | 0,0025        | 0,0735                        | 0,1097         | 0,2052         | 0,1583 | 0,1404        |
| Mandioca 2      | 20              | 0,3182 | 0,0025        | 0,1742                        | 0,1844         | 0,2088         | 0,1776 | 0,1041        |
| Algodão         | 10              | 0,1225 | 0,0175        | 0,07585                       | 0,0995         | 0,1074         | 0,0874 | 0,0381        |
|                 |                 |        |               | Variável - EI                 |                |                |        |               |
|                 |                 |        |               |                               |                |                |        |               |
| Milho 1         | $\overline{35}$ | 86,07  | 0,93          | 15,15                         | 25,81          | 42,88          | 34,17  | 29,77         |
| Milho 2         | 35              | 92,56  | 1,52          | 25,81                         | 42,88          | 75,68          | 47,69  | 33,44         |
| Mandioca 1      | $25\,$          | 100,93 | 3,83          | 11,57                         | 21,73          | 42,88          | 36,19  | 35,64         |
| Mandioca 2      | 20              | 100,93 | 3,83          | 25,81                         | 42,88          | 75,68          | 49,83  | 35,60         |
| Algodão         | 10              | 92,56  | 0,93          | 19,59                         | 42,88          | 78,26          | 47,14  | 34,53         |
|                 |                 |        |               |                               |                |                |        |               |

**Tabela 8** - Análise descritiva dos dados observados para as variáveis: NDVI, Frações do Fator C e EI.

# **4.2 Análise dos modelos de regressão linear simples, linear múltipla e quadrática múltipla**

Para a análise da regressão entre o NDVI, EI e Fator C, foram aplicados os

seguintes modelos estatísticos:

- Linear simples:  $C = \mathbf{a} + \mathbf{b}_1$  NDVI;
- Linear múltiplo:  $C = \mathbf{a} + \mathbf{b}_1 NDVI + \mathbf{b}_2 EI;$
- Linear múltiplo por transformação (quadrático):

 $C = \mathbf{a} + \mathbf{b}_1 \text{ NDVI} + \mathbf{b}_2 \text{ EI} + \mathbf{c}_1 \text{ NDVI}^2 + \mathbf{c}_2 \text{ EI}^2.$ 

Onde:

C = Fração do Fator C para as culturas, referente ao período D, 1, 2, 3, ou 4;

NDVI = Valor de NDVI correspondente ao período do fator C;

EI = Índice de Erosão acumulado, correspondente ao período do fator C.

A seguir serão apresentadas tabelas com os coeficientes de regressão e coeficientes de determinação dos modelos ajustados, os teste t para os coeficientes de regressão, assim como as análises de variância da regressão, para as diferentes culturas avaliadas.

|         |                                | <b>Constante</b> | ndvi           | ei             | $\bf n \bf d \bf v \bf i^2$ | ei <sup>2</sup> |        | $R^2_{ajust}$ |
|---------|--------------------------------|------------------|----------------|----------------|-----------------------------|-----------------|--------|---------------|
| Cultura | Modelo                         | $\mathbf a$      | $\mathbf{b}_1$ | $\mathbf{b}_2$ | $\mathbf{c}_1$              | c <sub>2</sub>  | $R^2$  |               |
|         | Linear simples<br>Teste t      | 0,04150          | $-0,00010622$  |                |                             |                 | 6,2%   | 3,3%          |
| Milho 1 |                                | $3,57$ ns        | $-1,47$ ns     |                |                             |                 |        |               |
|         | Linear múltiplo<br>Teste t     | 0,024160         | 0,00008615     | $-0,00038729$  |                             |                 | 96,0%  | 95,8%         |
|         |                                | $9,65**$         | $5,18**$       | $-26,97**$     |                             |                 |        |               |
|         | Quadrático múltiplo<br>Teste t | 0,056528         | $-0,00030628$  | $-0,00004495$  | 0,00000097                  | $-0,00000339$   | 100,0% | 99,9%         |
|         |                                | 24,99**          | $-10,63**$     | $-5,03**$      | $10,66**$                   | $-36,97**$      |        |               |
|         | Linear simples<br>Teste t      | 0,11143          | $-0,0004753$   |                |                             |                 | 16,6%  | 14,1%         |
| Milho 2 |                                | $3,71*$          | $-2,56*$       |                |                             |                 |        |               |
|         | Linear múltiplo<br>Teste t     | 0,06258          | 0,00002699     | $-0,00066853$  |                             |                 | 83,9%  | 82,9%         |
|         |                                | $4,45**$         | $0,29**$       | $-11,56**$     |                             |                 |        |               |
|         | Quadrático múltiplo<br>Teste t | $-0,19482$       | 0,0032248      | 0,00041136     | $-0,00001038$               | $-0,00001056$   | 97,6%  | 97,3%         |
|         |                                | $-4,71**$        | $6,28**$       | $4,55**$       | $-6,55**$                   | $-12,22**$      |        |               |

**Tabela 9 -** Representação dos coeficientes de regressão e coeficiente de determinação dos modelos ajustados para a cultura do milho.

\*\* significativo a 1% de probabilidade; \* significativo a 5% de probabilidade, **ns** não significativo a 5% de probabilidade.

| Cultura | Modelo                 | Causa da<br>Variação | Graus de<br>Liberdade | Soma de<br>Quadrados | Quadrado<br>Médio | $\rm F$    | $\mathbf{P}$ | $\rm d$ |
|---------|------------------------|----------------------|-----------------------|----------------------|-------------------|------------|--------------|---------|
|         | Linear                 | Regressão            | $\mathbf{1}$          | 0,0002531            | 0,0002531         | $2,17$ ns  | 0,15         | 0,22    |
|         | simples                | Resíduo              | 33                    | 0,0038533            | 0,0001168         |            |              |         |
|         |                        | Total                | 34                    | 0,0041064            |                   |            |              |         |
| Milho 1 |                        |                      |                       |                      |                   |            |              |         |
|         | Linear<br>múltiplo     | Regressão            | $\sqrt{2}$            | 0,0039441            | 0,0019720         | 388,72**   | 0,00         | 0,38    |
|         |                        | Resíduo              | 32                    | 0,0001623            | 0,0000051         |            |              |         |
|         |                        | Total                | 34                    | 0,0041064            |                   |            |              |         |
|         |                        |                      |                       |                      |                   |            |              |         |
|         | Quadrático<br>múltiplo | Regressão            | $\overline{4}$        | 0,0041045            | 0,0010261         | 15858,83** | 0,00         | 1,97    |
|         |                        | Resíduo              | 30                    | 0,0000019            | 0,0000001         |            |              |         |
|         |                        | Total                | 34                    | 0,0041064            |                   |            |              |         |
|         |                        |                      |                       |                      |                   |            |              |         |
|         | Linear<br>simples      | Regressão            | $\mathbf{1}$          | 0,0032900            | 0,0032900         | $6,58*$    | 0,015        | 0,31    |
|         |                        | Resíduo              | 33                    | 0,0165041            | 0,0005001         |            |              |         |
|         |                        | Total                | 34                    | 0,0197941            |                   |            |              |         |
| Milho 2 |                        |                      |                       |                      |                   |            |              |         |
|         | Linear<br>múltiplo     | Regressão            | $\sqrt{2}$            | 0,0166047            | 0,0083024         | 83,30**    | 0,000        | 0,31    |
|         |                        | Resíduo              | 32                    | 0,0031894            | 0,0000997         |            |              |         |
|         |                        | Total                | 34                    | 0,0197941            |                   |            |              |         |
|         |                        |                      |                       |                      |                   |            |              |         |
|         | Quadrático<br>múltiplo | Regressão            | $\overline{4}$        | 0,0193162            | 0,0048291         | 303,15**   | 0,000        | 1,49    |
|         |                        | Resíduo              | 30                    | 0,0004779            | 0,0000159         |            |              |         |
|         |                        | Total                | 34                    | 0,0197941            |                   |            |              |         |

**Tabela 10 -** Análise de variância da regressão para a cultura do milho.

\*\* significativo a 1% de probabilidade; \* significativo a 5% de probabilidade, **ns** não significativo a 5% de probabilidade

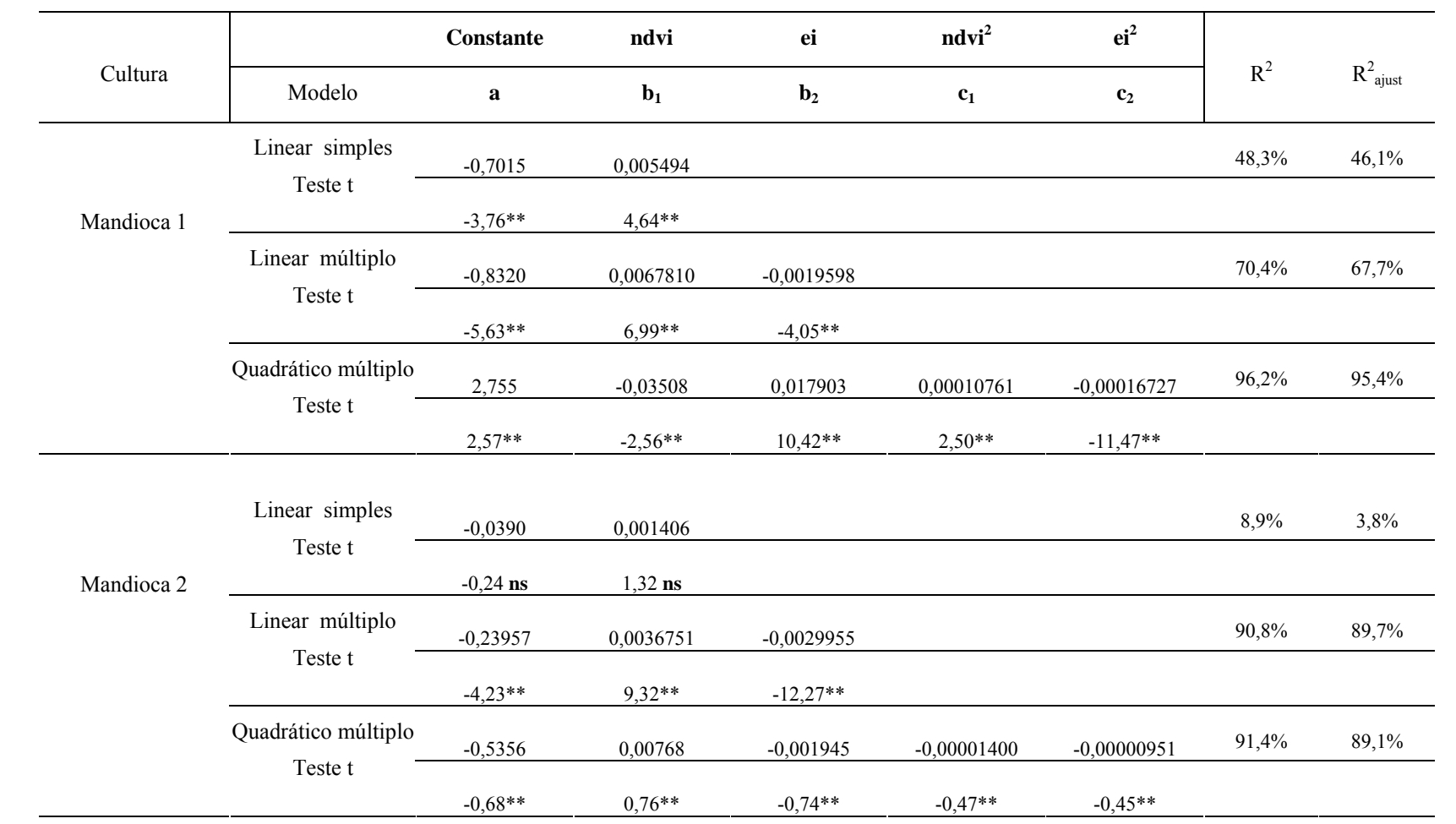

**Tabela 11 -** Representação dos coeficientes de regressão e coeficiente de determinação dos modelos ajustados para a cultura da mandioca.

\*\* significativo a 1% de probabilidade; \* significativo a 5% de probabilidade, **ns** não significativo a 5% de probabilidade.

| Cultura               | Modelo                 | Causa da<br>Variação | Graus de<br>Liberdade | Soma de<br>Quadrados | Quadrado<br>Médio | $\mathbf F$ | ${\bf P}$          | $\mathbf d$ |
|-----------------------|------------------------|----------------------|-----------------------|----------------------|-------------------|-------------|--------------------|-------------|
|                       |                        |                      |                       |                      |                   |             |                    |             |
|                       | Linear<br>simples      | Regressão            | $\mathbf{1}$          | 0,22879              | 0,22879           | $21,51**$   | $0,000 \quad 0,61$ |             |
|                       |                        | Resíduo              | 23                    | 0,24464              | 0,01064           |             |                    |             |
| Mandioca 1            |                        | Total                | 24                    | 0,47344              |                   |             |                    |             |
|                       |                        |                      |                       |                      |                   |             |                    |             |
|                       | Linear<br>múltiplo     | Regressão            | $\overline{2}$        | 0,33336              | 0,16668           | $26,18**$   | 0,000 0,79         |             |
|                       |                        | Resíduo              | 22                    | 0,14008              | 0,00637           |             |                    |             |
|                       |                        | Total                | 24                    | 0,47344              |                   |             |                    |             |
|                       |                        |                      |                       |                      |                   |             |                    |             |
|                       | Quadrático<br>múltiplo | Regressão            | $\overline{4}$        | 0,45547              | 0,11387           | $126,80**$  | $0,000 \quad 0,60$ |             |
|                       |                        | Resíduo              | 20                    | 0,01796              | 0,00090           |             |                    |             |
|                       |                        | Total                | 24                    | 0,47344              |                   |             |                    |             |
|                       |                        |                      |                       |                      |                   |             |                    |             |
|                       | Linear<br>simples      | Regressão            | $\mathbf{1}$          | 0,01824              | 0,01824           | $1,75$ ns   | $0,202$ $0,23$     |             |
|                       |                        | Resíduo              | 18                    | 0,18760              | 0,01042           |             |                    |             |
| Mandioca <sub>2</sub> |                        | Total                | 19                    | 0,20584              |                   |             |                    |             |
|                       |                        |                      |                       |                      |                   |             |                    |             |
|                       | Linear<br>múltiplo     | Regressão            | $\sqrt{2}$            | 0,186807             | 0,093403          | 83,43**     | $0,000$ 1,00       |             |
|                       |                        | Resíduo              | 17                    | 0,019032             | 0,001120          |             |                    |             |
|                       |                        | Total                | 19                    | 0,205838             |                   |             |                    |             |
|                       |                        |                      |                       |                      |                   |             |                    |             |
|                       | Quadrático<br>múltiplo | Regressão            | $\overline{4}$        | 0,188196             | 0,047049          | 40,00**     | 0,000 1,03         |             |
|                       |                        | Resíduo              | 15                    | 0,017642             | 0,001176          |             |                    |             |
|                       |                        | Total                | 19                    | 0,205838             |                   |             |                    |             |

**Tabela 12** - Análise de variância da regressão para a cultura da mandioca.

\*\* significativo a 1% de probabilidade; \* significativo a 5% de probabilidade, **ns** não significativo a 5% de probabilidade.

|         |                           | <b>Constante</b> | ndvi         | ei           | $\bf n \bf d \bf v \bf i^2$ | ei <sup>2</sup> |       |               |
|---------|---------------------------|------------------|--------------|--------------|-----------------------------|-----------------|-------|---------------|
| Cultura | Modelo                    | $\mathbf a$      | $b1$         | $b2$         | $\mathbf{c}_1$              | $\mathbf{c}_2$  | $R^2$ | $R^2_{ajust}$ |
|         | Linear simples<br>Teste t | 0,11686          | $-0,0001818$ |              |                             |                 | 1,3%  | 0,0%          |
|         |                           | $1,29$ ns        | $-0,33$ ns   |              |                             |                 |       |               |
| Algodão | Linear múltiplo           | 0,04106          | 0,0005669    | $-0,0009620$ |                             |                 | 54,5% | 41,5%         |
|         | Teste t                   | $0,58$ ns        | $1,18$ ns    | $-2,86$ ns   |                             |                 |       |               |
|         | Quadrático múltiplo       | $-0,1335$        | 0,002438     | 0,0017811    | $-0,00000611$               | $-0,00002860$   | 95,6% | 92,1%         |
|         | Teste t                   | $-0.69**$        | $1,01**$     | $3,95**$     | $-0.82**$                   | $-6,25**$       |       |               |

**Tabela 13 -** Representação dos coeficientes de regressão e coeficiente de determinação dos modelos ajustados para a cultura do algodão.

\*\* significativo a 1% de probabilidade; \* significativo a 5% de probabilidade; **ns** não significativo a 5% de probabilidade.

.

| Cultura | Modelo                 | Causa da<br>Variação          | Graus de<br>Liberdade             | Soma de<br>Quadrados                | Quadrado<br>Médio      | $\rm F$   | ${\bf P}$    | $\mathbf d$ |
|---------|------------------------|-------------------------------|-----------------------------------|-------------------------------------|------------------------|-----------|--------------|-------------|
| Algodão | Linear<br>simples      | Regressão<br>Resíduo<br>Total | 1<br>$\,$ 8 $\,$<br>9             | 0,000175<br>0,012929<br>0,013104    | 0,000175<br>0,001616   | $0,11$ ns | 0,751 0,56   |             |
| Algodão | Linear<br>múltiplo     | Regressão<br>Resíduo<br>Total | $\overline{2}$<br>$\sqrt{ }$<br>9 | 0,0071414<br>0,0059623<br>0,0131037 | 0,0035707<br>0,0008518 | $4,19$ ns | $0,064$ 1,23 |             |
| Algodão | Quadrático<br>múltiplo | Regressão<br>Resíduo<br>Total | 4<br>5<br>$\boldsymbol{9}$        | 0,0125270<br>0,0005766<br>0,0131037 | 0,0031318<br>0,0001153 | $27,16**$ | $0,001$ 2,08 |             |

**Tabela 14 -** Análise de variância da regressão para a cultura do algodão.

\*\* significativo a 1% de probabilidade; \* significativo a 5% de probabilidade, **ns** não significativo a 5% de probabilidade.
#### • **Análise do modelo linear simples para as culturas avaliadas**

As análises das variâncias para as regressões lineares simples, das culturas do Milho 1 , da Mandioca 2 e do Algodão, apresentaram testes F não significativos a 5% de probabilidade. Ou seja, não se rejeita a hipótese dos coeficientes de regressão serem iguais a zero, portanto há ausência de tendência linear entre as variáveis "Fator C" e "NDVI" para este grupo de culturas. As culturas do Milho 2 e Mandioca 1 apresentaram os testes F para a análise de regressão significativos a 5% e 1% de probabilidade, respectivamente., Tabelas 9, 11 e 13. Portanto, aceita-se a hipótese de haver tendência linear entre o Fator C e o NDVI para estas culturas. Entretanto, para as culturas Milho 2 ( $R^2 = 14,1\%$ ) e Mandioca 1 ( $R^2 = 14$ 46,1%) os valores dos coeficientes de determinação ajustados foram bastante baixos mostrando que o efeito linear da variável NDVI explica pequena porcentagem da variação total observada na variável Fator C, Tabelas 10 e 12.

O modelo quadrático do Fator C em função da variável NDVI, também foi testado, obtendo-se os mesmos resultados em termos de falta de ajuste desses modelos.

Não se obtendo uma boa estimativa do fator C apenas em função do efeito linear do NDVI, gera-se a necessidade de acrescentar ao modelo a variável EI para se obter uma melhor estimativa do fator C.

#### • **Análise do modelo linear múltiplo para as culturas avaliadas**

O modelo linear múltiplo se mostrou mais adequado que o modelo linear simples, pois o acréscimo da variável EI ajudou a explicar melhor a variação total observada no Fator C, desse modo as culturas passaram a apresentar teste F significativo a 1% de probabilidade, conseqüentemente aumentando os valores dos coeficientes de determinação ajustados. Como se observa nas Tabelas 9 a 14.

Apesar do melhor ajuste para esse modelo em relação ao modelo linear

simples, o fenômeno não foi satisfatoriamente explicado, pois o Fator C evolui conforme as etapas do crescimento vegetal, o que gera a necessidade do emprego de um modelo não linear, que melhor se ajuste à curvatura do crescimento vegetal.

#### • **Análise do modelo quadrático múltiplo para as culturas avaliadas**

Com a aplicação do modelo quadrático múltiplo, todos os testes F foram significativos a 1% de probabilidade e os coeficientes de determinação ajustados aumentaram expressivamente seus valores, quando comparados ao modelo linear múltiplo. Portanto, dentre todos os modelos testados, o modelo quadrático múltiplo foi aquele que apresentou o melhor ajuste, reforçando a idéia de que existe a necessidade da aplicação de um modelo não linear, que melhor se ajuste à curva de crescimento vegetal. Também se observa que todos os coeficientes de regressão do modelo quadrático múltiplo, para todas as culturas, foram significativos pelo teste t, ou seja, aceita-se que eles são diferentes de zero.

### **4.3 Testando o modelo proposto por Cavalli**

Aplicando-se o modelo proposto por CAVALLI (1999), descrito no item 2.7, para os dados referentes à cultura do Milho 1, obteve-se a seguinte equação de regressão:

$$
RPS = 0.646 - 0.00308 * NDVI
$$
 (com R<sup>2</sup> ajustado de 54.9%)

Testou-se ainda, para os dados da cultura do Milho 1, um modelo não linear por exemplo, o modelo quadrático, obtendo a seguinte equação de regressão:

$$
RPS = 1,85 - 0,0184 * NDVI + 0,000048 * NDVI
$$

O R² ajustado para a cultura do Milho 1, modelo quadrático, foi de 60,8%. Houve um melhor ajuste do modelo quadrático em relação ao modelo linear. A RPS, em termos teóricos, apresenta uma tendência não linear em função do NDVI, portanto pode ser sugerido o uso do modelo quadrático para a predição de RPS em função do NDVI, para a cultura do milho.

### **4.4 Validação da estimativa do Fator C, através do modelo quadrático múltiplo.**

Conforme já descrito anteriormente, o modelo que melhor se ajustou aos dados foi o quadrático múltiplo, o qual foi utilizado na estimativa do Fator C em novas glebas, para efeito de validação da metodologia proposta. Para as culturas que apresentaram dois modelos (milho e mandioca), foram utilizados dois critérios diferentes, para escolher o modelo da equação de regressão:

- A cultura que apresentou maior coeficiente de determinação ajustado (Milho 1);
- A cultura que apresentou maior representatividade numérica de glebas (Mandioca 2).

A localização das glebas utilizadas no processo de validação pode ser visualizada na Figura 34.

Para as culturas escolhidas, serão demonstrados os seguintes itens:

- a) As equações de regressão do modelo quadrático múltiplo e sua representação gráfica:
	- Para a cultura do milho obteve-se a seguinte equação de regressão:

Fator C =  $0.056528 - 0.00030628 * NDVI - 0.00004495 * EI + 0.00000097 * NDVI<sup>2</sup> - 0.00000339 * EI<sup>2</sup>$ 

Essa equação pode ser representada graficamente da seguinte forma:

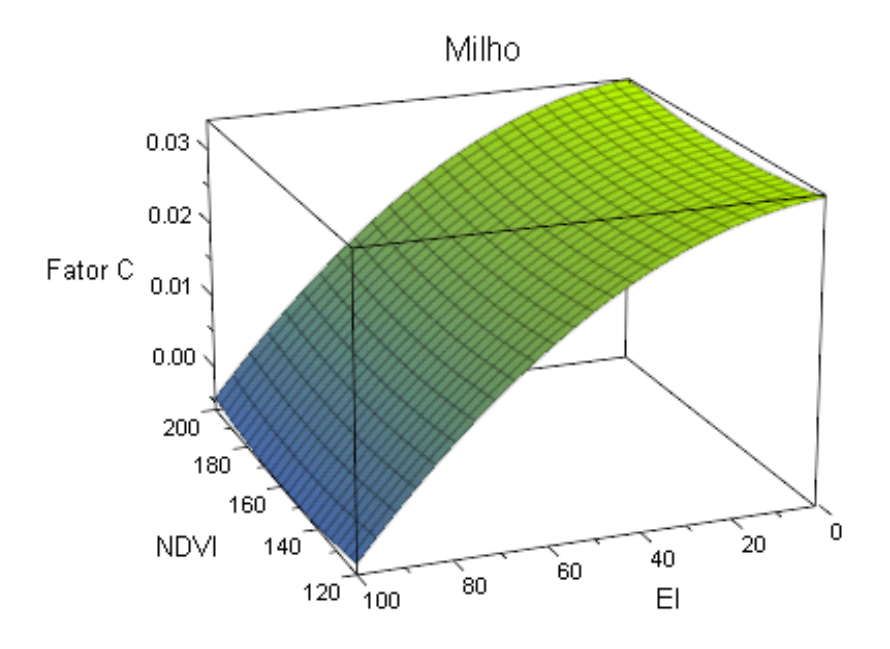

**Figura 31 -** Representação gráfica da equação de regressão para o modelo quadrático múltiplo (milho).

• Para a cultura da mandioca obteve-se a seguinte equação de regressão:

Fator C =  $-$  0,5356 + 0,00768\*NDVI  $-$  0,001945\*EI  $-$  0,00001400\*NDVI<sup>2</sup>  $-$  0,00000951\*EI<sup>2</sup>

Essa equação pode ser representada graficamente da seguinte forma:

Mandioca

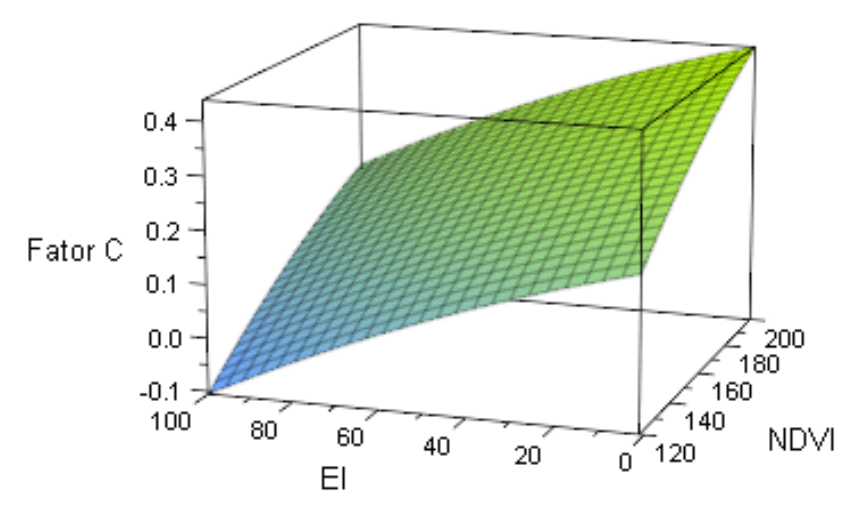

**Figura 32 -** Representação gráfica da equação de regressão para o modelo quadrático múltiplo (mandioca).

• Para a cultura do algodão, obteve-se a seguinte equação de regressão:

Fator C =  $-$  0,1335 + 0,002438\*NDVI + 0,0017811\*EI  $-$  0,00000611\*NDVI<sup>2</sup>  $-$  0,00002860\*EI<sup>2</sup>

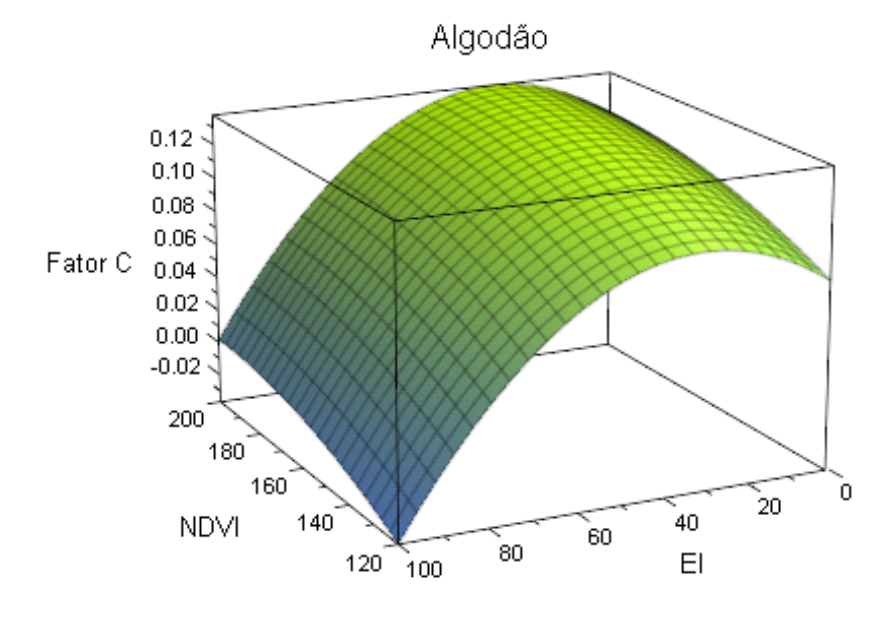

Essa equação pode ser representada graficamente da seguinte forma:

**Figura 33 -** Representação gráfica da equação de regressão para o modelo quadrático múltiplo (algodão).

Pode ser notado que as Frações do Fator C aumentam à medida que o NDVI diminui, fato observado devido á diminuição da proteção oferecida pela cobertura vegetal, indicada pela diminuição no NDVI.

b) A evolução anual das Frações do Fator C estimado:

As Frações do Fator C estimado para cada período do ano agrícola está representado na Figuras 35, 36 e 37. Sua evolução anual condiz com a evolução das Frações do Fator C teórico (Tabela 5). Os valores foram agrupados em classes para melhor visualização:

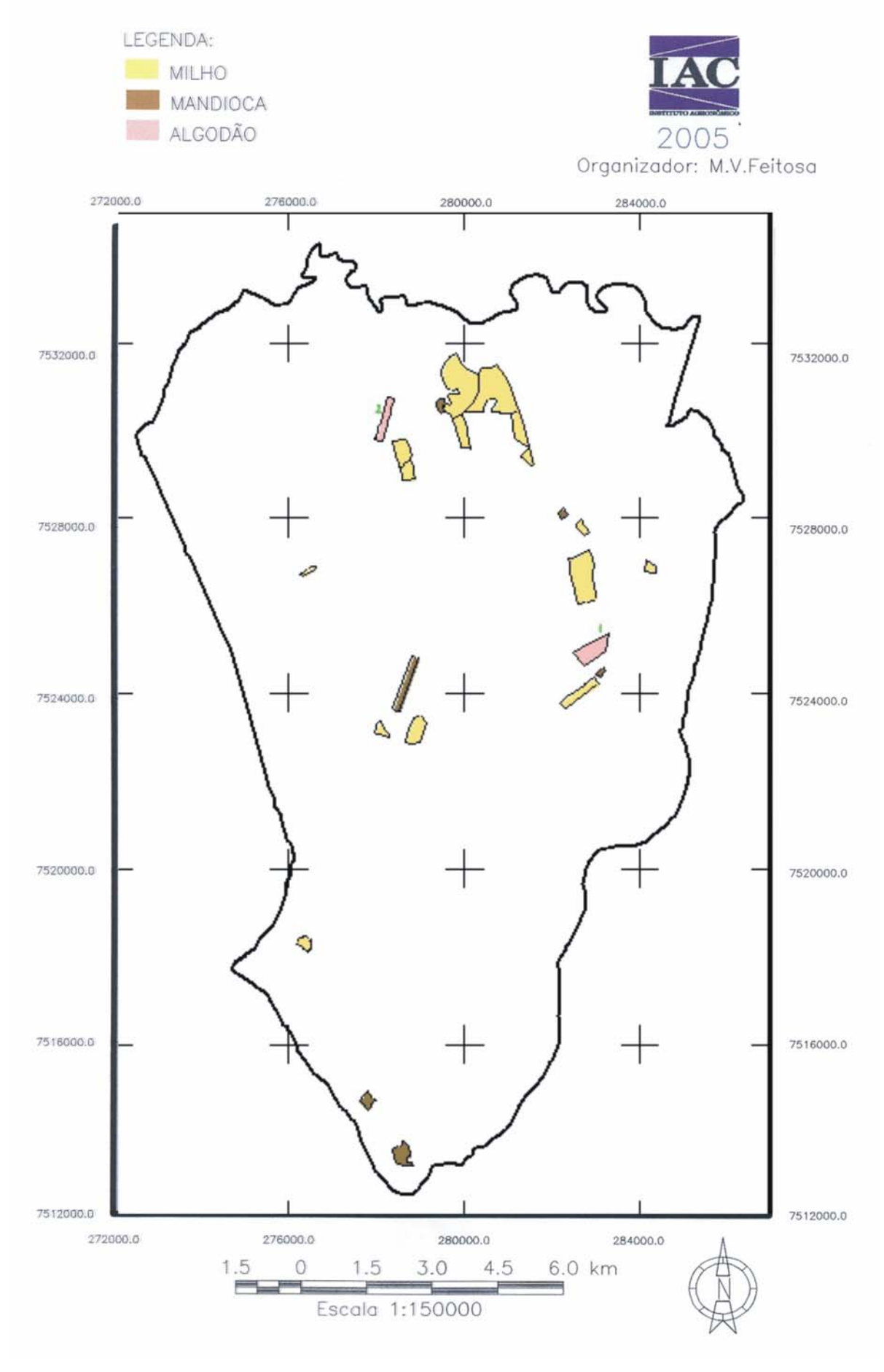

**Figura 34** – Localização das glebas, dentro do município de Conchal

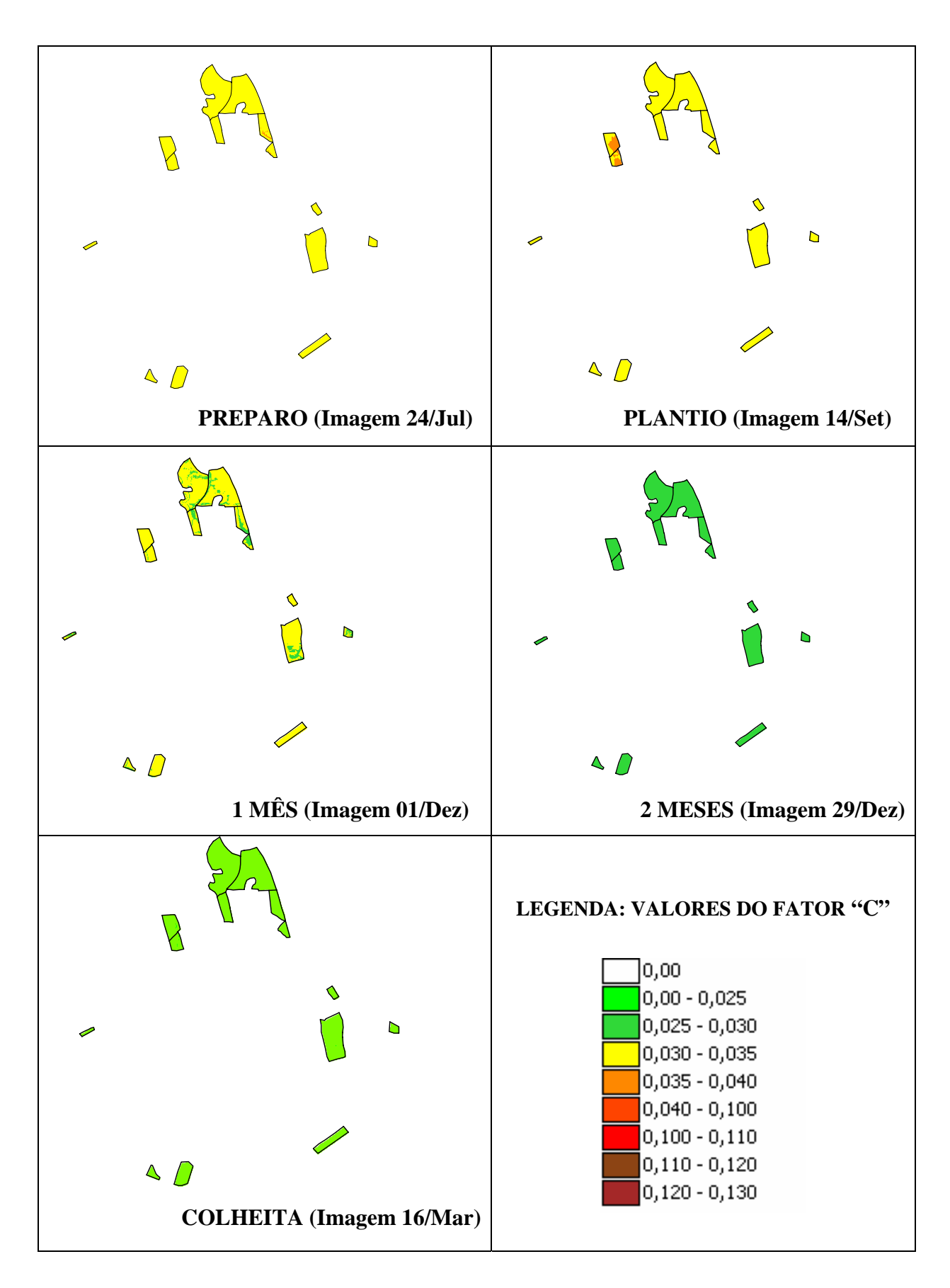

**Figura 35** - Evolução das Frações do Fator C estimado, para glebas da cultura de milho, durante os períodos do ano agrícola.

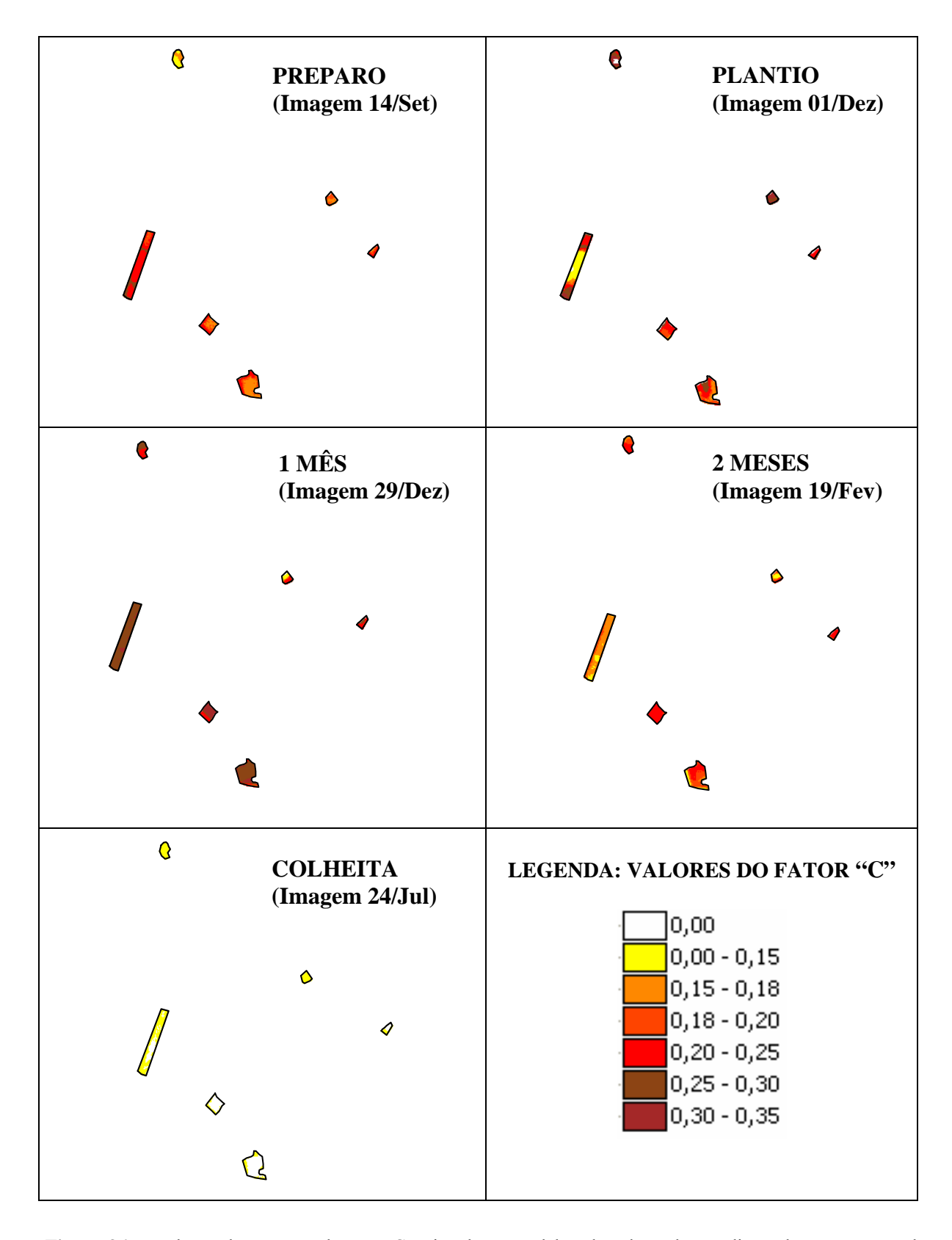

**Figura 36 -** Evolução das Frações do Fator C estimado, para glebas da cultura de mandioca, durante os períodos do ano agrícola.

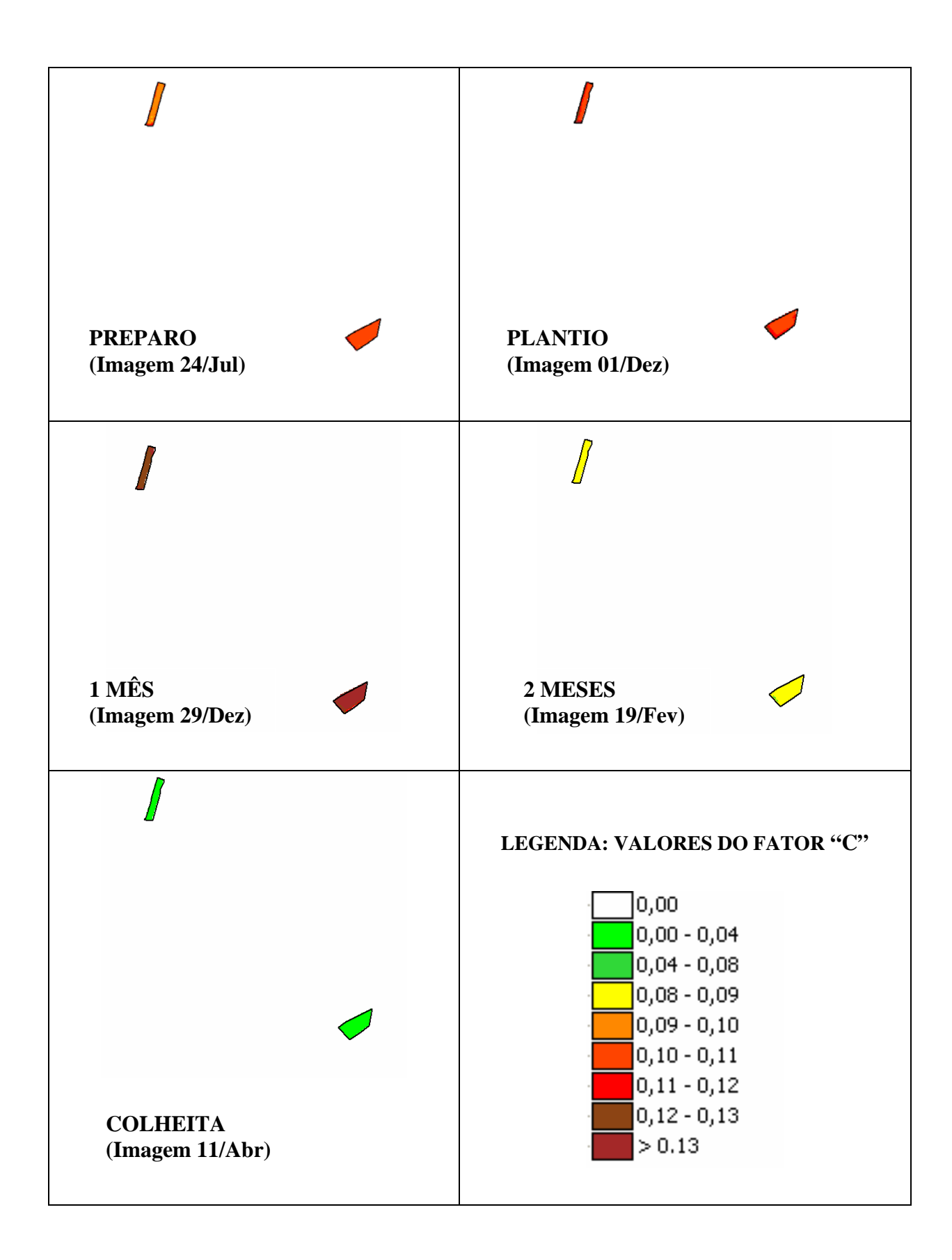

**Figura 37** - Evolução das Frações do Fator C estimado, para glebas da cultura de algodão, durante os períodos do ano agrícola.

c) A evolução anual das Perdas de Solo.

As figuras 38, 39 e 40 ilustram as Perdas de Solo, estimadas para cada cultura, esses dados foram obtidos por meio da multiplicação do PNE pelo Fator P, e em seguida pela Fração do Fator C correspondente aos diferentes períodos do ano agrícola:

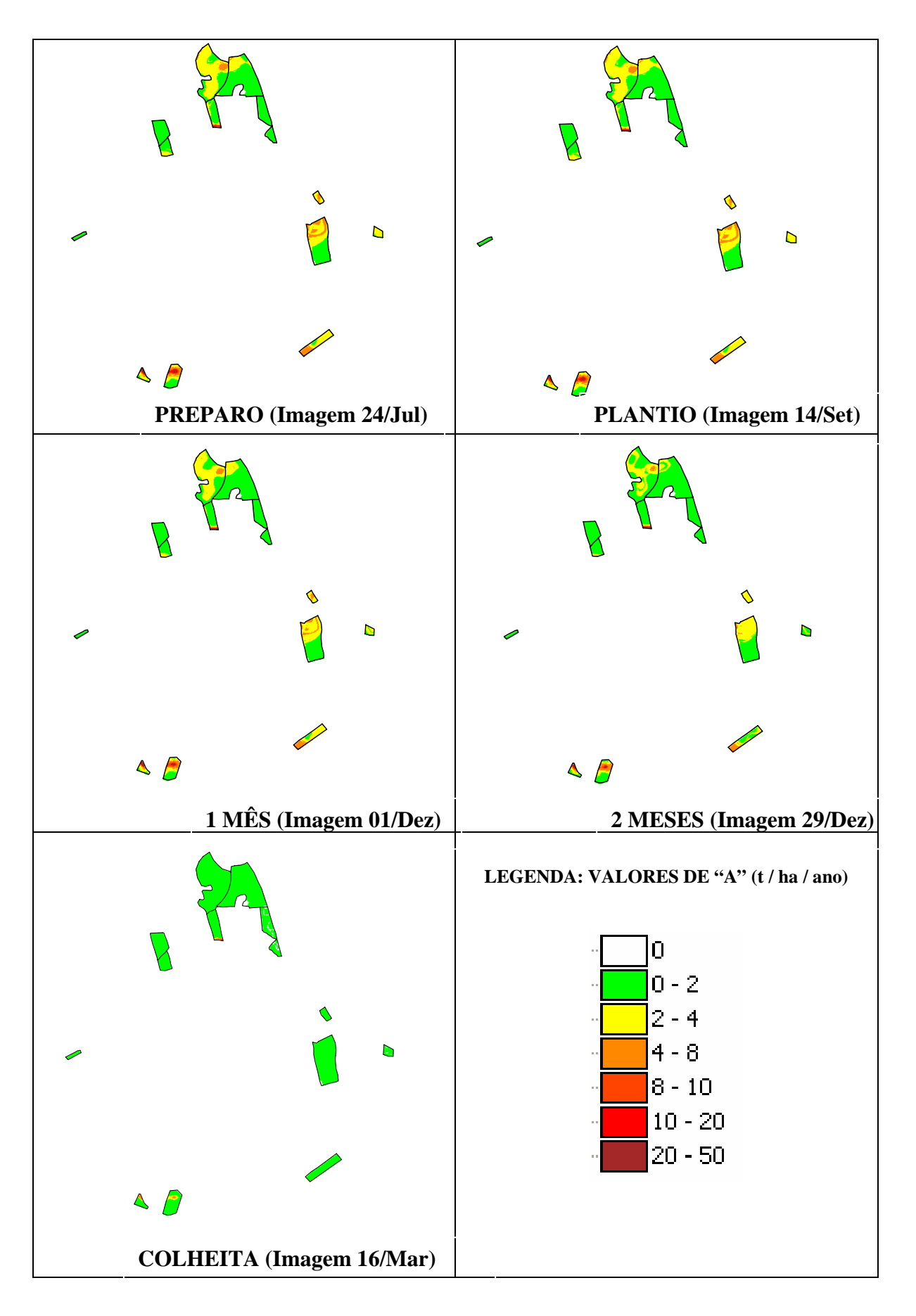

**Figura 38 -** Evolução das Perdas de Solo, estimadas para cada período do Fator C (milho).

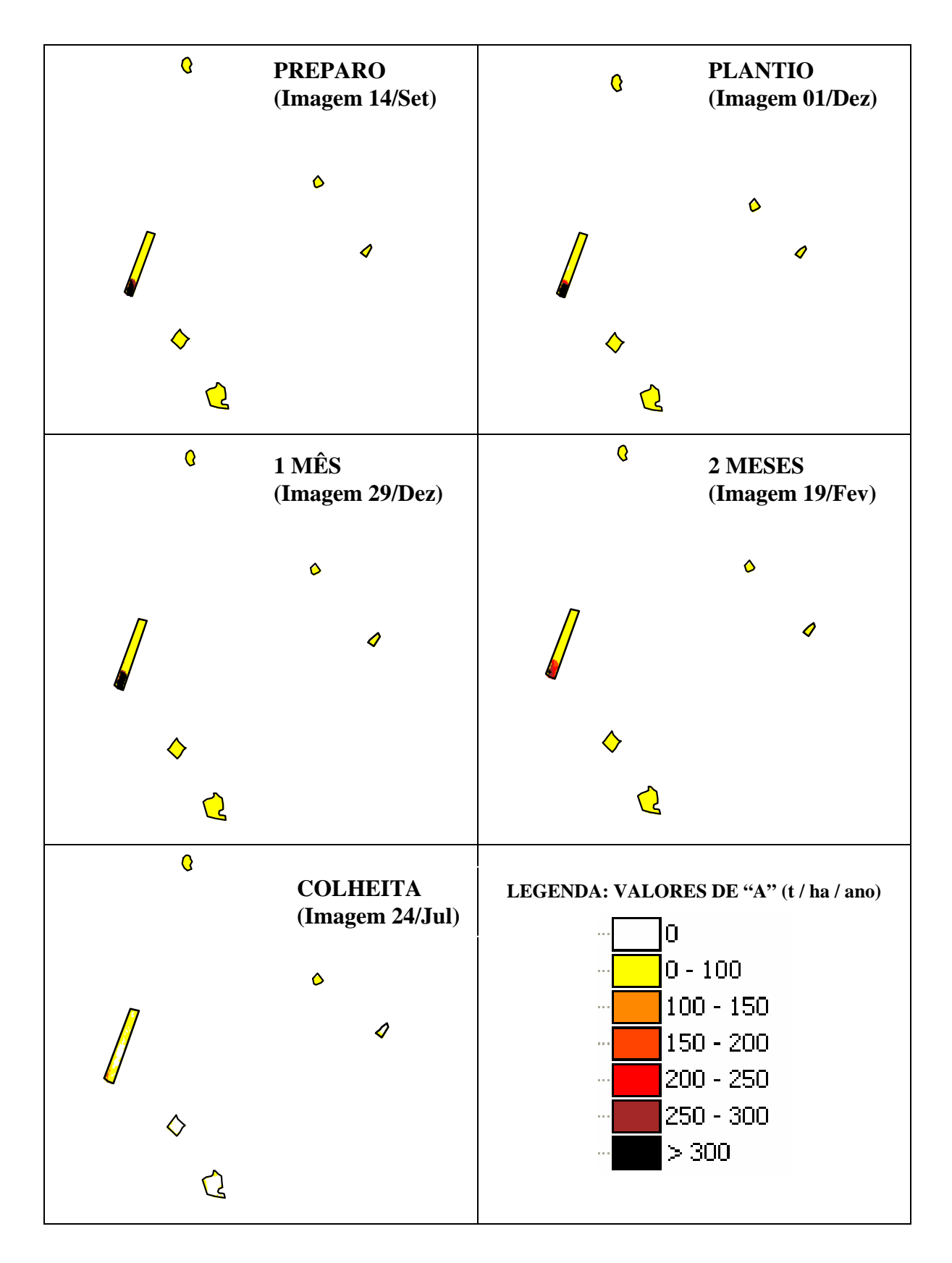

**Figura 39 -** Evolução das Perdas de Solo, estimadas para cada período do Fator C (mandioca).

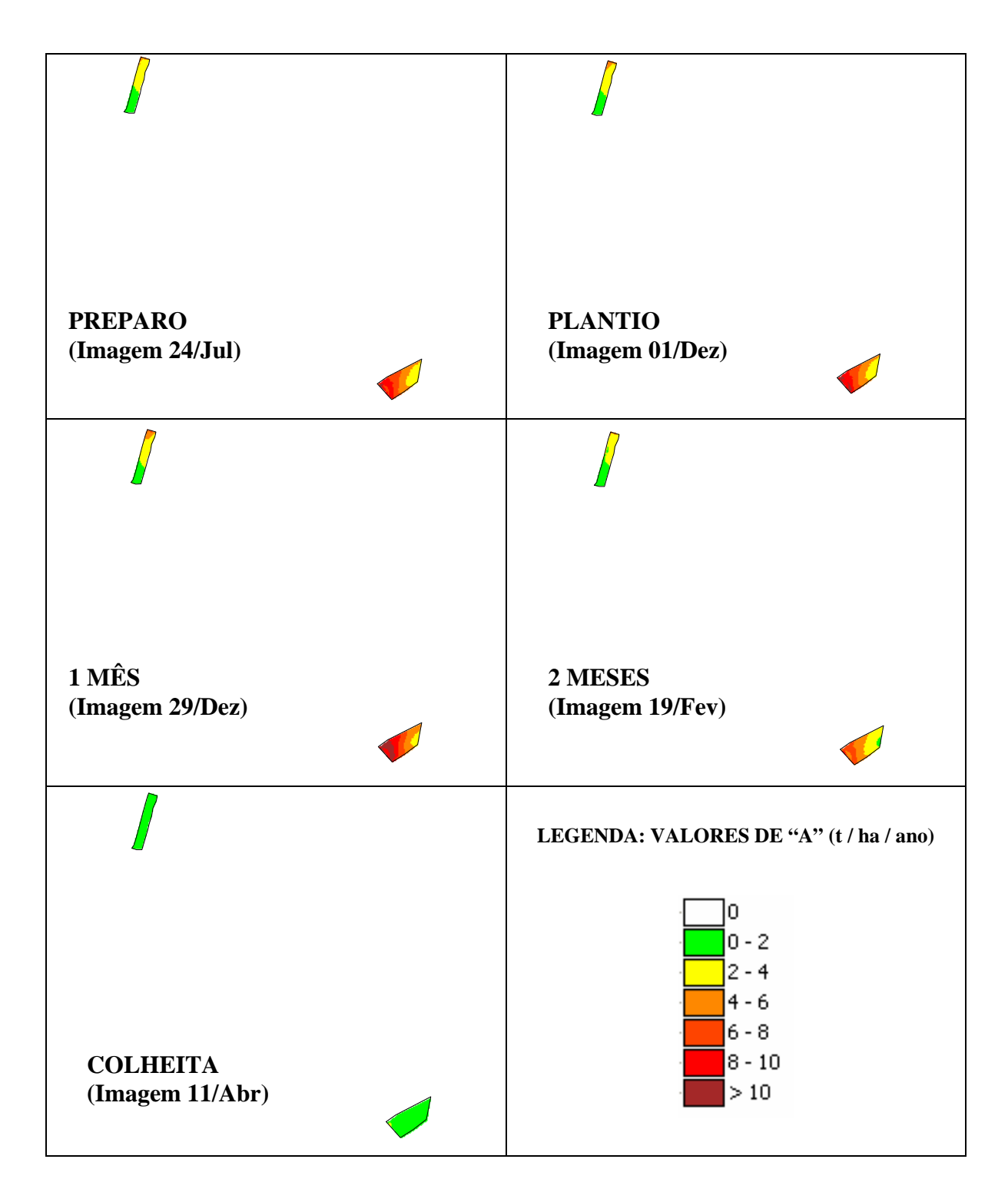

**Figura 40 -** Evolução das Perdas de Solo, estimadas para cada período do Fator C (algodão).

### **5 CONCLUSÃO**

O Índice de Vegetação por Diferença Normalizada (NDVI) apresentou evolução temporal compatível com o ciclo vegetativo das culturas do milho, mandioca e algodão, mostrando-se adequado para representar o comportamento dinâmico da cobertura vegetal, e conseqüentemente adequando-se à caracterização dos condicionantes naturais do Fator C.

 O Fator C estimado pelo NDVI, por meio da utilização de métodos estatísticos de análise de regressão, proporcionou uma ótima integração entre o produto do tratamento das imagens CCD/CBERS-2 e a Equação Universal de Perdas de Solo (EUPS), possibilitando a geração de subsídios para a estimativa de perdas de solo.

 A utilização de um modelo não linear para a análise de regressão, representado pelo modelo quadrático, obteve um melhor ajuste aos dados devido ao comportamento curvilíneo do crescimento vegetal.

 A resolução espacial de 20 metros das imagens CCD/CBERS-2 proporciona um direcionamento da metodologia empregada para estudos que demandam um maior nível de detalhamento, e sua resolução temporal foi satisfatória para a observação das mudanças sazonais do comportamento da vegetação.

 Portanto, a metodologia proposta mostrou que o NDVI pode ser adotado na determinação do Fator C, de forma rápida e de baixo custo, sem perder sua confiabilidade.

### **6 REFERÊNCIAS**

BERTONI, J.; LOMBARDI NETO, F. **Conservação do Solo.** 4ª ed. São Paulo: Ícone, 1999. 355p.

BERNARDES, S. **Índices de vegetação e valores de proporção na caracterização de floresta tropical primária e estágios sucessionais na área de influência da Floresta Nacional do Tapajós - Estado do Pará**. 1996. 86 p. (Dissertação de Mestrado em Sensoriamento Remoto) - Instituto Nacional de Pesquisas Espaciais, São José dos Campos.

CAVALIERI, A.; ESPÍNDOLA, C. R.; ROCHA, J. V. **Estimativa da Adequação de Uso das Terras da Quadrícula de Moji Mirim (SP) - Usando Diferentes Métodos.** 1998. 102p. Tese (Doutorado em Engenharia Agrícola), FEAGRI/ UNICAMP, Campinas.

CAVALLI, A. C.; GARCIA, G. J. **Utilização de dados espectrais dos sensores TM/ LANDSAT-5 e AVHRR/NOAA-14 como indicadores de processos de degradação do solo.** 1999. 153p. Tese (Doutorado em Geociências), UNESP, Rio Claro.

CHAVES, H. M. L., **Novidades sobre o water erosion prediction project – WEPP.** In: PEREIRA, M. E.; CRUZ, M. C. P. (Ed). **Solos altamente suscetíveis à erosão.** Jaboticabal: UNESP, FCAV; SBCS, 1994. p.207-212.

CRÓSTA, A. P. **Processamento Digital de Imagens de Sensoriamento Remoto**. Campinas, SP, IG/UNICAMP, 1992, p. 97-102.

DE JONG, S. M. **Applications of reflective remote sensing for land degradation studies in a mediterranean environment.** Nederlandse geografische studies 177. France. Dept. Physical Geography, Utrecht University, 1994.

DENARDIN, J. E. **Erodibilidade do solo estimada por meio de parâmetros físicos e químicos.** Piracicaba, 1990. Tese (Doutorado) – Escola Superior de Agricultura Luiz de Queiroz, Universidade de São Paulo.

DONZELI, P. L.; MORAES, J. F. L.; LOMBARDI NETO, F. *et al*. **Relatório Final – Microbacia do Córrego da Negrinha (mun. de Osvaldo Cruz, SP).** Campinas, 2001. 60p. (Relatório Técnico parceria IAC/UNESP).

DONZELI, P. L.; MORAES, J. F. L.; LOMBARDI NETO, F.; PRADO, H. **Diagnóstico do meio físico da Região do médio Paranapanema .** Campinas. 56 p (ilustrado). (Bol Técnico do convênio IAC/CIERGA/FUNDAG. 1998, 5 mapas em escala 1:250000) Anexo 281.

DONZELI, P. L.; VALÈRIO FILHO, M.; PINTO, S. A. F.; NOGUEIRA, F. P.; ROTTA, C. L.; LOMBARDI NETO, F. **Técnicas de sensoriamento remoto aplicadas ao diagnóstico básico para planejamento e monitoramento de microbacias hidrográficas.** In: LOMBARDI NETO, F.; CAMARGO, O. A. **Microbacia do córrego São Joaquim (Município de Pirassununga, SP).** Campinas: IAC, 1992. p.91-119. (Documentos, 29).

DUGGIN, M. J. **The effect of irradiation and reflectance variability vegetation conditions assessment. International Journal of remote Sensing.** v.4, n.3, p.601-608, 1983.

EMBRAPA – Centro Nacional de Pesquisa de Solos. **Sistema brasileiro de classificação de solos.** Brasília, 1999. 412p.

ENGMAN, E. T.; SCHULTZ, G. A. **Remote sensing in hydrology and water management.** Ruhr – Universitat Bochum, Ed. Springer, 2000. p. 135-152.

ESTADOS UNIDOS. Departament of Agriculture. Soil Survey Division. Soil Comservation Service. Soil Survey Staff. **Soil Taxonomy: a basic system of soil classification for making and interpreting soil surveys.** Washington, 1975. 754p. (USDA. Agriculture Handbook,436).

FADINI, A. A. B.; PROCHNOW, M. C. R.; DONZELI, P. L. **Impactos do Uso das Terras na Bacia Hidrográfica do Rio Jundiaí (SP).** Rio Claro – SP, UNESP, 1998. 141p.

FAO (Roma, Itália). **World reference base for soil resources: draft.** Paris: Unesco,1994.161p.

FERREIRA, L. G.; YOSHIOKA, H.; HUETE, A.; SANO, E. E. **Seasonal landscape and spectral vegetation index dynamics in the Brazilian Cerrado: An analysis within the Large-Scale Biosphere-Atmosphere Experiment in Amazônia (LBA).** Department of Soil, Water, and Environmental Science, University of Arizona, Tucson, USA, 2002.

GARCIA, G. J. **Sensoriamento Remoto – Princípios e Interpretação de Imagens.** São Paulo, Nobel, 1982, p. 249-256 e 283-294.

GRIGG, N. S. **Water resources management: principles, regulations, and cases.** NewYork: McGraw-Hill Book, 1996. 540p.

HALL, D. O. & RAO, K. K. **Fotossíntese.** São Paulo, EPU, 1980. 89p.

HOFFMANN, R.; VIEIRA, S. **Análise de Regrassão – Uma Introdução à Econometria.** 2ª ed. São Paulo: Editora Hucitec, 1983.

Instituto de Pesquisas Tecnológicas do Estado de São Paulo. **Mapa geomorfológico do Estado de São Paulo**. 1 v. São Paulo, IPT, 1981 (Monografias, 6). Escala 1: 500.000.

IRONS, J. R.; WEISMILLER, R. A.; PETERSEN, G. W. **Soil reflectance. In: Asrar. G. ed. Theory and applications of optical remote sensing**. New York, John Wiley & Sons, 1989.p. 66-106.

JAMES, L. D.; GURGES, S. J. **Selection, calibration and testing of hydrologic models.** In: HAAN, C.T.(ED) Hydrologic modeling of small watersheds. St. Joseph: ASAE, 1982. p 437- 472.

JACK HARDISTY, D. M.; TAYLOR, S. E. **Computerised Environmetal Modelling: A Practical Introduction Using Excel**. Metcalfe, 1993 (Wiley).

JACKSON, R. D.; HUETE, A. **Interpreting vegetation indices.** Preventive Veterinary Medicine, 11:185-200, 1991.

JENSEN, J. R. **Remote Sensing of the Environment an Earth Resource Perspective.** University of South Carolina, p.cm.(Prentice Hall series in geographic information science), 2000. p. 22-29.

LIU, H. Q.; HUETE, A. **A feedback based modification of the NDVI to minimize canopy background and atmosphere noise.** IEEE Transactions on Geoscience and Remote Sensing, 3(2):457-465, 1995.

LOMBARDI NETO, F.; MOLDENHAUER, W. C. **Erosividade das chuvas: sua distribuição e relação com perdas de solo em Campinas, SP.** Bragantia, Campinas, v.51, n.2, p.189-196, 1992.

LOMBARDI NETO, F.; BELLINAZZI JUNIOR, R.; *et al***. Terraceamento agrícola.** In: LOMBARDI NETO, F. & DRUGOWICH, M. I. coords. **Manual Técnico de Manejo e Conservação do Solo e Água.** Campinas, Coordenadoria de Assistência Técnica Integral, 1993, v. IV, p. 11-35. (Manual Técnico, 41).

LU, H.; PROSSER, I. P.; MORAN, C. *et al*. **Predicting soil erosion over the Australian Continent.** CSIRO Land and Water, Canberra, Australia, 2002, 10p.

MORAES, J. F. L.; CAVALIERI, A.; ROMEIRO, A. R. **Diagnóstico agroambiental da agricultura no Estado de São Paulo: Relatório Técnico.** Campinas, nº 1 (Projeto Temático FAPESP: Processo: 02/06685-0). 26p. 2004.

MOREIRA, M. A. **Fundamentos do Sensoriamento Remoto e Metodologias de Aplicação.**  1a Edição. São José dos Campos. SP.. 250 pág. 2001.

MOTTA, J. L. G.; FONTANA, D. C.; WEBER, E. **Análise da evolução temporal do NDVI/NOAA em região de soja no Rio Grande do Sul.** Porto Alegre – RS, 2003. CEPSRM – UFRGS.

NOVO, E. M. L. M. **Sensoriamento Remoto – Princípios e Aplicações.** São Paulo, Edgard Blücher, 1992, 2ª ed. p.189-191 e 287-292.

OLIVEIRA, J. B.; MENK, J. R. F.; BARBIERI, J. L.; ROTTA, C. L.; TREMOCOLDI, W. **Levantamento pedológico semidetalhado do Estado de São Paulo: quadrícula de Araras.**  Campinas, Instituto Agronômico, 1982. 180p.

OLIVEIRA, J. B.; CAMARGO, M. N.; ROSSI, M.; CALDERANO FILHO, B. **Mapa Pedológico do Estado de São Paulo: Legenda Expandida.** Campinas, Embrapa-Solos/IAC, 1999, 64p. e mapa.

OLIVEIRA, J. B. **Solos do Estado de São Paulo: descrição das classes registradas no mapa pedológico.** Campinas, IAC, 1999, 112p. (Boletim Científico, 45)

PINTO, S. A. F. **Sensoriamento remoto e integração de dados aplicados no estudo da erosão dos solos: contribuição metodológica.** São Paulo – SP, USP, 1991.

PEREIRA, A. R.; ARRUDA, H. V. **Ajuste prático de curvas na pesquisa biológica.** Campinas - SP, Fundação Cargill, 1987, 50p.

PEREIRA, W.; TANAKA, O. K. **Estatística – conceitos básicos.** 2ª ed. São Paulo: McGraw-Hill, 1990, 340p.

PONZONI, F. J.; ZULLO JR., J.; LAMPARELLI, R. A. C. **Calibração absoluta da câmara CCD/CBERS2.** In: XII Simpósio Brasileiro de Sensoriamento Remoto, 2005, Goiânia. XII Simpósio Brasileiro de Sensoriamento Remoto, 2005. V.1. p.1067-1074.

PRADO, T. B. G. **Evolução do uso das terras e produção de sedimentos na bacia hidrográfica do rio Jundiaí-Mirim.** Dissertação (Mestrado em Agricultura Tropical e Subtropical) - Instituto Agronômico de Campinas, 2005, 69 fls.

RAVEN, P. H.; EVERT, R. F.; CURTS, H. **Biologia Vegetal.** 2ª ed. Rio de Janeiro – RJ, Editora Guanabara Dois, 1978, 724p.

ROLIM, G. S.; SENTELHAS, P. C.; BARBIERI, V. **Planilhas no ambiente EXCEL TM para os cálculos de balanços hídricos:normal, seqüencial, de cultura e de produtividade real e potencial.** Revista Brasileira de Agrometeorologia, Santa Maria,v. 6,n.1, p133- 137,1998

ROMEIRO, A. R. **Diagnóstico Ambiental da Agricultura no Estado de São Paulo Bases para um Desenvolvimento Rural Sustentável**, UNICAMP. Projeto FAPESP no. 02/06685- 0, 2004.

SAIZ, C. D. C.; VALÉRIO FILHO, M. **Aplicação do modelo de Equação Universal de Perdas de Solo através de dados TM/LANDSAT e Geoprocessamento como suporte ao planejamento conservacionista.** Buenos Aires, INPE, 1997, 21p.

SHIMAKURA, S. **CE 003 – Estatística II.** Departamento de Estatística – UFPR. 2002. Disponível em; http://est.ufpr.br/~silvia/CE003.html. Acesso em 18 setembro 2005.

SLATER, P. N.; DOYLE, F. J.; FRITZ, N. L.; WELCH, R. **Photographic systems for remote sensing.** In: **Manual of remote sensing.** 2 ed. ASP, 1983. v. 1, cap. 6, p.231-291.

VALERIANO, D. M. **Interações da radiação solar com a vegetação.** São José dos Campos: INPE, 36 p. 1988.

VALERIANO, M. M. **Estimativa de variáveis topográficas por geoprocessamento para modelagem da erosão de solo.** Rio Claro, 1999. 161p. Tese (Instituto de Geociências e Ciências Exatas) – UNESP.

VAN DER KNIJFF, J. M.; JONES, R. J. A.; MONTANARELLA, L. **Soil erosion risk assessment in Italy.** EUROPEAN COMMISSION, DIRECTORATE GENERAL JRC, JOINT RESEARCH CENTRE, Space Applications Institute, European Soil Bureau, 1999, 58p.

VIEIRA, S. R. **Geoestatística em estudos de variabilidade espacial.** Campinas: IAC, 1998.

YOUNG *et al*. **AGNPS: a non-point source pollution model for evaluating agricultural watersheds.** Journal of Soil and Water Conservation. Ankeny, v.44, n.2, 1989, p.168-173.

WEILL, M. A. M. **Estimativa da erosão do solo e avaliação do seu impacto na microbacia do Ceveiro (Piracicaba, SP) através do índice de tempo de vida.** Piracicaba – SP, ESALQ, 1999, 100p.

WISCHMEIER, W. H.; SMITH, D. D. **Predicting rainfall erosion losses: a guide planning.**  Washington, D.C., USDA, 1978. 58p. (Handbook, 537).

ZIHNI, E. **C-factor mapping using remote sensing and GIS: a case study of Lom Sak/ Lom Kao.** Thailand, Geographisches Institut der Justus-Liebig-Universität Giessen and Soil Science Division Iternational Institute for Aerospace Survey and Earth Sciences Enschede, the Netherlands, 2000, 28p.

ZULLO JR., J. **Correção atmosférica de imagens de satélite e aplicações. 1994**. 194p. Tese (Doutorado em Engenharia Agrícola) – Faculdade de Engenharia Agrícola – Universidade Estadual de Campinas. Campinas, 1994.

## **ANEXOS**

 **Anexo 1 -** Tabela com as absorções características dos principais pigmentos encontrados nas plantas – para o meio éter.

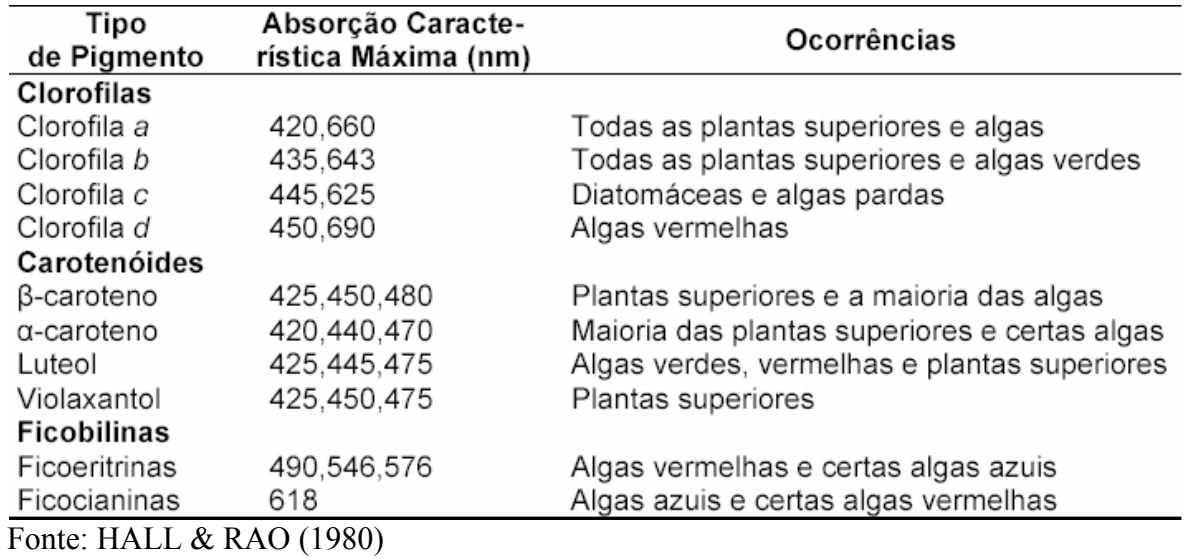

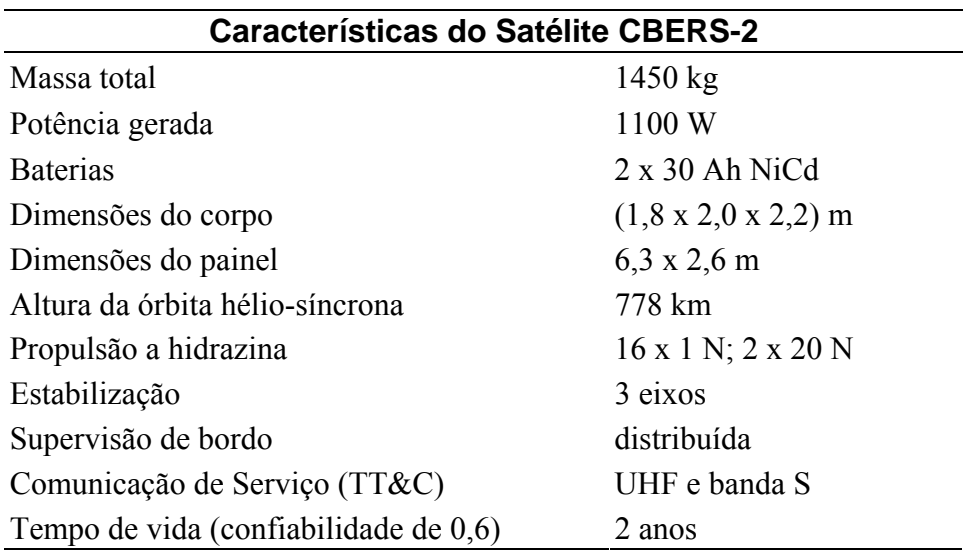

 **Anexo 2 -** Tabela com as características do Satélite CBERS-2

Fonte: modificado de (http://www.inpe.org.br).

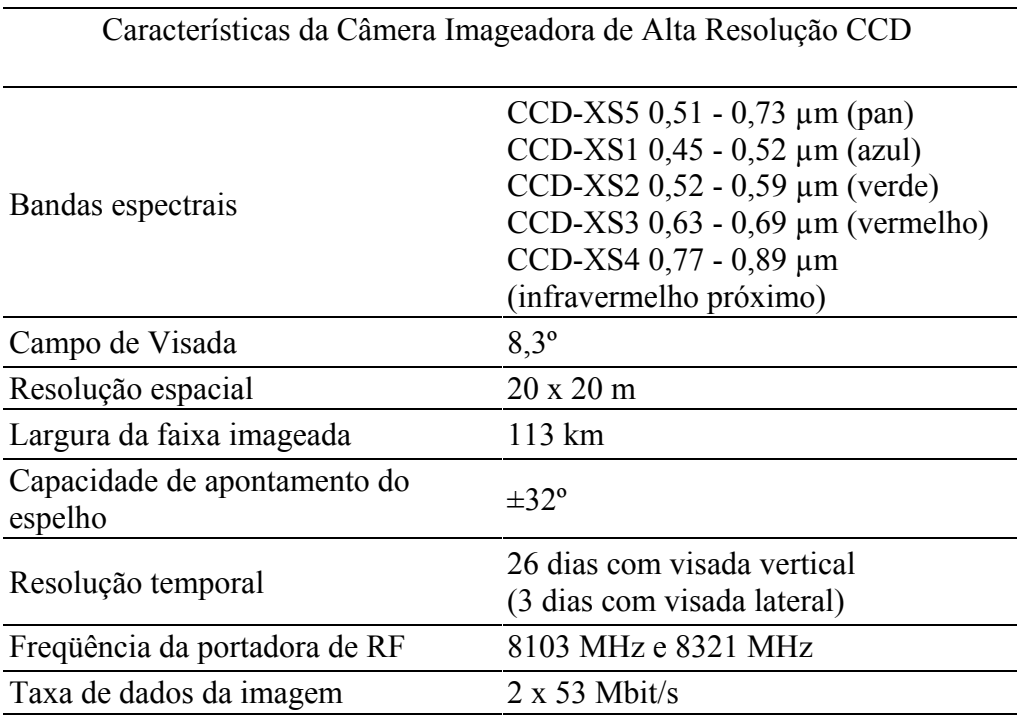

**Anexo 3 -** Tabela com as características da Câmera Imageadora de Alta Resolução CCD.

Fonte: modificado de (http://www.inpe.org.br).

| Categoria: IMA_11_04_04                                                                                                    | Categoria: IMA_11_04_04                           |  |  |  |  |  |  |  |  |
|----------------------------------------------------------------------------------------------------|---------------------------------------------------|--|--|--|--|--|--|--|--|
| Long = $\sigma$ 47:10:18.547 Lat = s 22:21:2.900                                                                                          | Long = $\sigma$ 47:10:15.965 Lat = s 22:21:1.662  |  |  |  |  |  |  |  |  |
| $X = 276339.4$ m $Y = 7526721.9$ m                                                                                                    | $X = 276412.8$ m $Y = 7526761.0$ m                |  |  |  |  |  |  |  |  |
| Col: 750                                                                                                    | Col: 754                                          |  |  |  |  |  |  |  |  |
| Lin: 625                                                                                                    | Lin: 623                                          |  |  |  |  |  |  |  |  |
| PI: NDVI                                                                                                    | PI: NDVI                                          |  |  |  |  |  |  |  |  |
| 179                                                                                                    | 172                                               |  |  |  |  |  |  |  |  |
| 181                                                                                                    | 173                                               |  |  |  |  |  |  |  |  |
| 174                                                                                                    | 174                                               |  |  |  |  |  |  |  |  |
| 178                                                                                                    | 174                                               |  |  |  |  |  |  |  |  |
| 177                                                                                                    | 175                                               |  |  |  |  |  |  |  |  |
| 177                                                                                                    | 176                                               |  |  |  |  |  |  |  |  |
| 178                                                                                                    | 174                                               |  |  |  |  |  |  |  |  |
| 177                                                                                                    | 175                                               |  |  |  |  |  |  |  |  |
| 175                                                                                                    | 175                                               |  |  |  |  |  |  |  |  |
| 176                                                                                                    | 175                                               |  |  |  |  |  |  |  |  |
| 174                                                                                                    | 177                                               |  |  |  |  |  |  |  |  |
| 177                                                                                                    | 174                                               |  |  |  |  |  |  |  |  |
| 178                                                                                                    | 175                                               |  |  |  |  |  |  |  |  |
| 179                                                                                                    | 177                                               |  |  |  |  |  |  |  |  |
| 176                                                                                                    | 175                                               |  |  |  |  |  |  |  |  |
| 171                                                                                                    | 176                                               |  |  |  |  |  |  |  |  |
| 173                                                                                                    | 175                                               |  |  |  |  |  |  |  |  |
| 176                                                                                                    | 173                                               |  |  |  |  |  |  |  |  |
| 179                                                                                                    | 175                                               |  |  |  |  |  |  |  |  |
| 178                                                                                                    | 177                                               |  |  |  |  |  |  |  |  |
| 171                                                                                                    | 176                                               |  |  |  |  |  |  |  |  |
| 172                                                                                                    | 175                                               |  |  |  |  |  |  |  |  |
| 173                                                                                                    | 176                                               |  |  |  |  |  |  |  |  |
| 179                                                                                                    | 178                                               |  |  |  |  |  |  |  |  |
| 180                                                                                                    | 178                                               |  |  |  |  |  |  |  |  |
| Categoria: IMA 11 04 04                                                                                                    | Categoria: IMA 11 04 04                           |  |  |  |  |  |  |  |  |
| Long = $\sigma$ 47:10:13.559 Lat = s 22:21:0.741                                                                                          | Long = $\sigma$ 47:10:11.492 Lat = s 22:20:59.656 |  |  |  |  |  |  |  |  |
| $X = 276481.2$ m $Y = 7526790.4$ m                                                                                                    | $X = 276539.9$ m $Y = 7526824.6$ m                |  |  |  |  |  |  |  |  |
| Col: 757                                                                                                    | Col: 760                                          |  |  |  |  |  |  |  |  |
| Lin: 621                                                                                                    | Lin: 620                                          |  |  |  |  |  |  |  |  |
| PI: NDVI                                                                                                    | PI: NDVI                                          |  |  |  |  |  |  |  |  |
| 170                                                                                                    | 166                                               |  |  |  |  |  |  |  |  |
| 172                                                                                                    | 174                                               |  |  |  |  |  |  |  |  |
| 165                                                                                                    | 175                                               |  |  |  |  |  |  |  |  |
| 173                                                                                                    | 171                                               |  |  |  |  |  |  |  |  |
| 173                                                                                                    | 174                                               |  |  |  |  |  |  |  |  |
| 173                                                                                                    | 173                                               |  |  |  |  |  |  |  |  |
| 175                                                                                                    | 173                                               |  |  |  |  |  |  |  |  |
| 177                                                                                                    | 174                                               |  |  |  |  |  |  |  |  |
| 177                                                                                                    | 176                                               |  |  |  |  |  |  |  |  |
| 177                                                                                                    | 176                                               |  |  |  |  |  |  |  |  |
| 174                                                                                                    | 177                                               |  |  |  |  |  |  |  |  |
| 175                                                                                                    | 178                                               |  |  |  |  |  |  |  |  |
| 176                                                                                                    | 178                                               |  |  |  |  |  |  |  |  |
| 179                                                                                                    | 176                                               |  |  |  |  |  |  |  |  |
| 180                                                                                                    | 177                                               |  |  |  |  |  |  |  |  |
| 175                                                                                                    | 180                                               |  |  |  |  |  |  |  |  |
| 175                                                                                                    | 179                                               |  |  |  |  |  |  |  |  |
| 175                                                                                                    | 180                                               |  |  |  |  |  |  |  |  |
| 178                                                                                                    | 179                                               |  |  |  |  |  |  |  |  |
| 178                                                                                                    | 177                                               |  |  |  |  |  |  |  |  |
| 175                                                                                                    | 178                                               |  |  |  |  |  |  |  |  |
| 177                                                                                                    | 178                                               |  |  |  |  |  |  |  |  |
| 176                                                                                                    | 179                                               |  |  |  |  |  |  |  |  |
| 176                                                                                                    | 180                                               |  |  |  |  |  |  |  |  |
| 179                                                                                                    | 178                                               |  |  |  |  |  |  |  |  |
| Categoria: IMA_11_04_04<br>Long = $\sigma$ 47:10:9.769 Lat = s 22:20:58.725<br>$X = 276588.8$ m $Y = 7526854.0$ m<br>Col: 763<br>Lin: 618 |                                                   |  |  |  |  |  |  |  |  |
| PI: NDVI                                                                                                    |                                                   |  |  |  |  |  |  |  |  |
| 158<br>163                                                                                                    | 168<br>173<br>177                                 |  |  |  |  |  |  |  |  |
| 171<br>176                                                                                                    | 176<br>177<br>177                                 |  |  |  |  |  |  |  |  |
| 175<br>174                                                                                                    | 174<br>175<br>175                                 |  |  |  |  |  |  |  |  |
| 176<br>176                                                                                                    | 177<br>175<br>172                                 |  |  |  |  |  |  |  |  |
| 178<br>178<br>176                                                                                                    | 174<br>173                                        |  |  |  |  |  |  |  |  |
|                                                                                                    |                                                   |  |  |  |  |  |  |  |  |

**Anexo 4 -** Amostragem de 125 pixels, representando os valores de NDVI, para uma gleba da cultura de milho, referente à imagem do dia 11/04/2004.

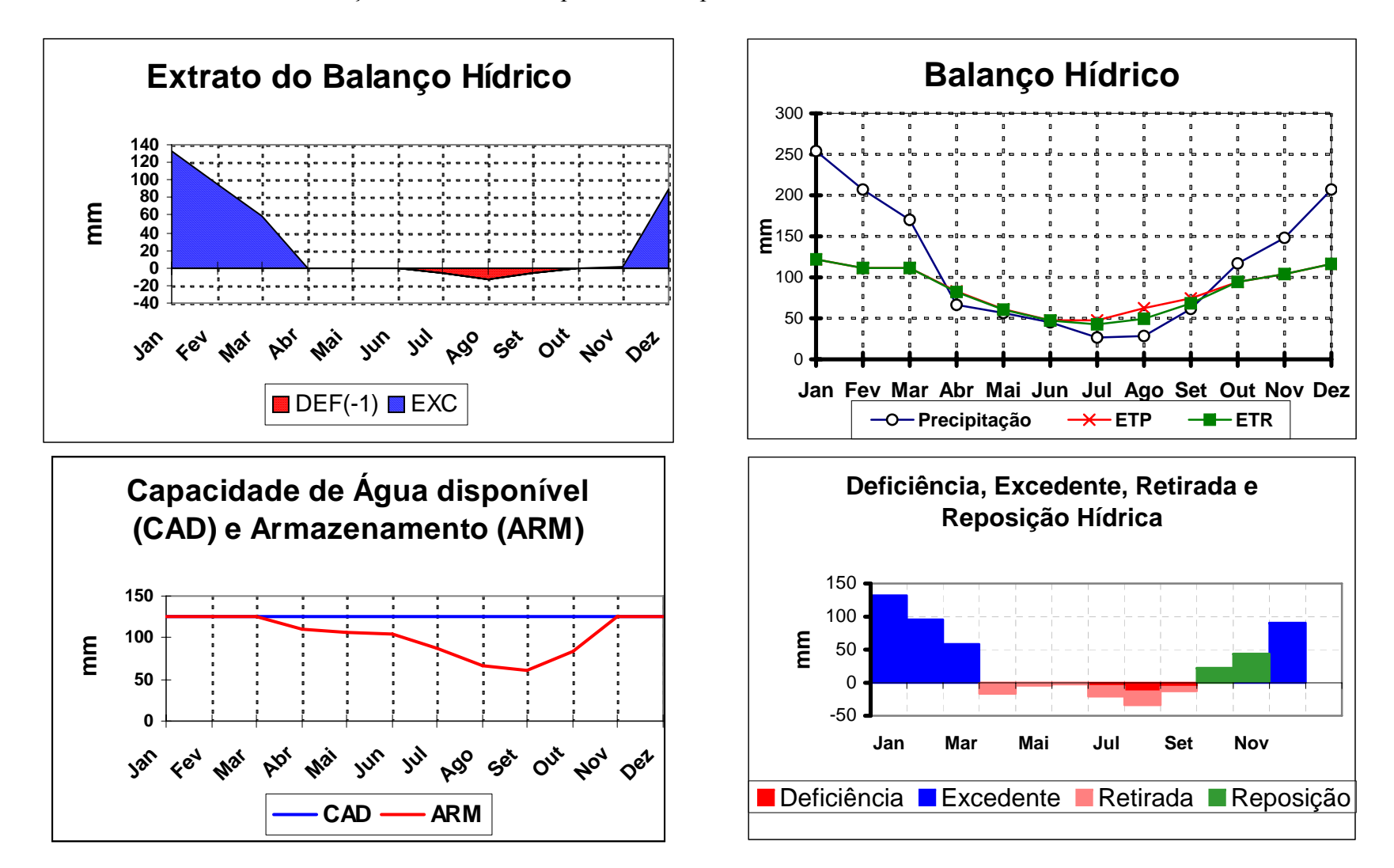

Fonte: BD climáticos do Brasil - Resultados. (http://www.cnpm.embrapa.br)

| solo                   | AG | <b>AF</b> | <b>Silte</b> | Arg | C   | Perm           | M        | Permeab | <b>DMP</b> | $\mathsf{R}$ | Κ        |
|------------------------|----|-----------|--------------|-----|-----|----------------|----------|---------|------------|--------------|----------|
| (%) ------------------ |    |           |              |     |     |                |          |         |            |              |          |
|                        |    |           |              |     |     |                |          |         |            |              |          |
| LE <sub>2</sub>        | 29 | 43        | 3            | 25  |     | 1              | 0.025806 | 0,00448 | 0,01599    | 0,00522      | 0,0195   |
| LE3                    | 14 | 25        | 8            | 53  | 1,7 | $\overline{2}$ | 0,011601 | 0.00896 | 0,00818    | 0,00428      | 0,0167   |
| Hi <sub>2</sub>        | 24 | 38        | 16           | 22  | 4,3 | 5              | 0.031506 | 0,02240 | 0.01357    | 0.01856      | 0,0589   |
| LV <sub>3</sub>        | 29 | 46        | 3            | 22  | 1,1 | 1              | 0.028589 | 0,00448 | 0,01628    | 0,00574      | 0,0225   |
| LV7                    | 27 | 47        | 3            | 23  | 1,2 | 1              | 0.028798 | 0,00448 | 0,01555    | 0,00583      | 0,0236   |
| LV8                    | 18 | 40        | 5            | 38  | 1,4 | $\overline{2}$ | 0.021206 | 0,00896 | 0,01121    | 0,00453      | 0,0235   |
| PV8                    | 21 | 61        | 6            | 13  | 0,7 | 4              | 0.044102 | 0.01792 | 0,01444    | 0,00264      | 0,0502   |
| $LV9 - 65%$            | 30 | 30        | 7            | 27  | 1   | 1              | 0.018543 | 0,00448 | 0.01520    | 0,00540      | 0,0132   |
| $Cb1 - 20%$            | 45 | 31        | 6            | 18  | 0,9 | 3              | 0,022694 | 0.01344 | 0,02144    | 0,00728      | 0,0220   |
| $Hi2 - 15%$            | 24 | 38        | 16           | 22  | 4,3 | 5              | 0.031506 | 0,02240 | 0,01357    | 0,01856      | 0,0589   |
|                        |    |           |              |     |     |                |          |         |            |              | 0,021815 |

**Anexo 6 -** Tabela para obtenção do fator K em (*t . h . MJ-1. mm-1*), utilizando os atributos dos solos.

**Onde:** 

**AG= Areia Grossa; AF = Areia Fina; Arg = Argila (em %)** 

**C = Carbono (%)** 

**Perm = Permeabilidade (1 muito rápida; 2 = rápida; 3 = moderada; 4 = lenta; 5 = muito lenta; 6 = imperfeitamente drenado)** 

**M = (AF + Silte) \* ( AG + AF + Silte)** 

**Permeab = Perm \* 4,48059\*10-²** 

**DMP = Diâmetro médio ponderado das particulas do solo** 

**DMP = [(0,65\*AG)+(0,15\*AF)+(0,0117\*silte)+(0,00024\*ARG)]/100** 

**R = NA \* MO/100** 

**MO = C(%) \* 1,73** 

**NA = Nova Areia = (AG \* MO)** 

Fonte: DENARDIN (1990)

**Anexo 7 -** Gráficos das análises de resíduos da regressão, para as diferentes culturas avaliadas.

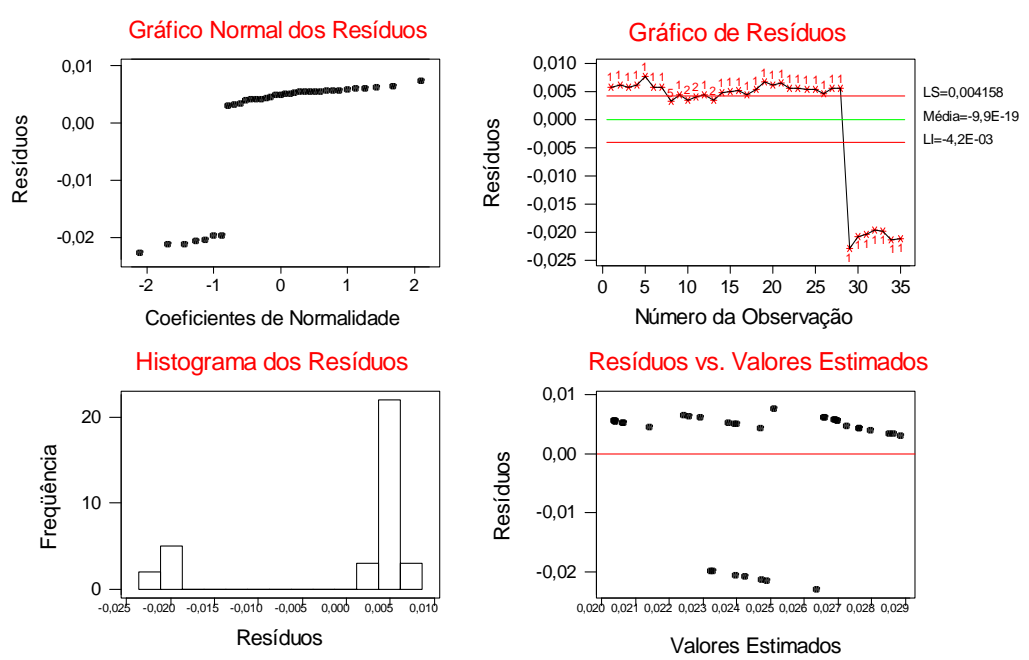

# Diagnóstico da Regressão Linear Simples \_ Milho 1

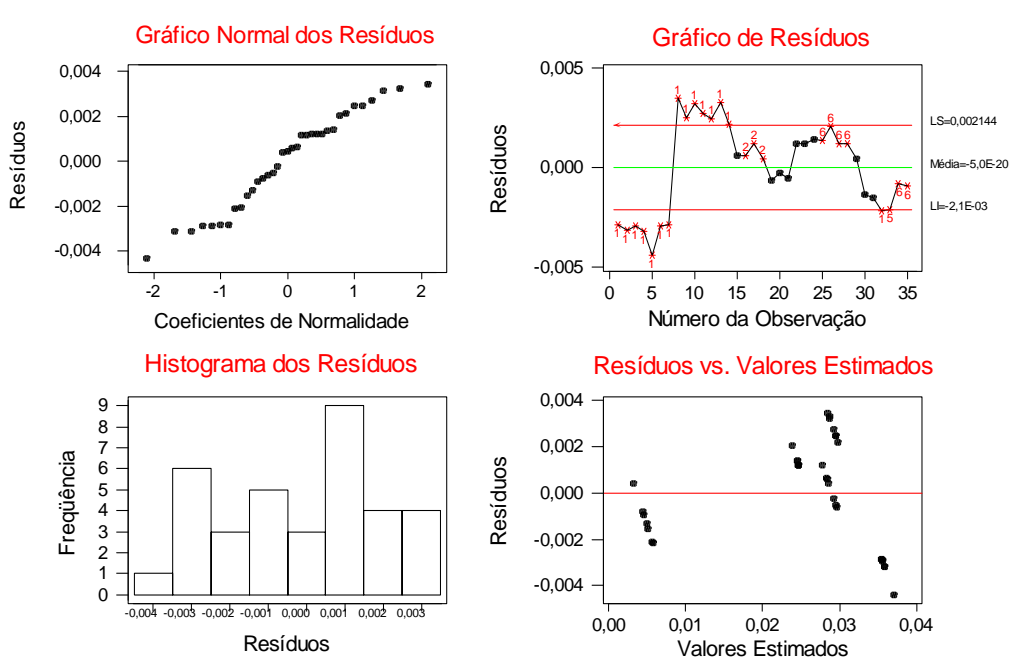

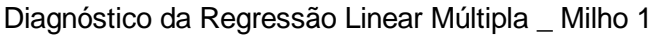

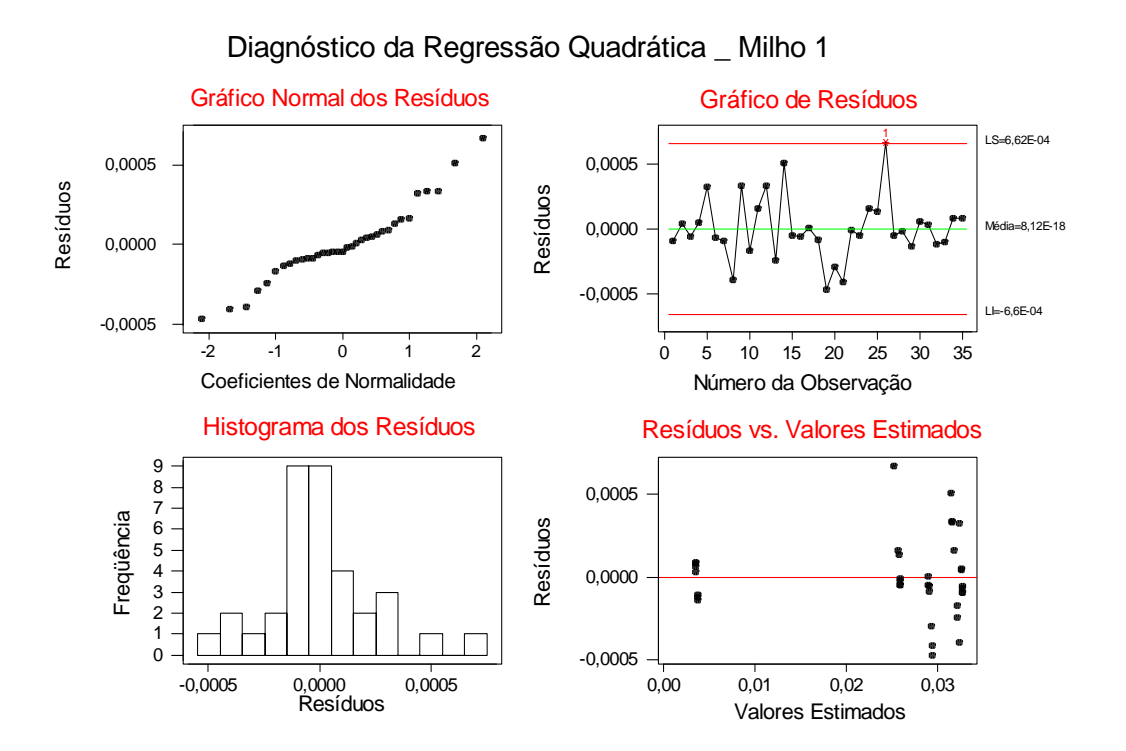

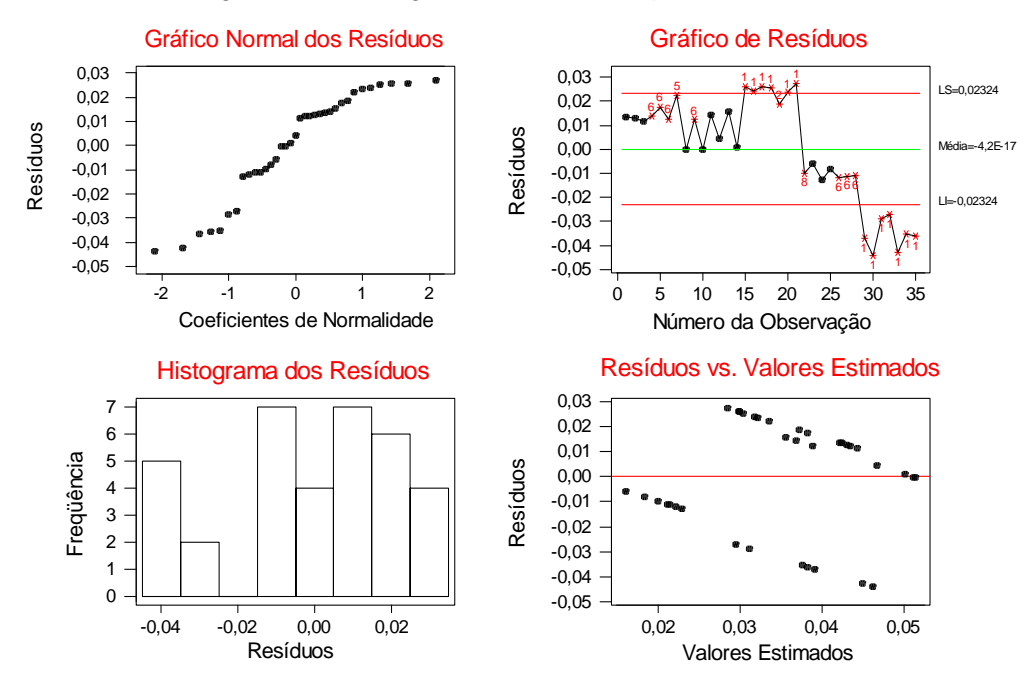

### Diagnóstico da Regressão Linear Simples \_ Milho 2

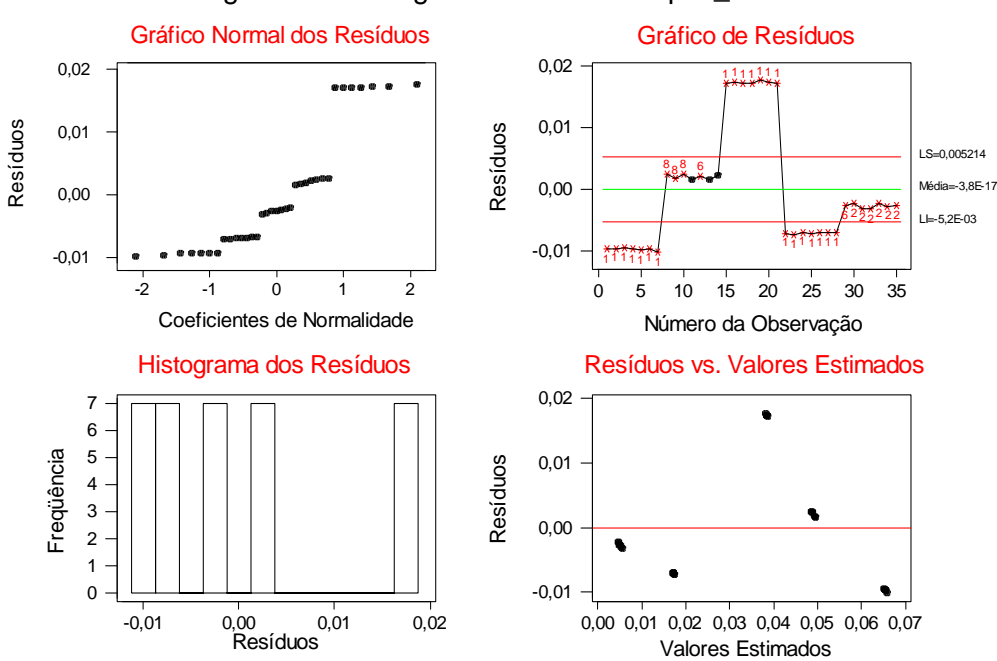

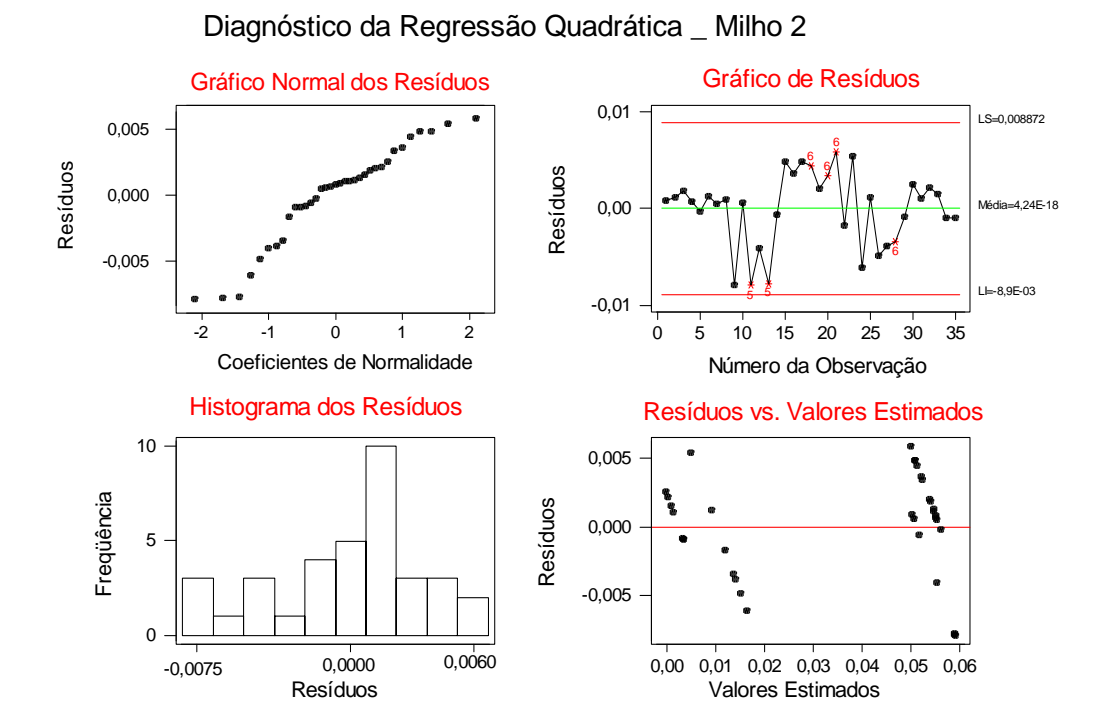

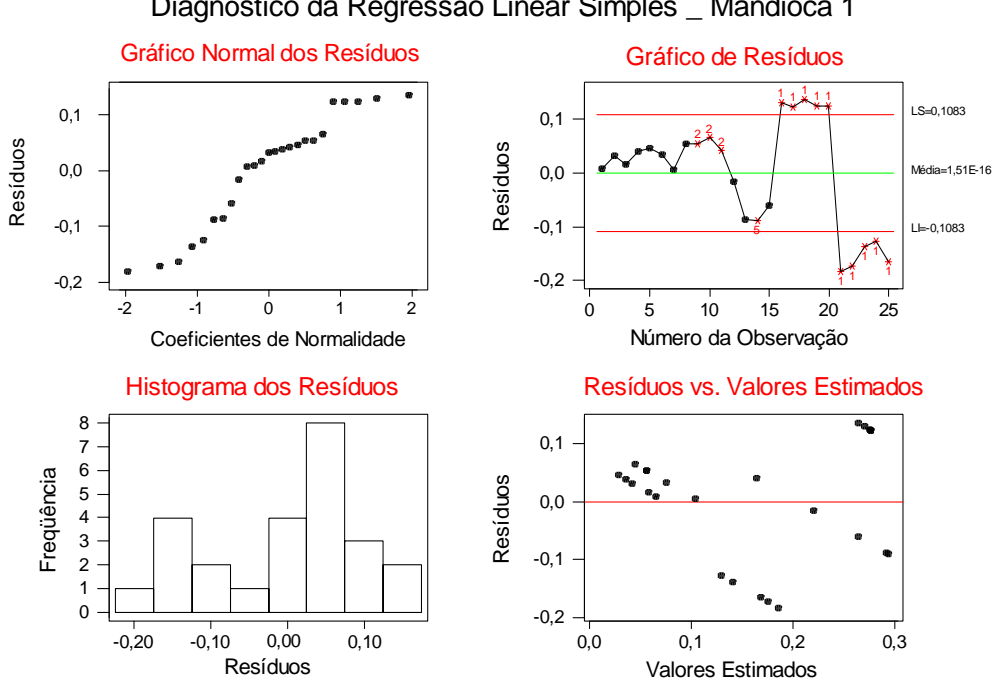

Diagnóstico da Regressão Linear Simples \_ Mandioca 1

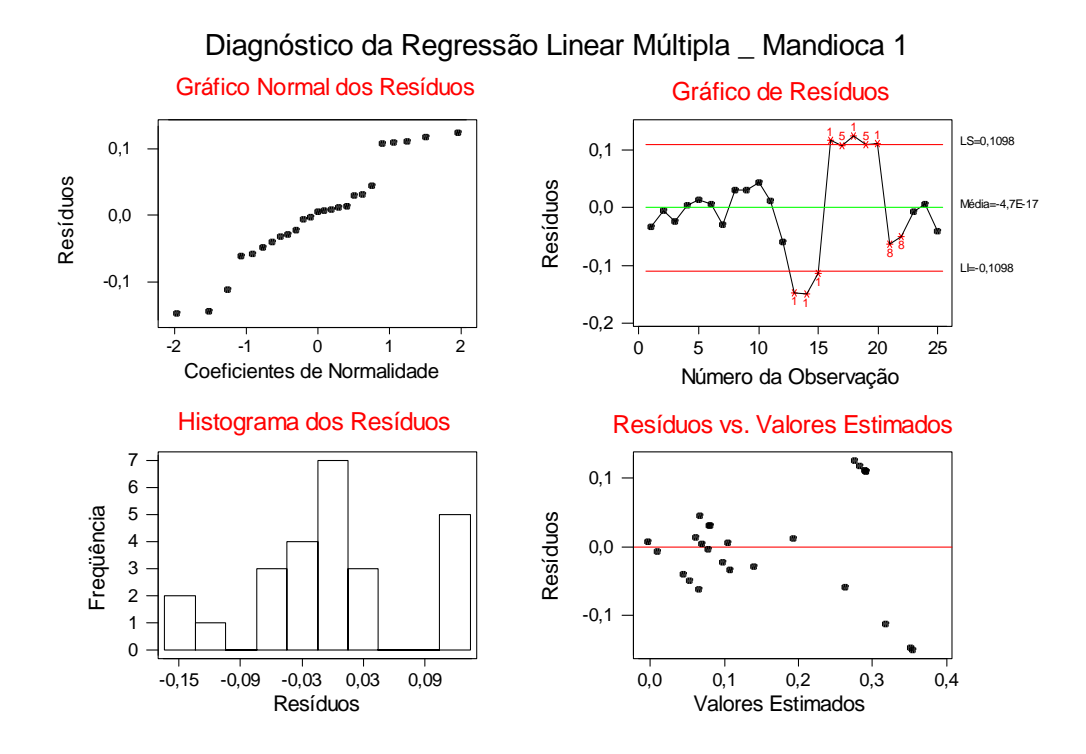

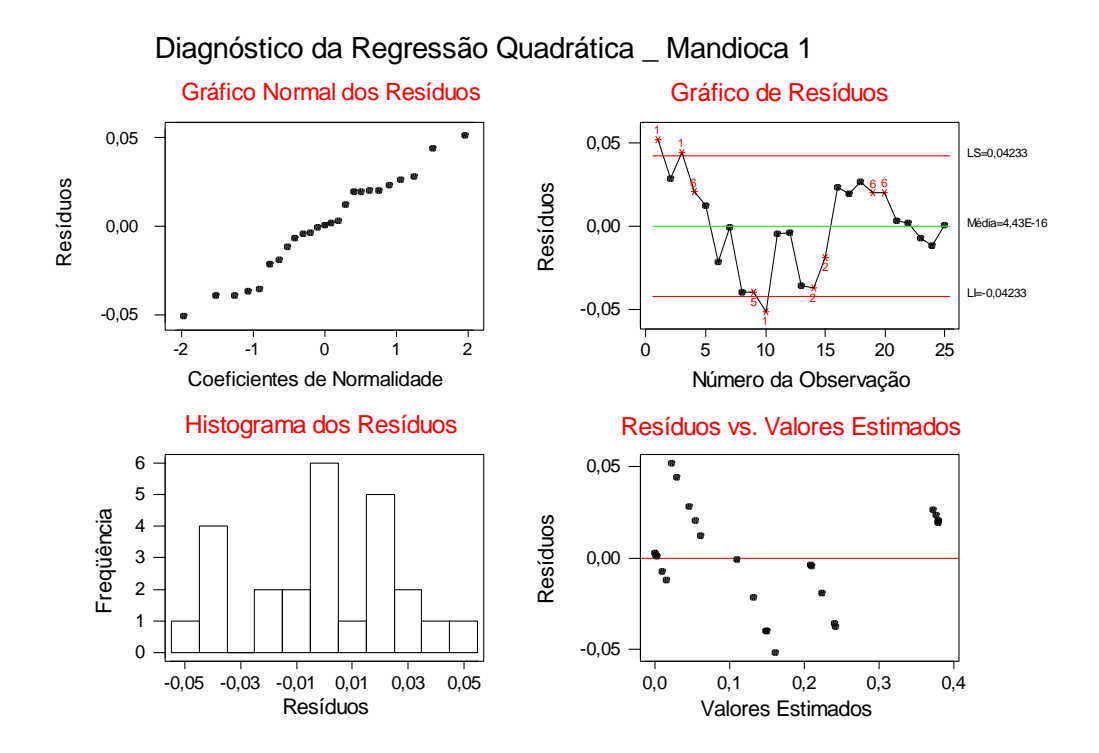

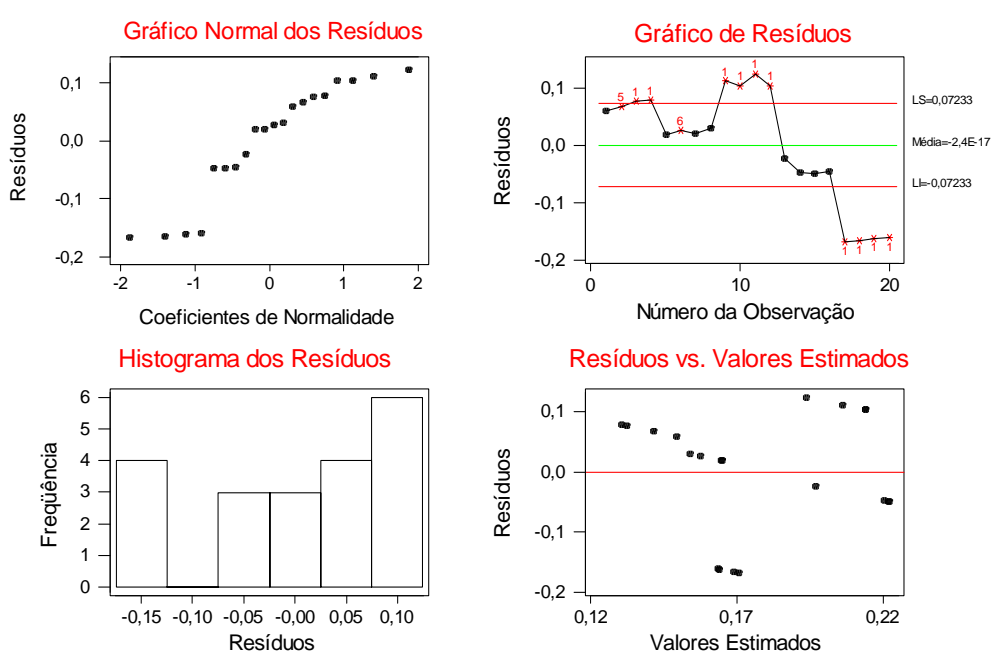

Diagnóstico da Regressão Linear Simples \_ Mandioca 2

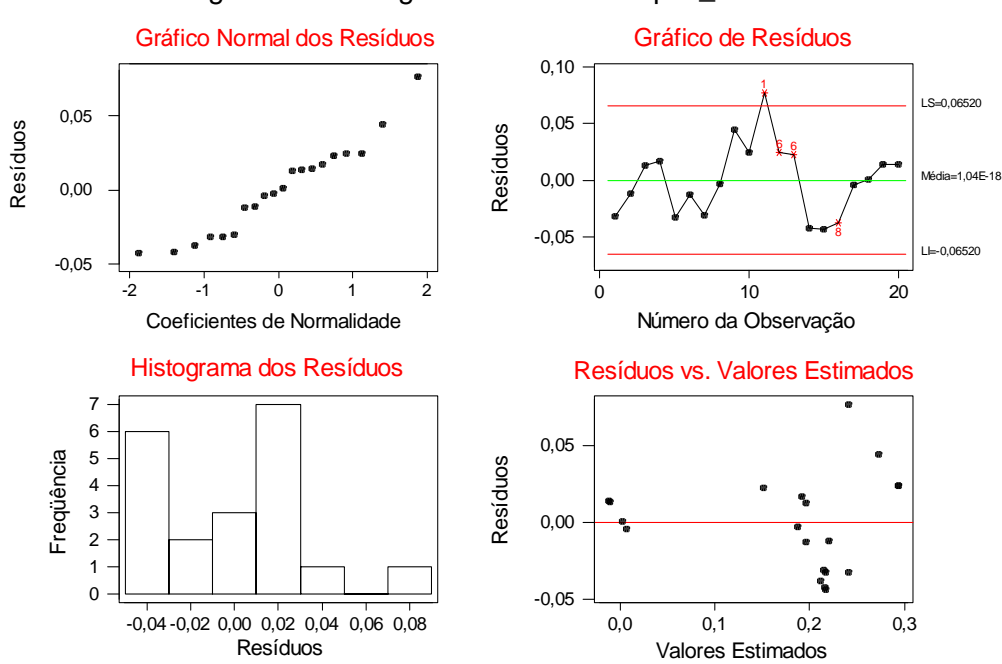

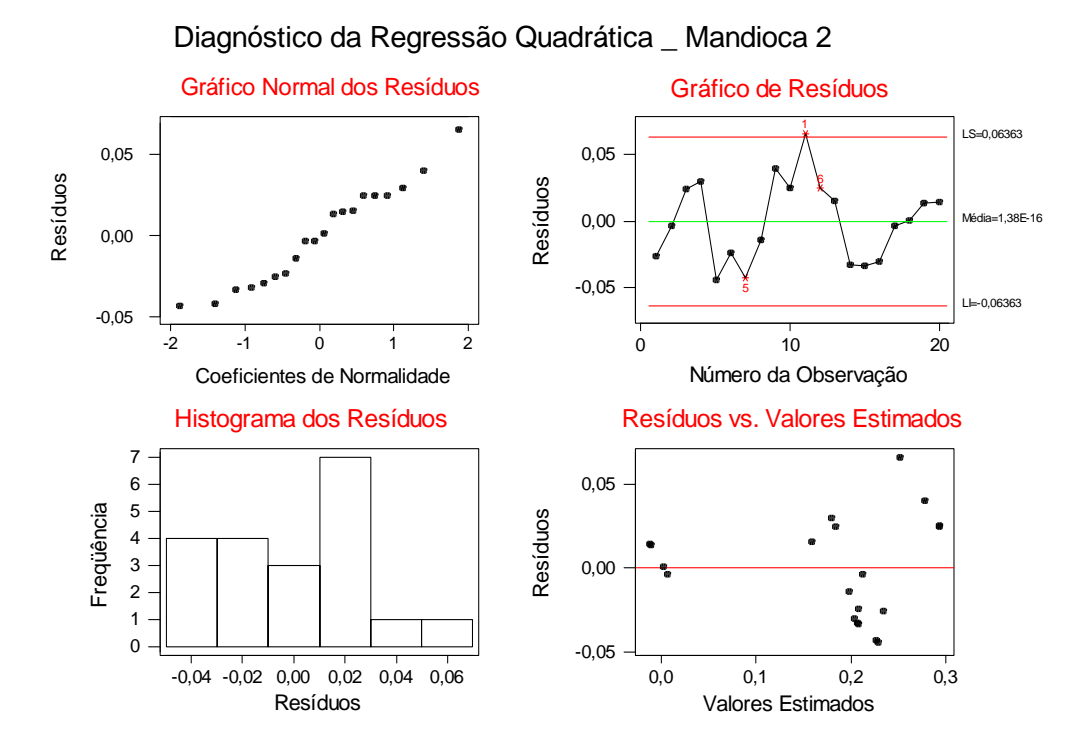

Diagnóstico da Regressão Linear Múltipla \_ Mandioca 2

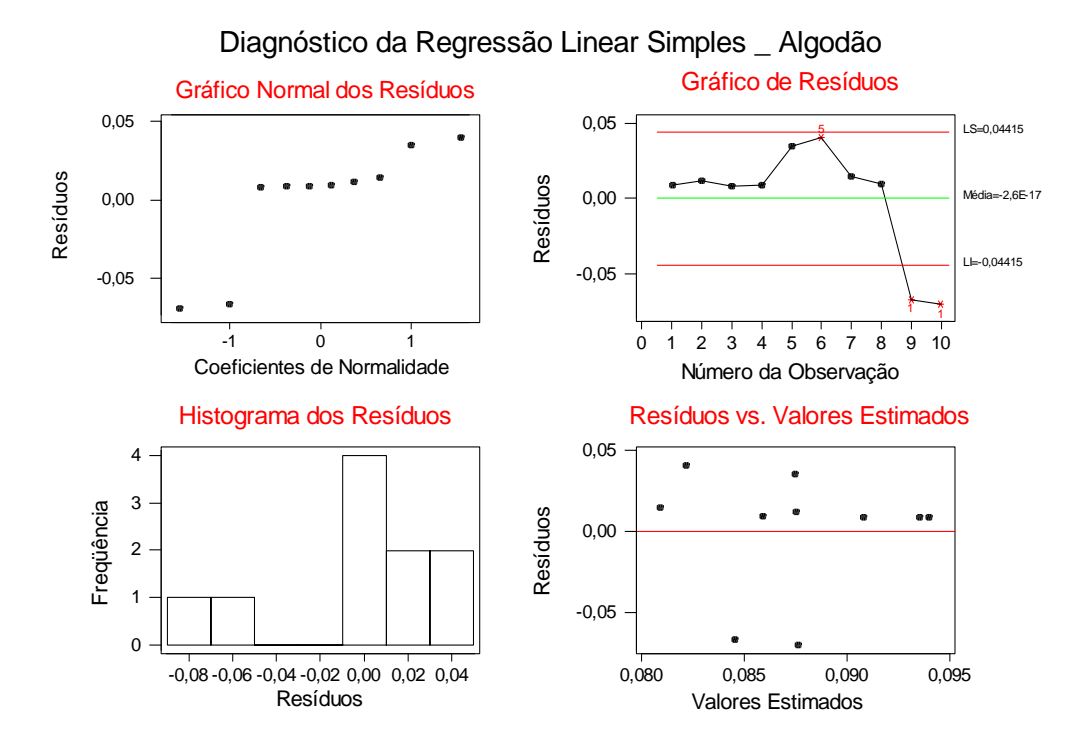

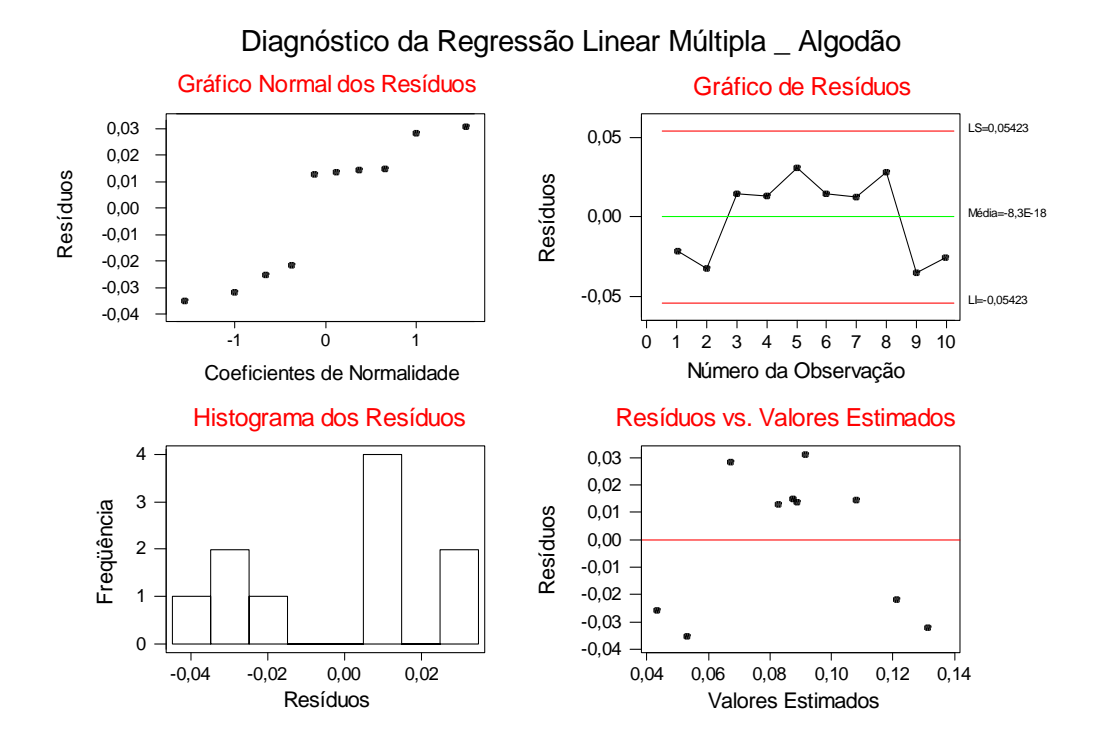

#### Diagnóstico da Regressão Quadrática \_ Algodão

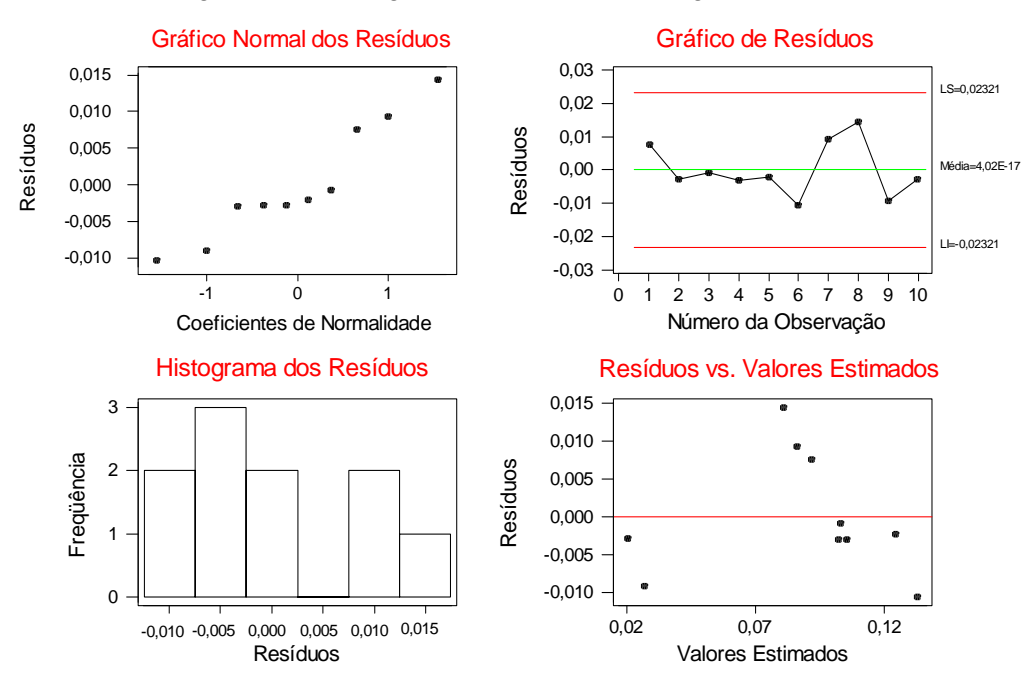
## **Livros Grátis**

( <http://www.livrosgratis.com.br> )

Milhares de Livros para Download:

[Baixar](http://www.livrosgratis.com.br/cat_1/administracao/1) [livros](http://www.livrosgratis.com.br/cat_1/administracao/1) [de](http://www.livrosgratis.com.br/cat_1/administracao/1) [Administração](http://www.livrosgratis.com.br/cat_1/administracao/1) [Baixar](http://www.livrosgratis.com.br/cat_2/agronomia/1) [livros](http://www.livrosgratis.com.br/cat_2/agronomia/1) [de](http://www.livrosgratis.com.br/cat_2/agronomia/1) [Agronomia](http://www.livrosgratis.com.br/cat_2/agronomia/1) [Baixar](http://www.livrosgratis.com.br/cat_3/arquitetura/1) [livros](http://www.livrosgratis.com.br/cat_3/arquitetura/1) [de](http://www.livrosgratis.com.br/cat_3/arquitetura/1) [Arquitetura](http://www.livrosgratis.com.br/cat_3/arquitetura/1) [Baixar](http://www.livrosgratis.com.br/cat_4/artes/1) [livros](http://www.livrosgratis.com.br/cat_4/artes/1) [de](http://www.livrosgratis.com.br/cat_4/artes/1) [Artes](http://www.livrosgratis.com.br/cat_4/artes/1) [Baixar](http://www.livrosgratis.com.br/cat_5/astronomia/1) [livros](http://www.livrosgratis.com.br/cat_5/astronomia/1) [de](http://www.livrosgratis.com.br/cat_5/astronomia/1) [Astronomia](http://www.livrosgratis.com.br/cat_5/astronomia/1) [Baixar](http://www.livrosgratis.com.br/cat_6/biologia_geral/1) [livros](http://www.livrosgratis.com.br/cat_6/biologia_geral/1) [de](http://www.livrosgratis.com.br/cat_6/biologia_geral/1) [Biologia](http://www.livrosgratis.com.br/cat_6/biologia_geral/1) [Geral](http://www.livrosgratis.com.br/cat_6/biologia_geral/1) [Baixar](http://www.livrosgratis.com.br/cat_8/ciencia_da_computacao/1) [livros](http://www.livrosgratis.com.br/cat_8/ciencia_da_computacao/1) [de](http://www.livrosgratis.com.br/cat_8/ciencia_da_computacao/1) [Ciência](http://www.livrosgratis.com.br/cat_8/ciencia_da_computacao/1) [da](http://www.livrosgratis.com.br/cat_8/ciencia_da_computacao/1) [Computação](http://www.livrosgratis.com.br/cat_8/ciencia_da_computacao/1) [Baixar](http://www.livrosgratis.com.br/cat_9/ciencia_da_informacao/1) [livros](http://www.livrosgratis.com.br/cat_9/ciencia_da_informacao/1) [de](http://www.livrosgratis.com.br/cat_9/ciencia_da_informacao/1) [Ciência](http://www.livrosgratis.com.br/cat_9/ciencia_da_informacao/1) [da](http://www.livrosgratis.com.br/cat_9/ciencia_da_informacao/1) [Informação](http://www.livrosgratis.com.br/cat_9/ciencia_da_informacao/1) [Baixar](http://www.livrosgratis.com.br/cat_7/ciencia_politica/1) [livros](http://www.livrosgratis.com.br/cat_7/ciencia_politica/1) [de](http://www.livrosgratis.com.br/cat_7/ciencia_politica/1) [Ciência](http://www.livrosgratis.com.br/cat_7/ciencia_politica/1) [Política](http://www.livrosgratis.com.br/cat_7/ciencia_politica/1) [Baixar](http://www.livrosgratis.com.br/cat_10/ciencias_da_saude/1) [livros](http://www.livrosgratis.com.br/cat_10/ciencias_da_saude/1) [de](http://www.livrosgratis.com.br/cat_10/ciencias_da_saude/1) [Ciências](http://www.livrosgratis.com.br/cat_10/ciencias_da_saude/1) [da](http://www.livrosgratis.com.br/cat_10/ciencias_da_saude/1) [Saúde](http://www.livrosgratis.com.br/cat_10/ciencias_da_saude/1) [Baixar](http://www.livrosgratis.com.br/cat_11/comunicacao/1) [livros](http://www.livrosgratis.com.br/cat_11/comunicacao/1) [de](http://www.livrosgratis.com.br/cat_11/comunicacao/1) [Comunicação](http://www.livrosgratis.com.br/cat_11/comunicacao/1) [Baixar](http://www.livrosgratis.com.br/cat_12/conselho_nacional_de_educacao_-_cne/1) [livros](http://www.livrosgratis.com.br/cat_12/conselho_nacional_de_educacao_-_cne/1) [do](http://www.livrosgratis.com.br/cat_12/conselho_nacional_de_educacao_-_cne/1) [Conselho](http://www.livrosgratis.com.br/cat_12/conselho_nacional_de_educacao_-_cne/1) [Nacional](http://www.livrosgratis.com.br/cat_12/conselho_nacional_de_educacao_-_cne/1) [de](http://www.livrosgratis.com.br/cat_12/conselho_nacional_de_educacao_-_cne/1) [Educação - CNE](http://www.livrosgratis.com.br/cat_12/conselho_nacional_de_educacao_-_cne/1) [Baixar](http://www.livrosgratis.com.br/cat_13/defesa_civil/1) [livros](http://www.livrosgratis.com.br/cat_13/defesa_civil/1) [de](http://www.livrosgratis.com.br/cat_13/defesa_civil/1) [Defesa](http://www.livrosgratis.com.br/cat_13/defesa_civil/1) [civil](http://www.livrosgratis.com.br/cat_13/defesa_civil/1) [Baixar](http://www.livrosgratis.com.br/cat_14/direito/1) [livros](http://www.livrosgratis.com.br/cat_14/direito/1) [de](http://www.livrosgratis.com.br/cat_14/direito/1) [Direito](http://www.livrosgratis.com.br/cat_14/direito/1) [Baixar](http://www.livrosgratis.com.br/cat_15/direitos_humanos/1) [livros](http://www.livrosgratis.com.br/cat_15/direitos_humanos/1) [de](http://www.livrosgratis.com.br/cat_15/direitos_humanos/1) [Direitos](http://www.livrosgratis.com.br/cat_15/direitos_humanos/1) [humanos](http://www.livrosgratis.com.br/cat_15/direitos_humanos/1) [Baixar](http://www.livrosgratis.com.br/cat_16/economia/1) [livros](http://www.livrosgratis.com.br/cat_16/economia/1) [de](http://www.livrosgratis.com.br/cat_16/economia/1) [Economia](http://www.livrosgratis.com.br/cat_16/economia/1) [Baixar](http://www.livrosgratis.com.br/cat_17/economia_domestica/1) [livros](http://www.livrosgratis.com.br/cat_17/economia_domestica/1) [de](http://www.livrosgratis.com.br/cat_17/economia_domestica/1) [Economia](http://www.livrosgratis.com.br/cat_17/economia_domestica/1) [Doméstica](http://www.livrosgratis.com.br/cat_17/economia_domestica/1) [Baixar](http://www.livrosgratis.com.br/cat_18/educacao/1) [livros](http://www.livrosgratis.com.br/cat_18/educacao/1) [de](http://www.livrosgratis.com.br/cat_18/educacao/1) [Educação](http://www.livrosgratis.com.br/cat_18/educacao/1) [Baixar](http://www.livrosgratis.com.br/cat_19/educacao_-_transito/1) [livros](http://www.livrosgratis.com.br/cat_19/educacao_-_transito/1) [de](http://www.livrosgratis.com.br/cat_19/educacao_-_transito/1) [Educação - Trânsito](http://www.livrosgratis.com.br/cat_19/educacao_-_transito/1) [Baixar](http://www.livrosgratis.com.br/cat_20/educacao_fisica/1) [livros](http://www.livrosgratis.com.br/cat_20/educacao_fisica/1) [de](http://www.livrosgratis.com.br/cat_20/educacao_fisica/1) [Educação](http://www.livrosgratis.com.br/cat_20/educacao_fisica/1) [Física](http://www.livrosgratis.com.br/cat_20/educacao_fisica/1) [Baixar](http://www.livrosgratis.com.br/cat_21/engenharia_aeroespacial/1) [livros](http://www.livrosgratis.com.br/cat_21/engenharia_aeroespacial/1) [de](http://www.livrosgratis.com.br/cat_21/engenharia_aeroespacial/1) [Engenharia](http://www.livrosgratis.com.br/cat_21/engenharia_aeroespacial/1) [Aeroespacial](http://www.livrosgratis.com.br/cat_21/engenharia_aeroespacial/1) [Baixar](http://www.livrosgratis.com.br/cat_22/farmacia/1) [livros](http://www.livrosgratis.com.br/cat_22/farmacia/1) [de](http://www.livrosgratis.com.br/cat_22/farmacia/1) [Farmácia](http://www.livrosgratis.com.br/cat_22/farmacia/1) [Baixar](http://www.livrosgratis.com.br/cat_23/filosofia/1) [livros](http://www.livrosgratis.com.br/cat_23/filosofia/1) [de](http://www.livrosgratis.com.br/cat_23/filosofia/1) [Filosofia](http://www.livrosgratis.com.br/cat_23/filosofia/1) [Baixar](http://www.livrosgratis.com.br/cat_24/fisica/1) [livros](http://www.livrosgratis.com.br/cat_24/fisica/1) [de](http://www.livrosgratis.com.br/cat_24/fisica/1) [Física](http://www.livrosgratis.com.br/cat_24/fisica/1) [Baixar](http://www.livrosgratis.com.br/cat_25/geociencias/1) [livros](http://www.livrosgratis.com.br/cat_25/geociencias/1) [de](http://www.livrosgratis.com.br/cat_25/geociencias/1) [Geociências](http://www.livrosgratis.com.br/cat_25/geociencias/1) [Baixar](http://www.livrosgratis.com.br/cat_26/geografia/1) [livros](http://www.livrosgratis.com.br/cat_26/geografia/1) [de](http://www.livrosgratis.com.br/cat_26/geografia/1) [Geografia](http://www.livrosgratis.com.br/cat_26/geografia/1) [Baixar](http://www.livrosgratis.com.br/cat_27/historia/1) [livros](http://www.livrosgratis.com.br/cat_27/historia/1) [de](http://www.livrosgratis.com.br/cat_27/historia/1) [História](http://www.livrosgratis.com.br/cat_27/historia/1) [Baixar](http://www.livrosgratis.com.br/cat_31/linguas/1) [livros](http://www.livrosgratis.com.br/cat_31/linguas/1) [de](http://www.livrosgratis.com.br/cat_31/linguas/1) [Línguas](http://www.livrosgratis.com.br/cat_31/linguas/1)

[Baixar](http://www.livrosgratis.com.br/cat_28/literatura/1) [livros](http://www.livrosgratis.com.br/cat_28/literatura/1) [de](http://www.livrosgratis.com.br/cat_28/literatura/1) [Literatura](http://www.livrosgratis.com.br/cat_28/literatura/1) [Baixar](http://www.livrosgratis.com.br/cat_30/literatura_de_cordel/1) [livros](http://www.livrosgratis.com.br/cat_30/literatura_de_cordel/1) [de](http://www.livrosgratis.com.br/cat_30/literatura_de_cordel/1) [Literatura](http://www.livrosgratis.com.br/cat_30/literatura_de_cordel/1) [de](http://www.livrosgratis.com.br/cat_30/literatura_de_cordel/1) [Cordel](http://www.livrosgratis.com.br/cat_30/literatura_de_cordel/1) [Baixar](http://www.livrosgratis.com.br/cat_29/literatura_infantil/1) [livros](http://www.livrosgratis.com.br/cat_29/literatura_infantil/1) [de](http://www.livrosgratis.com.br/cat_29/literatura_infantil/1) [Literatura](http://www.livrosgratis.com.br/cat_29/literatura_infantil/1) [Infantil](http://www.livrosgratis.com.br/cat_29/literatura_infantil/1) [Baixar](http://www.livrosgratis.com.br/cat_32/matematica/1) [livros](http://www.livrosgratis.com.br/cat_32/matematica/1) [de](http://www.livrosgratis.com.br/cat_32/matematica/1) [Matemática](http://www.livrosgratis.com.br/cat_32/matematica/1) [Baixar](http://www.livrosgratis.com.br/cat_33/medicina/1) [livros](http://www.livrosgratis.com.br/cat_33/medicina/1) [de](http://www.livrosgratis.com.br/cat_33/medicina/1) [Medicina](http://www.livrosgratis.com.br/cat_33/medicina/1) [Baixar](http://www.livrosgratis.com.br/cat_34/medicina_veterinaria/1) [livros](http://www.livrosgratis.com.br/cat_34/medicina_veterinaria/1) [de](http://www.livrosgratis.com.br/cat_34/medicina_veterinaria/1) [Medicina](http://www.livrosgratis.com.br/cat_34/medicina_veterinaria/1) [Veterinária](http://www.livrosgratis.com.br/cat_34/medicina_veterinaria/1) [Baixar](http://www.livrosgratis.com.br/cat_35/meio_ambiente/1) [livros](http://www.livrosgratis.com.br/cat_35/meio_ambiente/1) [de](http://www.livrosgratis.com.br/cat_35/meio_ambiente/1) [Meio](http://www.livrosgratis.com.br/cat_35/meio_ambiente/1) [Ambiente](http://www.livrosgratis.com.br/cat_35/meio_ambiente/1) [Baixar](http://www.livrosgratis.com.br/cat_36/meteorologia/1) [livros](http://www.livrosgratis.com.br/cat_36/meteorologia/1) [de](http://www.livrosgratis.com.br/cat_36/meteorologia/1) [Meteorologia](http://www.livrosgratis.com.br/cat_36/meteorologia/1) [Baixar](http://www.livrosgratis.com.br/cat_45/monografias_e_tcc/1) [Monografias](http://www.livrosgratis.com.br/cat_45/monografias_e_tcc/1) [e](http://www.livrosgratis.com.br/cat_45/monografias_e_tcc/1) [TCC](http://www.livrosgratis.com.br/cat_45/monografias_e_tcc/1) [Baixar](http://www.livrosgratis.com.br/cat_37/multidisciplinar/1) [livros](http://www.livrosgratis.com.br/cat_37/multidisciplinar/1) [Multidisciplinar](http://www.livrosgratis.com.br/cat_37/multidisciplinar/1) [Baixar](http://www.livrosgratis.com.br/cat_38/musica/1) [livros](http://www.livrosgratis.com.br/cat_38/musica/1) [de](http://www.livrosgratis.com.br/cat_38/musica/1) [Música](http://www.livrosgratis.com.br/cat_38/musica/1) [Baixar](http://www.livrosgratis.com.br/cat_39/psicologia/1) [livros](http://www.livrosgratis.com.br/cat_39/psicologia/1) [de](http://www.livrosgratis.com.br/cat_39/psicologia/1) [Psicologia](http://www.livrosgratis.com.br/cat_39/psicologia/1) [Baixar](http://www.livrosgratis.com.br/cat_40/quimica/1) [livros](http://www.livrosgratis.com.br/cat_40/quimica/1) [de](http://www.livrosgratis.com.br/cat_40/quimica/1) [Química](http://www.livrosgratis.com.br/cat_40/quimica/1) [Baixar](http://www.livrosgratis.com.br/cat_41/saude_coletiva/1) [livros](http://www.livrosgratis.com.br/cat_41/saude_coletiva/1) [de](http://www.livrosgratis.com.br/cat_41/saude_coletiva/1) [Saúde](http://www.livrosgratis.com.br/cat_41/saude_coletiva/1) [Coletiva](http://www.livrosgratis.com.br/cat_41/saude_coletiva/1) [Baixar](http://www.livrosgratis.com.br/cat_42/servico_social/1) [livros](http://www.livrosgratis.com.br/cat_42/servico_social/1) [de](http://www.livrosgratis.com.br/cat_42/servico_social/1) [Serviço](http://www.livrosgratis.com.br/cat_42/servico_social/1) [Social](http://www.livrosgratis.com.br/cat_42/servico_social/1) [Baixar](http://www.livrosgratis.com.br/cat_43/sociologia/1) [livros](http://www.livrosgratis.com.br/cat_43/sociologia/1) [de](http://www.livrosgratis.com.br/cat_43/sociologia/1) [Sociologia](http://www.livrosgratis.com.br/cat_43/sociologia/1) [Baixar](http://www.livrosgratis.com.br/cat_44/teologia/1) [livros](http://www.livrosgratis.com.br/cat_44/teologia/1) [de](http://www.livrosgratis.com.br/cat_44/teologia/1) [Teologia](http://www.livrosgratis.com.br/cat_44/teologia/1) [Baixar](http://www.livrosgratis.com.br/cat_46/trabalho/1) [livros](http://www.livrosgratis.com.br/cat_46/trabalho/1) [de](http://www.livrosgratis.com.br/cat_46/trabalho/1) [Trabalho](http://www.livrosgratis.com.br/cat_46/trabalho/1) [Baixar](http://www.livrosgratis.com.br/cat_47/turismo/1) [livros](http://www.livrosgratis.com.br/cat_47/turismo/1) [de](http://www.livrosgratis.com.br/cat_47/turismo/1) [Turismo](http://www.livrosgratis.com.br/cat_47/turismo/1)